#### **Министерство науки и высшего образования Российской Федерации**

федеральное государственное автономное образовательное учреждение высшего образования

## **«НАЦИОНАЛЬНЫЙ ИССЛЕДОВАТЕЛЬСКИЙ ТОМСКИЙ ПОЛИТЕХНИЧЕСКИЙ УНИВЕРСИТЕТ»**

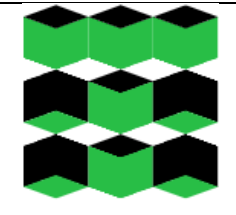

Школа Инженерная школа энергетики

Направление подготовки 13.03.02 «Электроэнергетика и электротехника» «Электропривод и автоматика»

Отделение школы (НОЦ) Отделение электроэнергетики и электротехники

### **БАКАЛАВРСКАЯ РАБОТА**

**Тема работы Электропривод и электрооборудование буровой установки**

УДК 62-83:622.242.2

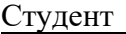

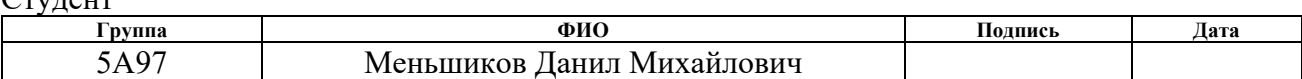

#### Руководитель ВКР

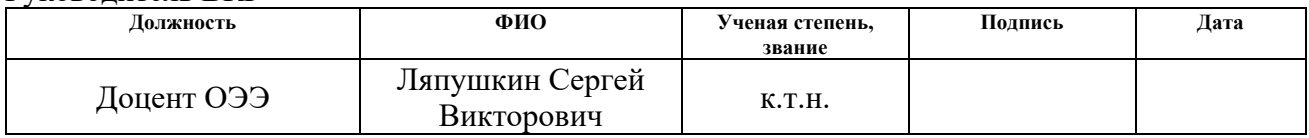

#### **КОНСУЛЬТАНТЫ ПО РАЗДЕЛАМ:**

По разделу «Финансовый менеджмент, ресурсоэффективность и ресурсосбережение»

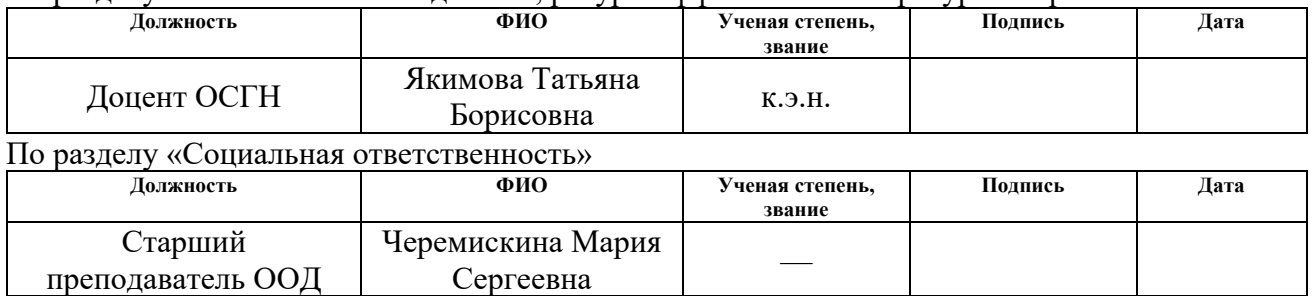

### **ДОПУСТИТЬ К ЗАЩИТЕ:**

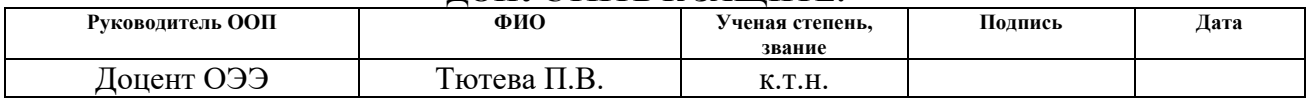

## **ПЛАНИРУЕМЫЕ РЕЗУЛЬТАТЫ ОСВОЕНИЯ ООП/ОПОП по направлению 13.03.02 «Электроэнергетика и электротехника»**

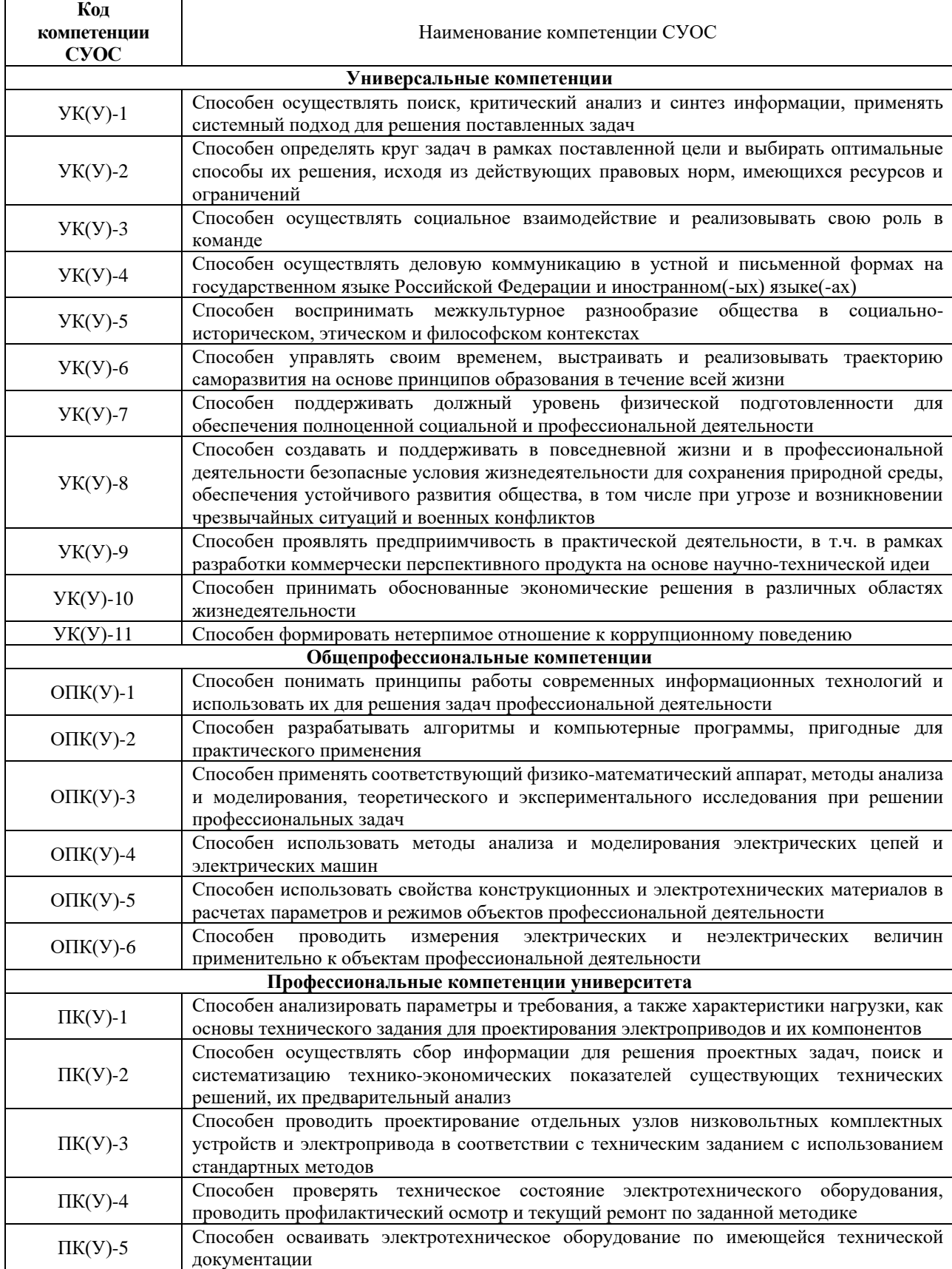

#### **Министерство науки и высшего образования Российской Федерации**

федеральное государственное автономное образовательное учреждение высшего образования

## **«НАЦИОНАЛЬНЫЙ ИССЛЕДОВАТЕЛЬСКИЙ ТОМСКИЙ ПОЛИТЕХНИЧЕСКИЙ УНИВЕРСИТЕТ»**

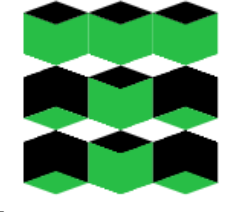

Школа Инженерная школа энергетики

Направление подготовки 13.03.02 «Электроэнергетика и электротехника» «Электропривод и автоматика»

Отделение школы (НОЦ) Отделение электроэнергетики и электротехники

УТВЕРЖДАЮ:

Руководитель ООП

\_\_\_\_\_\_\_ \_\_\_\_\_\_\_ \_\_\_\_\_\_\_\_\_\_\_\_  $\overline{\text{(Подпись)}}$   $\overline{\text{(Дата)}}$   $\overline{\text{(ФHO)}}$ 

**ЗАДАНИЕ**

#### **на выполнение выпускной квалификационной работы**

Обучающийся:

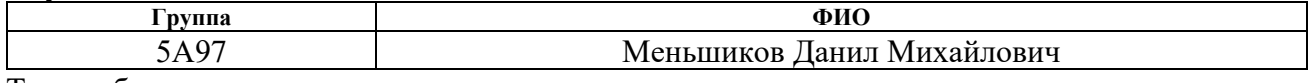

Тема работы:

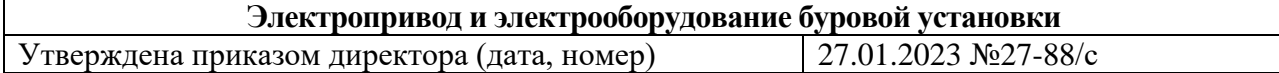

Срок сдачи обучающимся выполненной работы:

#### **ТЕХНИЧЕСКОЕ ЗАДАНИЕ:**

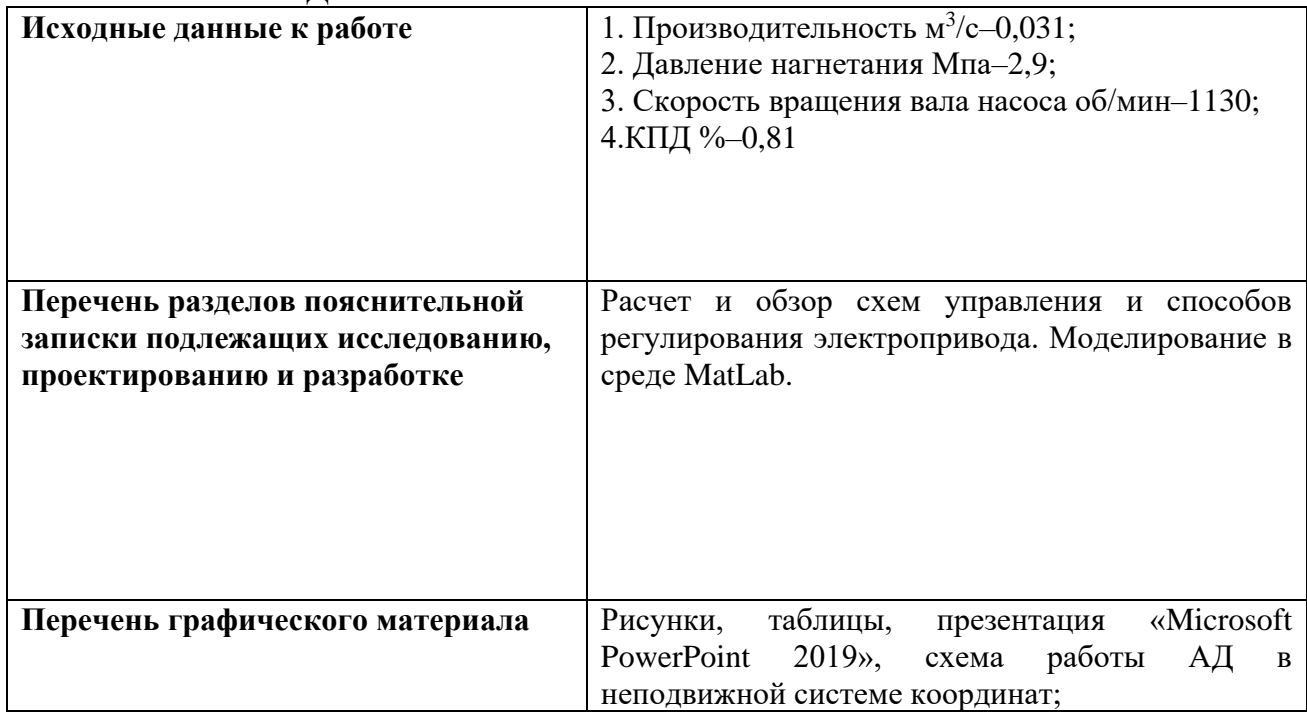

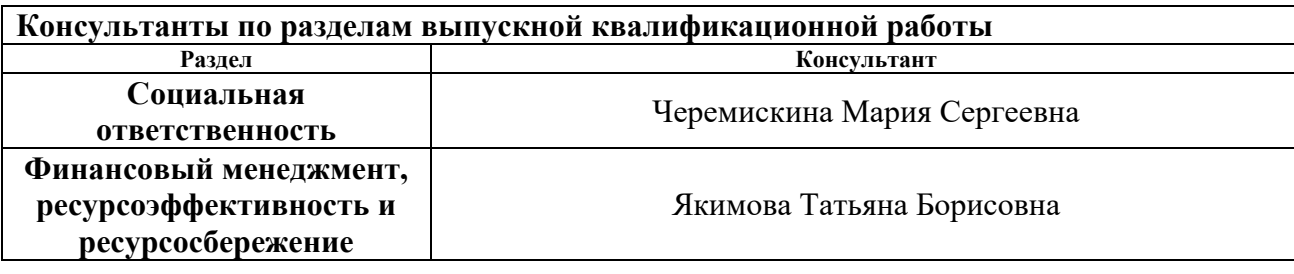

## **Дата выдачи задания на выполнение выпускной квалификационной работы по линейному графику**

#### **Задание выдал руководитель**:

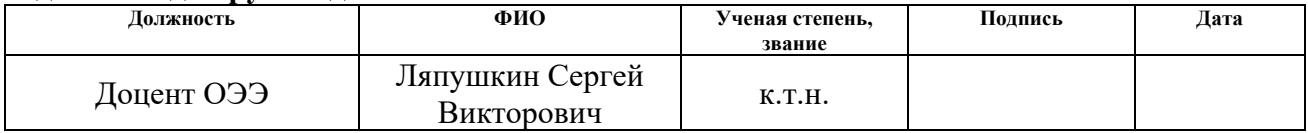

### **Задание принял к исполнению обучающийся:**

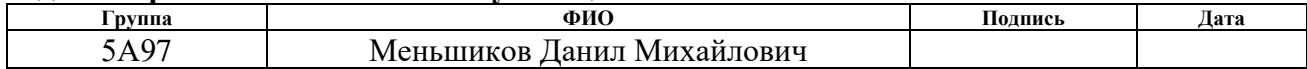

#### **Министерство науки и высшего образования Российской Федерации**

федеральное государственное автономное образовательное учреждение высшего образования

## **«НАЦИОНАЛЬНЫЙ ИССЛЕДОВАТЕЛЬСКИЙ ТОМСКИЙ ПОЛИТЕХНИЧЕСКИЙ УНИВЕРСИТЕТ»**

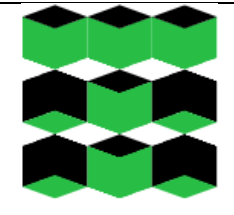

Школа Инженерная школа энергетики

Направление подготовки 13.03.02 «Электроэнергетика и электротехника»

«Электропривод и автоматика»

Отделение школы (НОЦ) Отделение электроэнергетики и электротехники

## **КАЛЕНДАРНЫЙ РЕЙТИНГ-ПЛАН**

**выполнения выпускной квалификационной работы**

Обучающийся:

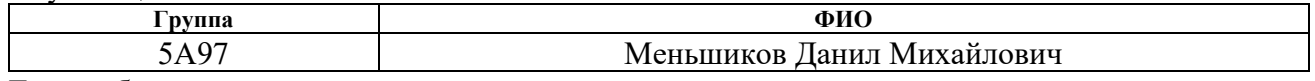

Тема работы:

#### **Электропривод и электрооборудование буровой установки**

Срок сдачи обучающимся выполненной работы:

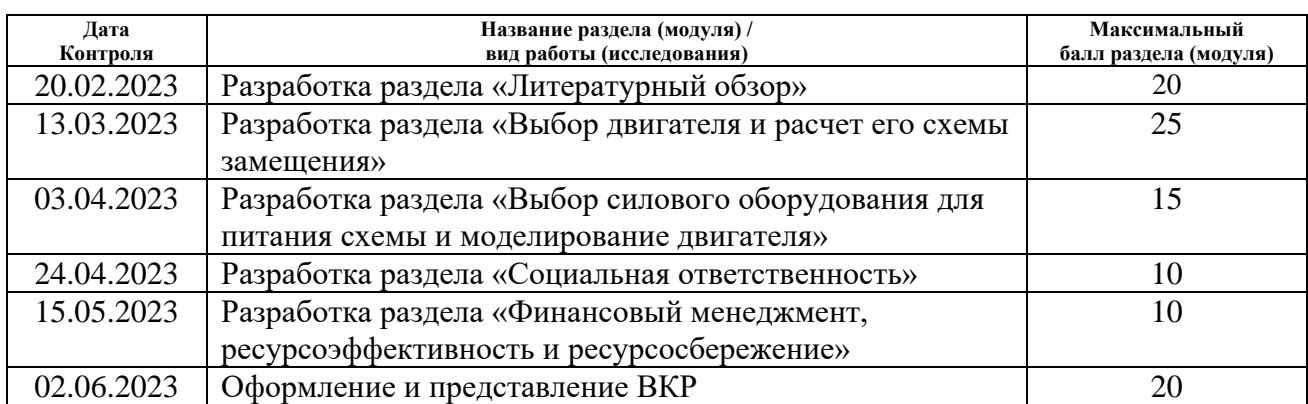

## **СОСТАВИЛ:**

**Руководитель ВКР**

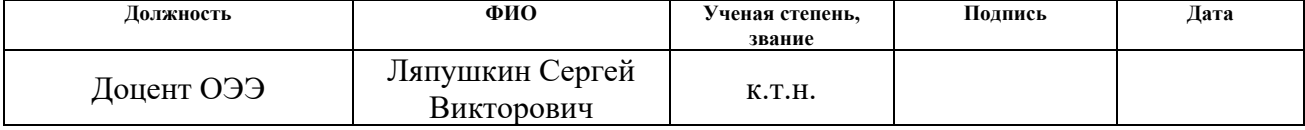

#### **СОГЛАСОВАНО:**

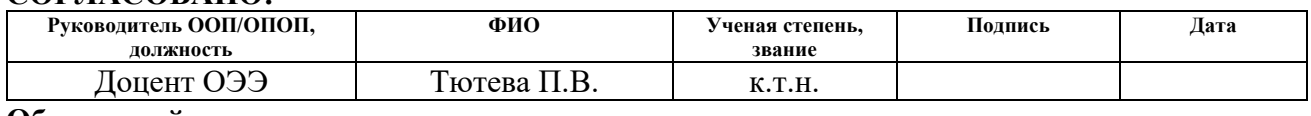

### **Обучающийся**

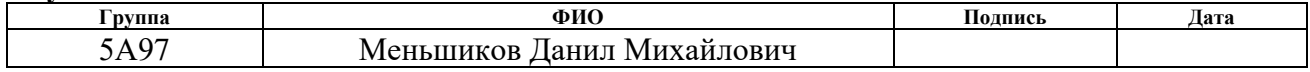

#### **ЗАДАНИЕ ДЛЯ РАЗДЕЛА «СОЦИАЛЬНАЯ ОТВЕТСТВЕННОСТЬ»**

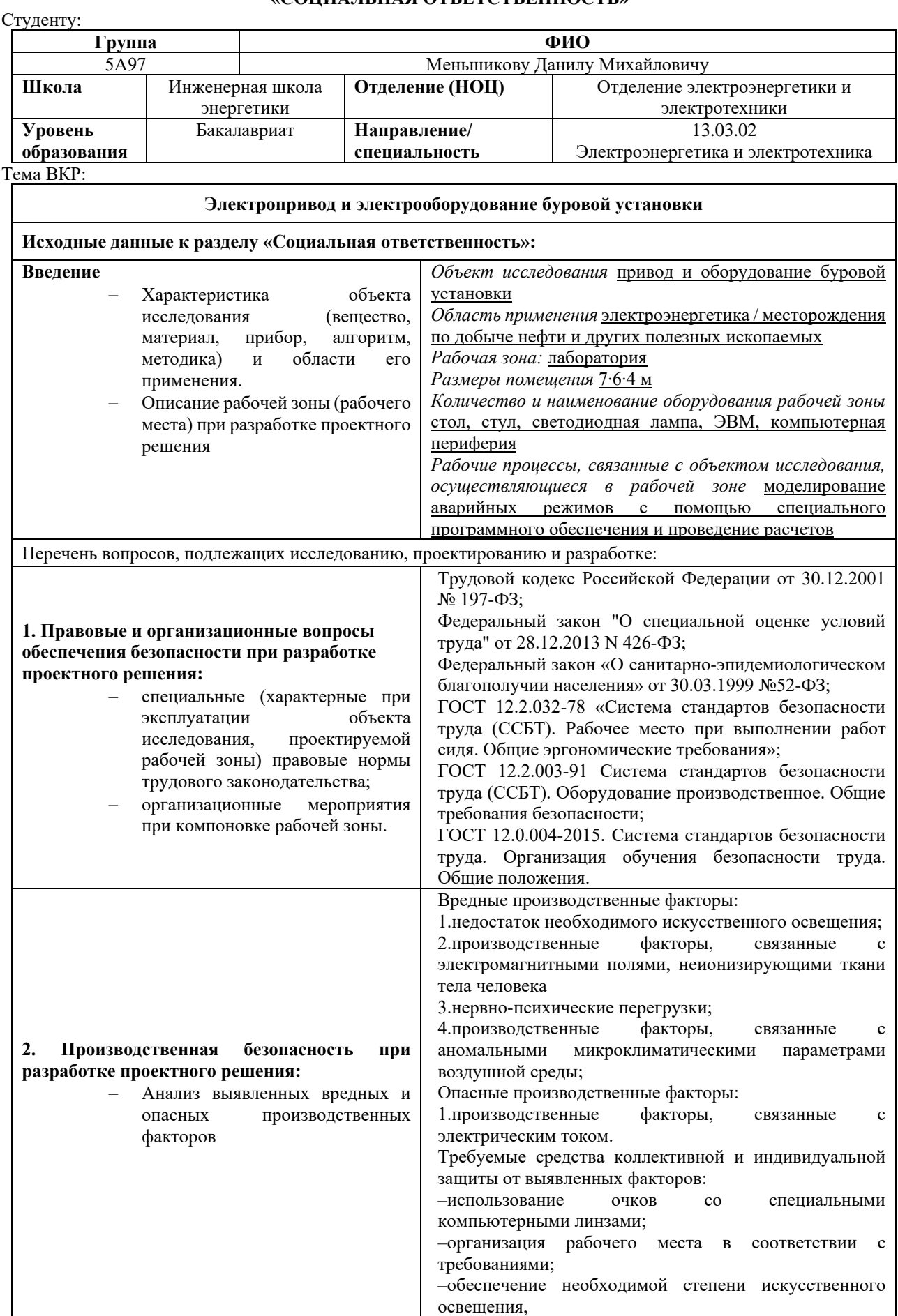

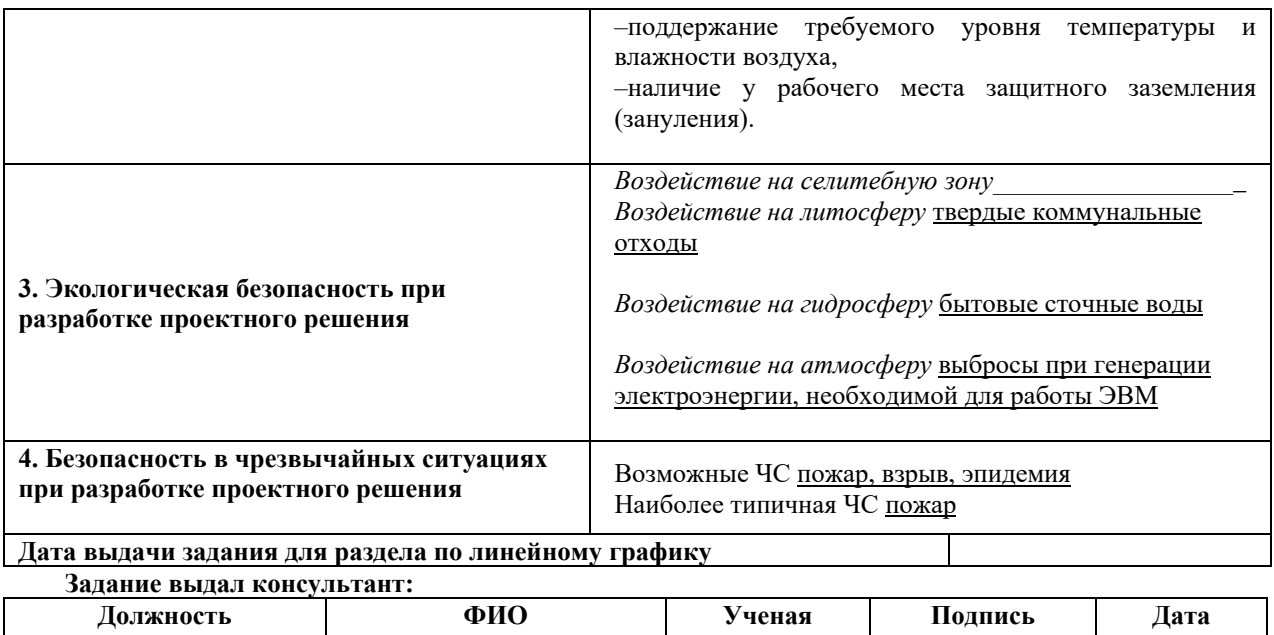

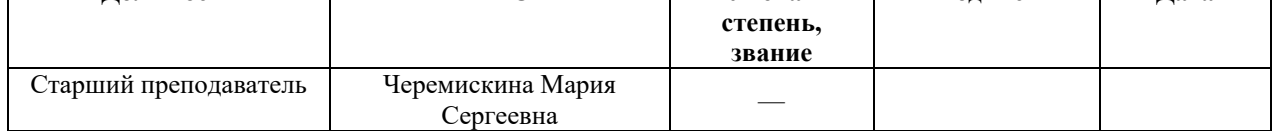

#### **Задание принял к исполнению студент:**

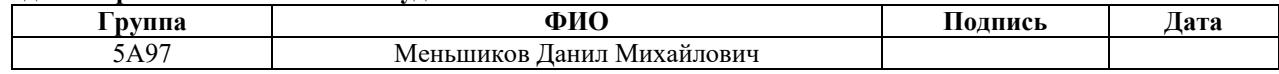

### **ЗАДАНИЕ ДЛЯ РАЗДЕЛА «ФИНАНСОВЫЙ МЕНЕДЖМЕНТ, РЕСУРСОЭФФЕКТИВНОСТЬ И РЕСУРСОСБЕРЕЖЕНИЕ»**

Студенту:

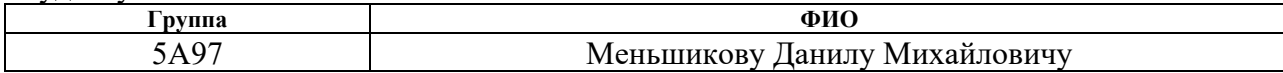

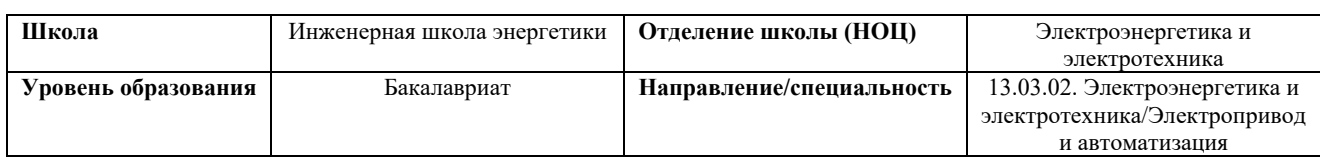

#### **Исходные данные к разделу «Финансовый менеджмент, ресурсоэффективность и ресурсосбережение»:** *1.* Стоимость ресурсов: материально-технических, энергетических, финансовых, информационных и человеческих *Стоимость выполняемых работ, материальных ресурсов, согласно применяемой техники и технологии, в соответствии с рыночными ценами. Оклады в соответствии с окладами сотрудников НИ ТПУ. 2.* Нормы и нормативы расходования ресурсов *–районный коэффициент–1,3; –накладные расходы–16%; –норма амортизации 15%. 3.* Используемая система налогообложения, ставки налогов, отчислений, дисконтирования и кредитования *- страховые взносы во внебюджетные фонды 30,2%.* **Перечень вопросов, подлежащих исследованию, проектированию и разработке:** *1.* Оценка коммерческого потенциала, перспективности и альтернатив проведения исследования с позиции ресурсоэффективности и ресурсосбережения *Анализ конкурентных технических решений, проведение SWOT–анализа. 2.* Планирование и формирование бюджета *Формирование плана и графика разработки: –определение структуры работ; –определение трудоемкости работ; Формирование бюджета затрат проекта. 3.* Определение ресурсной (ресурсосберегающей), финансовой, бюджетной, социальной и экономической эффективности *Определение сравнительной эффективности проекта.* **Перечень графического материала** (с точным указанием обязательных чертежей)**:** *1.* Оценка конкурентоспособности технических решений *2.* Матрица SWOT *3.* Диаграмма Ганта

#### **Дата выдачи задания для раздела по линейному графику**

#### **Задание выдал консультант:**

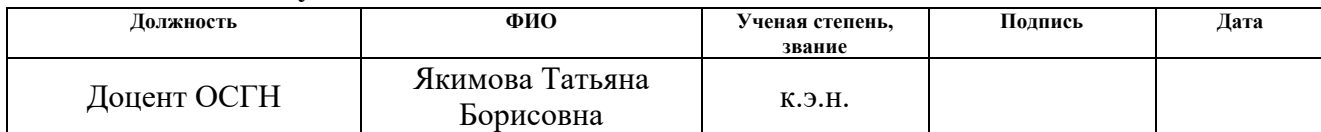

#### **Задание принял к исполнению студент:**

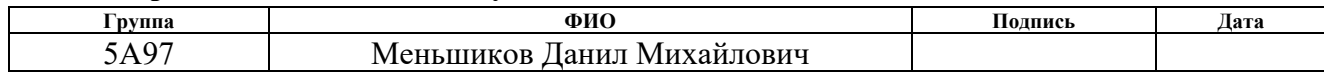

## РЕФЕРАТ

Выпускная квалификационная работа по расчету электропривода и электрооборудования буровой установки содержит 85 страниц, 26 рисунков и 20 источников, и 2 приложения.

Объектом исследования является буровая установка, для которой был рассчитан электропривод и выбрано основное силовое оборудование. Исходными данными к заданию на разработку электропривода были такие параметры как производительность, давление нагнетания, скорость вращения вала двигателя и КПД передач от двигателя до насоса.

В процессе разработки был изучен основной производственный процесс, в котором участвует электропривод на буровой установке. Также производился выбор двигателя для насоса и рассчитывались параметры схемы замещения для выбранного двигателя.

Регулирование электропривода осуществляется за счет преобразователя частоты.

Также приведены расчеты и построены электромеханические и механические характеристики для выбранного двигателя.

В результате проектирования был получен работающий электропривод и выбрано основное силовое оборудование для силовой части схемы электроснабжения электропривода.

# Содержание

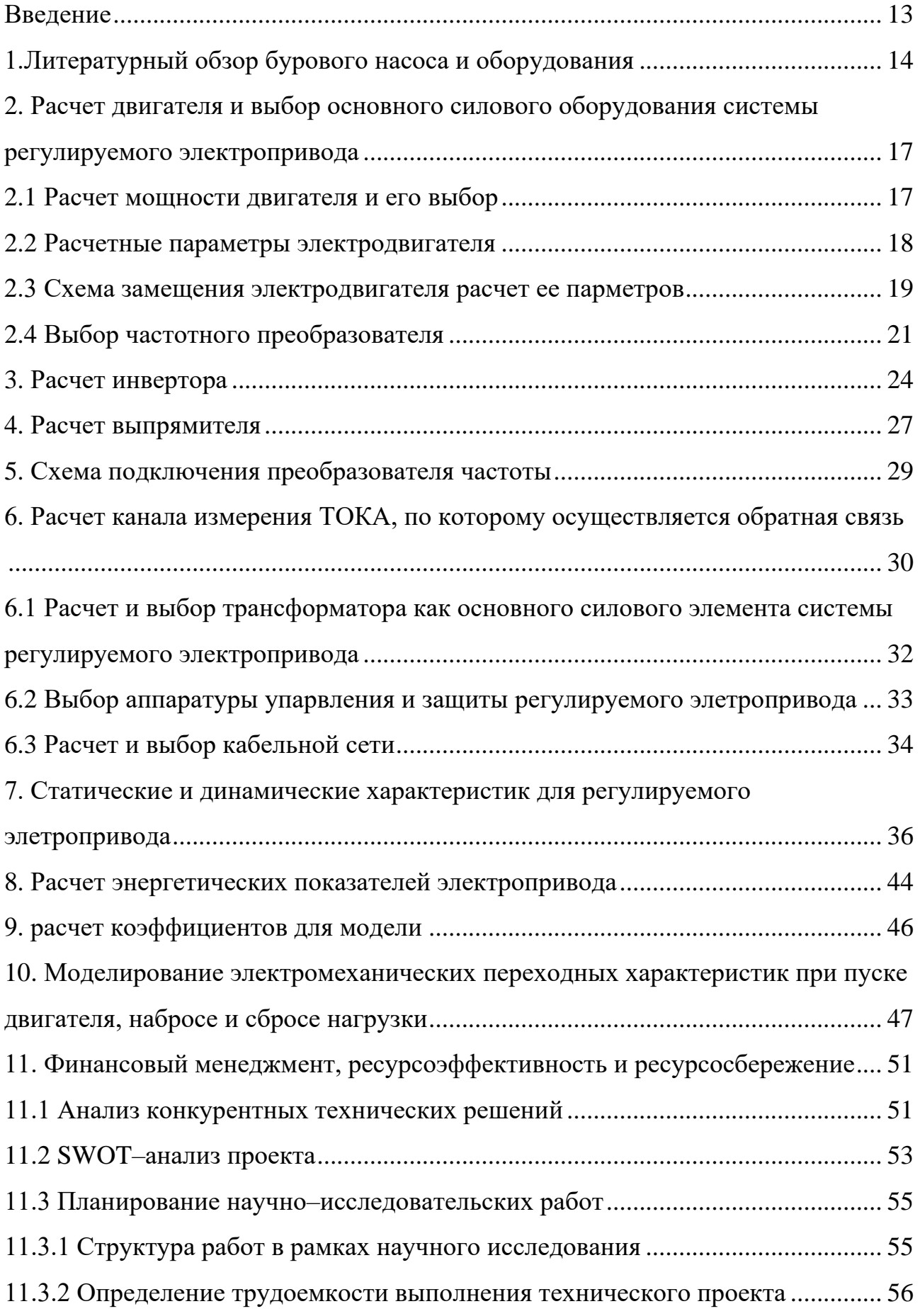

![](_page_10_Picture_156.jpeg)

![](_page_11_Picture_4.jpeg)

### ВВЕДЕНИЕ

<span id="page-12-0"></span>В промышленности буровые установки имеют огромное значение, потому как отображает технико–экономический потенциал страны. Также как и уровень развития энергетики, нефтегазовое дело и добыча полезных ископаемых являются чуть–ли не основными показателями развития.

Развитие многих отраслей, например таких как буровое и нефтегазовое дело зависит от уровня развития энергетики потому как электрическая энергия повсеместно используется в различных поставленных задачах указанных отраслей.

Успех работы энергетиков и электроприводчиков во многом будет определяться повышением культуры проектирования ростом знаний в теоретической и практических сферах.

Все вышеприведенное может охарактеризовать важность проектирования электропривода буровых установок.

# <span id="page-13-0"></span>1.ЛИТЕРАТУРНЫЙ ОБЗОР БУРОВОГО НАСОСА И ОБОРУДОВАНИЯ

Насос в буровой установке в основе своей выполняет задачу нагнетания технической жидкости для очистки забоя, в котором может скапливаться порода. Также данная жидкость может охлаждать и смазывать долото буровой установки.

Если учесть вышесказанное, то можно утверждать, что работа насоса на буровой установке является одной из основных и высоко значимых. Требования к качеству и долговечности двигателей и оборудования, находящегося на буровой, как ни странно, находятся на довольно высоком уровне.

Требования, которые имеют место быть предъявленными к насосу находящемуся непосредственно на буровой установке следующие:

1. Подача жидкости насоса должна быть регулируема и подобрана таким образом чтобы осуществить наиболее эффективную промывку скважины;

2. Так как насос также еще и приводит в действие двигателя которые являются забойными гидравлическими, то, его мощность должна быть достаточной для этого, не забывая об охлаждении и промывке скважины.

3. В процессе бурения могут возникнуть такие неприятные моменты как появление нагрузок которые являются инерционными, а вместе с ними могут так появится пульсации из-за давления , все это в кипе создаст осложнения для работы буровой. Именно поэтому скорость жидкости, промывочной, на выходе с насоса должна быть такой чтобы гасить данные вибрации и нагрузки.

4. Насосы, находящиеся на буровой установке, должны иметь возможность либо быть приспособленными для работы с промывочными растворами, в содержание которых может входить абразивный компонент. Кроме того, насосы желательно приспособить для взаимодействия и дальнейшей работы с растворами которые характеризуются как «маслосодержащие коррозийно–активные»;

5. Не стоит забывать и о требовании о надежности деталей и узлов насоса, которые будут «работать» напрямую с промывочными растворами, которые как уже выяснилось могут содержать в своем составе абразив. Таким образом можно

сказать, что узлы и детали, работающие с такими растворами, должны обладать максимально возможной долговечностью и помимо этого желательно иметь возможность и доступ к быстрой и удобной замене при выходе из строя данных узлов и деталей наоса;

6. Транспортировка насоса так же должна не уступать в удобности ее осуществления для дальних расстояний в собранном виде, так же желательна возможность перемещения так называемым «волоком» в непосредственной близи к буровой и в ее пределах;

7. Соотношение уровня надежности и долговечности насосов желательна должна быть сопоставима с их экономичностью и что не мало важно, безопасностью при эксплуатации.

Вот далеко не полный список требований, которые предъявляются к насосам, которые производятся и работают на буровых установках.

Технология изготовления и условия их работы на буровых описана в ГОСТ-е. Также важным моментом является то, что при росте глубины бурения увеличивается и мощность насосов, работающих на буровой установке. Постоянно ведутся разработки в области машиностроения и проектирования, для того чтобы производить буровые насосы, которые будут соответствовать непрерывно возрастающим требованиям в промышленности и сфере бурения. Рост общего уровня качества и надежности для машиностроения давно стал постоянным, особенно в областях довольно ответственных таких как буровая установка, был бы непреодолимым пределом которого невозможно было бы достигать без научных трудов в данной области. Именно непрерывная работа в областях разработки, проектирования и машиностроения дала нынешнему производству возможность держаться на высоком уровне производительности и качества. Также в результате постоянных разработок и строения агрегатов мы получили весьма обширный диапазон номенклатуры и моделей с различными модификациями для насосов, работающих на буровой установке.

Далеко не каждый тип насоса подойдет для работы на буровой. Насосы по типу центробежного или вихревые. Для поставленной задачи больше всего

подойдут и подходят насосы объемного действия. Это поршневые либо же плунжерные.

У этих двух типов насосов есть отличия в конструкции:

–поршневые насосы, они чаще всего двухцилиндровые с уплотнительными элементами на поршне. Поршень является подвижным. Сами уплотняющие элементы имеют длину близкую к диаметру, они, насосы, как правило двойного действия;

–плунжерные насосы не имеют поршней что понятно из названия. Потому что то, там есть плунжер, который гладкий и к тому же еще металлический. Плунжер имеет собственную длину, которая значительно больше диаметра, и такие насосы абсолютно всегда одинарного действия.

Чаще всего в бурильных установках встречаются поршневые насосы. Если кратко пояснить основные принципы работы, то выйдет следующая характеристика:

Ведущий вал работает с «трансмиссионным» валом насоса, и потом сам ведущий вал приводится в действие посредством цилиндрической зубчатой передачи.

Подача насоса можно регулировать при помощи сменных цилиндрических втулок. Еще можно изменять число «ходов» насоса.

Пневмокомпенсаторы которые присутствуют в конструкции насоса помогают снизать пульсации давления, до, почти приемлемого уровня.

# <span id="page-16-0"></span>2. РАСЧЕТ ДВИГАТЕЛЯ И ВЫБОР ОСНОВНОГО СИЛОВОГО ОБОРУДОВАНИЯ СИСТЕМЫ РЕГУЛИРУЕМОГО ЭЛЕКТРОПРИВОДА

Исходными данными к научно–исследовательской работе послужили данные, которые приведены в таблице 1.

Таблица 1

![](_page_16_Picture_208.jpeg)

<span id="page-16-1"></span>После определения задания для работы можно приступить к стадии расчета и выбору оборудования.

# 2.1 РАСЧЕТ МОЩНОСТИ ДВИГАТЕЛЯ И ЕГО ВЫБОР

Расчетная мощность двигателя определяется по следующему выражению:

$$
P = \frac{k_s \cdot Q_n \cdot \rho_n}{\eta} = \frac{1,15 \cdot 0,031 \cdot 2900000}{0,81} = 127,6 \text{ (kBr)},\tag{2.1.1}
$$

где  $k_3$ -коэффициент запаса мощности,  $k_3$ =1,15;

Qн–подача насоса, м3/с.;

 $\rho_{\text{H}}$ –давление нагнетания, Па;

η–к.п.д. передач от двигателя до насоса.

После получения расчетной мощности двигателя мы можем начинать выбор самого электродвигателя. Для верного выбора следует удовлетворить следующему условию:

$$
P_H \ge P_{\text{pac},q} \tag{2.1.2}
$$

Основываясь на обязательном условии выбора электродвигателя, которое гласит о том, что номинальная мощность АД должна быть равна либо быть больше мощности которая была рассчитана по выражению (1). В результате выбран электродвигатель серии 4А типа 4А280М4У3. Его номинальная мощность составляет 132 кВт. А расчетная необходимая мощность составила 127,6 кВт. Соответственно двигатель подобран верно.

Параметры выбранного двигателя сведены в таблицу 2.

| $\cdots$                                                                                               |                |  |  |  |  |
|----------------------------------------------------------------------------------------------------|----------------|--|--|--|--|
| Параметр                                                                                               | Величина       |  |  |  |  |
| $P_{H}$ , KBT                                                                                          | 132            |  |  |  |  |
| $n_{H}$ , об/мин                                                                                       | 1500           |  |  |  |  |
| $cos(\varphi)_n$                                                                                       | 0,90           |  |  |  |  |
| $U_l\phi$ , B                                                                                          | 220            |  |  |  |  |
| $J_{\partial}$ , $\overline{\text{kT} \cdot \text{M}^2}$                                               | 2,5            |  |  |  |  |
| R'                                                                                                    | 0,021          |  |  |  |  |
| $X\rq{}_{\!I}$                                                                                         | 0,115          |  |  |  |  |
| $R'$ '2                                                                                                | 0,018          |  |  |  |  |
| $X$ '2                                                                                                 | 0,15           |  |  |  |  |
| $S_{\scriptscriptstyle H}$                                                                             | 0,023          |  |  |  |  |
| $\eta$ <sub>H</sub>                                                                                    | 0,93           |  |  |  |  |
| $m_n = \frac{M_{nyCK}}{M_H}$                                                                           | 1,3            |  |  |  |  |
| $\overline{\underline{M}}_{_{\textit{MdKC}}}$<br>$m_K =$<br>$\boldsymbol{M}_{{\scriptscriptstyle{H}}}$ | $\overline{2}$ |  |  |  |  |
| $\overline{M}_{_{num}}$<br>$m_M =$<br>$\overline{M}_{\scriptscriptstyle H}$                            | $\mathbf{1}$   |  |  |  |  |
| $I_{\underline{w}c\kappa}$<br>$k_{i\partial\mathcal{B}}$<br>$I_{_{{}_H}}$                              | 6              |  |  |  |  |
| $\overline{X'_{\mu}}$                                                                                  | 4,5            |  |  |  |  |

Таблица 2-параметры двигателя 4А280М4У3

Далее следует приступать к расчету параметров электродвигателя. Для дальнейшего расчета схемы замещения двигателя.

### 2.2 РАСЧЕТНЫЕ ПАРАМЕТРЫ ЭЛЕКТРОДВИГАТЕЛЯ

<span id="page-17-0"></span>Электропривод с трехфазным асинхронным двигателем (АД) является самым массовым видом привода в промышленности. После выбора и определения всех параметров АД будет верно выполнить подсчет следующих параметров АД:

Угловая частота вращения двигателя, которая является синхронной определяют как:

$$
\omega = \frac{\pi \cdot n_{\mu}}{30} = \frac{3,14 \cdot 1500}{30} = 157.08 \text{ (paq/c)}
$$
 (2.2.1)

Номинальную частоту вращения двигателя можно найти по следующему выражению:

$$
\omega_{\phi_{\theta,\mu}} = (1 - s_{\mu}) \cdot \omega_{\mu} = (1 - 0.023) \cdot 157.08 = 153.467 \text{ (pa\mu/c)}\tag{2.2.2}
$$

Момент, который для двигателя является номинальным считают, как:

$$
M_{\phi_{\theta,\mu}} = \frac{P_{\mu}}{\omega_{\phi_{\theta,\mu}}} = \frac{132000}{153,467} = 860,121 \text{ (H·M)}
$$
(2.2.3)

Действующее значение вычисляют нижеприведенному тока  $\Pi$ O выражению:

$$
I_{1\phi\mu} = \frac{P_{\mu}}{3 \cdot U_{\phi} \cdot \cos \varphi_{\mu} \cdot \eta_{\mu}} = \frac{132000}{3 \cdot 380 \cdot 0,90 \cdot 0,93} = 138,339 \text{ (A)}
$$
(2.2.4)

Ток при прямом пуске, который является максимально потребляемым считают, как:

$$
I_{1_{\text{Maxc}}} = k_{i,\text{log}} \cdot I_{1_{\text{dyn}}} = 6.138,339 = 830,032 \text{ (A)}
$$
 (2.2.5)

Также важно рассчитать критический момент для двигателя Ha электромеханической характеристике:

$$
M_{k} = m_{k} \cdot M_{\partial g_{k}} = 2.860,121 = 1720 \text{ (H·M)}
$$
 (2.2.6)

Пусковой момент двигателя при прямом пуске определим  $\Pi$ <sup>O</sup> выражению ниже:

$$
M_{\text{de.}myck} = m_n \cdot M_{\text{de.}n} = 1,3.860,121 = 1118 \text{ (H·M)}
$$
 (2.2.7)

Статический момент двигателя рассчитаем в соответствии с выражением:

$$
M_c = \frac{M_{\partial g_{\mu}}}{i_{cm,p} \cdot \eta_{\mu}} = \frac{860,121}{2 \cdot 0,93} = 462,431 \text{ (H·M)}
$$
(2.2.8)

<span id="page-18-0"></span>2.3 СХЕМА ЗАМЕЩЕНИЯ ЭЛЕКТРОДВИГАТЕЛЯ РАСЧЕТ ЕЕ ПАРМЕТРОВ

Не все параметры электродвигателя являются легкодоступными для проектировщиков на стадии разработки электропривода.

Возможны несколько вариантов для определения данных параметров. Это может быть либо определение параметров машины с помощью использования либо конструктивных параметров двигателя, можно воспользоваться математической моделью двигателя.

Первый вариант не очень удобен так как именно на стадии разработки конструктивные параметры двигателя не всегда находятся в открытом доступе.

Именно поэтому для последующего расчета характеристик необходимо воспользоваться математической моделью двигателя, которая в общем случае представляться различными схемами. Такие схемы называют схемами замещения.

Наиболее распространенной является Т-образная схема замещения. Данная схема представленная на рисунке 1.

![](_page_19_Figure_0.jpeg)

Рисунок 1–Схема замещения Т–образная

Расчет параметров схемы замещения рассматривается и приводится в следующих выражениях:

Активное сопротивление обмотки статора:

$$
R_{\rm I} = R_{\rm I} \cdot \frac{U_{\rm I\phi\mu}}{I_{\rm I\phi\mu}} = 0,021 \cdot \frac{220}{138,339} = 0,033 \, \text{(OM)}\tag{2.3.1}
$$

Индуктивное сопротивление рассеяния обмотки статора:

$$
X_{1\sigma} = x_1 \cdot \frac{U_{1\phi\mu}}{I_{1\phi\mu}} = 0,115 \cdot \frac{220}{138,339} = 0,183 \text{ (OM)}
$$
(2.3.2)

Индуктивность обмотки статора:

$$
L_{1\sigma} = \frac{X_{1\sigma}}{2 \cdot \pi \cdot f_{1\mu}} = \frac{0.183}{2 \cdot 3.14 \cdot 50} = 0.582 \text{ (mFH)}
$$
(2.3.3)

Приведенное к обмотке статора активное сопротивление обмотки ротора:

$$
R_2 = R_2^* \cdot \frac{U_{1\phi_H}}{I_{1\phi_H}} = 0,018 \cdot \frac{220}{138,339} = 0,029 \text{ (OM)}
$$
(2.3.4)

Приведенное к обмотке статора индуктивное сопротивление рассеяния обмотки ротора:

$$
X'_{2\sigma} = X'_2 \cdot \frac{U_{1\phi\mu}}{I_{1\phi\mu}} = 0,15 \cdot \frac{220}{138,339} = 0,239 \text{ (OM)}
$$
 (2.3.5)

Приведенная индуктивность обмотки ротора, обусловленная потоком рассеяния:

$$
L_{2\sigma} = \frac{X_{2\sigma}}{2 \cdot \pi \cdot f_{1n}} = \frac{0,239}{2 \cdot 3,14 \cdot 50} = 0,759 \text{ (mFH)}\tag{2.3.6}
$$

Индуктивное сопротивление короткого замыкания при номинальном режиме:

$$
X_{\kappa} = X_{1\sigma} + X_{2\sigma} = 0,183 + 0,239 = 0,421 \quad \text{(OM)} \tag{2.3.7}
$$

Индуктивное сопротивление контура намагничивания:

$$
X_{\mu} = x_{\mu}^{\dagger} \cdot \frac{U_{1\phi\mu}}{I_{1\phi\mu}} = 4,5 \cdot \frac{220}{138,339} = 7,156 \text{(OM)}
$$
 (2.3.8)

Результирующая индуктивность, обусловленная магнитным потоком в воздушном зазоре, создаваемым суммарным действием токов статора (индуктивность контура намагничивания):

$$
L_{\mu} = \frac{X_{\mu}}{2 \cdot \pi \cdot f_{1\mu}} = \frac{7,156}{2 \cdot 3,14 \cdot 50} = 0,023(\Gamma_{\rm H})
$$
\n(2.3.8)

В результате мы получаем все необходимые нам значения, которые для удобства сведены в таблицу 3.

Таблица 3-Параметры схемы замещения электродвигателя

<span id="page-20-0"></span>![](_page_20_Picture_59.jpeg)

## 2.4 ВЫБОР ЧАСТОТНОГО ПРЕОБРАЗОВАТЕЛЯ

Номинальные выходное напряжение и частота преобразователя следует выбирать равными номиналу напряжения и частоты асинхронного двигателя.

Для двухзонного регулирования скорости преобразователь частоты должен допускать повышение частоты сверх номинальной при номинальном выходном напряжении.

Чтобы осуществить выбор частотного преобразователя подходящего под задачи необходимо знать характеристику нагрузки. Затем нужно подобрать преобразователь частоты с подходящей выходной мощностью. Требуемая выходная мощность определена как расчетная мощность электродвигателя.

Большинство из производителей частных преобразователей обозначают выходные параметры преобразователя как при условиях квадратичной так и постоянной нагрузки. Иначе их можно называть легким и тяжелым режимом. Стоит понимать, как ведут себя эти характеристики поэтому ниже на рисунке 2 приведены графики данных режимов.

![](_page_21_Figure_0.jpeg)

а–постоянный характер нагрузки; б–квадратичный характер нагрузки Рисунок 2–Нагрузочные моменты Как можно заметить нагрузки разделились на 2 основных вида, это

квадратичная которая соответствует легкому режиму и постоянная которая соответствует тяжелому режиму.

Есть различия незначительные различия между двумя данными характерами нагрузки.

Выбор частного преобразователя будет производиться по мощности. Для этого известны все необходимы коэффициенты, такие как *cosφ* двигателя и его производительность *η*. Расчет по мощности осуществляется по следующему выражению:

$$
S_{\scriptscriptstyle{\partial_{\theta}}} = \frac{P}{\eta \cdot \cos \varphi} \tag{2.4.1}
$$

Соответственно параметры *P*=132 кВт, *η*=0,93 и *cosφ*=0,9.

Расчет преобразователя частоты по мощности двигателя:

$$
S_{\scriptscriptstyle{0e}} = \frac{P}{\eta \cdot \cos \varphi} = \frac{132}{0.93 \cdot 0.9} = 157,71 \text{ (kBA)}
$$
\n(2.4.1)

Таким образом выходит, что номинальная мощность преобразователя частоты не должна быть менее чем 157,71 кВА.

Уже по имеющимся данным можно осуществить непосредственно выбор преобразователя частоты.

По параметрам подходит частотный преобразователь типа «Веспер Е4–9400–200Н». Внешний вид преобразователя представлен на нижеприведенном рисунке 3.

![](_page_22_Picture_0.jpeg)

Рисунок 3-Внешний вид частотного преобразователя «Веспер Е4-9400-200Н»

Технические данные преобразователя для удобства сведены в таблицу 4.

Таблица 4-Технические данные частотного преобразователя

![](_page_22_Picture_52.jpeg)

Данный регулятор обладает следующим радом основных характеристик:

-Скалярное и векторное управление (как с датчиком скорости так и без него);

-Управление скоростью или моментом двигателя;

-Высокий пусковой момент;

-Поддержание технологических параметров (давления и т.п.) с помощью встроенного ПИД-регулятора;

-Управление и мониторинг по протоколам Modbus и Profibus;

-Интерфейс связи RS485;

-Встроенный тормозной прерыватель (до 22 кВт включительно);

-Съемный выносной пульт;

-Меню на русском языке (что делает интерфейс преобразователя довольно дружелюбным для оператора).

## 3. РАСЧЕТ ИНВЕРТОРА

<span id="page-23-0"></span>Для расчета инвертора воспользуемся методикой расчета, которая состоит из определения величин, знание которых позволит нам в дальнейшем сделать выбор транзистора.

Ток в инверторе, который будет максимальным определяется как:

$$
I_{c,\max} = \frac{P_n \cdot k_1 \cdot \sqrt{2} \cdot k_2}{\eta_n \cdot \cos \varphi_n \cdot \sqrt{3} \cdot U_{1\phi_n}}
$$
(3.1)

где Р<sub>и</sub>-номинальная мощность АД;

 $k_1=1,4$ -коэффициент допустимой кратковременной перегрузки по току, необходимый для обеспечения динамики электропривода;

 $k_2=1,2$ -коэффициент допустимой пульсации тока;

 $\eta_{\mu}$ -номинальный КПД АД;

 $cos\phi_n$ -номинальный коэффициент мощности АД;

 $U_{1\phi h}$ -номинальное линейное напряжение АД.

$$
I_{c,\text{max}} = \frac{P_{n} \cdot k_{1} \cdot \sqrt{2} \cdot k_{2}}{\eta_{n} \cdot \cos \varphi_{n} \cdot \sqrt{3} \cdot U_{1\phi n}} = \frac{132000 \cdot 1, 4 \cdot \sqrt{2} \cdot 1, 2}{0,93 \cdot 0,9 \cdot \sqrt{3} \cdot 220} = 983,308 \text{ (A)}
$$
(3.2)

Имеет место быть формирование синусоидального сигнала на выходе инвертора. Поэтому расчет потерь следует основать в вычислении потерь, которые входят в состав потерь IGBT-транзисторов.

Потери в проводящем состоянии транзистора определяются  $\Pi$ <sup>O</sup> следующему выражению:

$$
P_{ss} = I_{cp} \cdot U_{cesat} \cdot \left(\frac{1}{8} + \frac{D}{3\pi} \cdot \cos \varphi_n\right)
$$
 (3.3)

где  $I_{cp} = \frac{I_{c,\text{max}}}{k_1} = \frac{983,308}{1.4} = 702,363$  (А)-максимальная амплитуда

тока на входе;

D=0.95-максимальная скважность:

 $U_{ce,sat}$ =2,2-прямое падение напряжения на транзисторе в насыщенном состоянии при  $I_{cp}$ .

$$
P_{ss} = I_{cp} \cdot U_{ce,sat} \cdot \left(\frac{1}{8} + \frac{D}{3\pi} \cdot \cos\varphi_n\right) = 702,363 \cdot 2,2 \cdot \left(\frac{1}{8} \cdot \frac{0.95}{3 \cdot 3.14} \cdot 0.9\right) = 333,327 \text{ (Br)}\tag{3.4}
$$

Потери транзистора при коммутации рассчитываются в соответствии с выражением (3.5):

$$
P_{\rm sw} = \frac{1}{\pi \cdot \sqrt{2}} \cdot \frac{I_{\rm cp} \cdot U_{\rm cc} \cdot \left(t_{\rm con} + t_{\rm cof}\right) \cdot f_{\rm sw}}{2} \tag{3.5}
$$

где *tcon*=0,4∙10-6–продолжительность переходных процессов по цепи коллектора на открытие транзистора;

*tcoff*=0,7∙10-6–продолжительность переходных процессов по цепи коллектора на закрытие транзистора;

 $U_{_{cc}}$  =  $k_{_{cu}}$  · $U_{_{1\phi\mu}}$  = 1,35 · 220 = 297 (В)–напряжение на коллекторе;

*kcн*=1,35–коэффициент схемы для номинальной нагрузки;

*fsw*=5000–частота коммутации ключей.

Таким образом получается:

IM o6pa3OM получается:  
\n
$$
P_{sw} = \frac{1}{\pi \cdot \sqrt{2}} \cdot \frac{I_{cp} \cdot U_{cc} \cdot (t_{con} + t_{coff}) \cdot f_{sw}}{2} =
$$
\n
$$
= \frac{1}{3,14 \cdot \sqrt{2}} \cdot \frac{702,363 \cdot 297 \cdot 10^{-6} (0,4+0,7) \cdot 5000}{2} = 129,118 \text{ (Br)}
$$
\n(3.6)

Суммарные потери в транзисторах определяются выражением (3.7):

$$
P_Q = P_{ss} + P_{sw} = 333,327 + 129,118 = 462,445 \text{ (Br)}\tag{3.7}
$$

Потери диода в проводящем состоянии определяются по формуле (3.8):

$$
P_{DS} = I_{ep} \cdot U_{ec} \cdot \left(\frac{1}{8} + \frac{D}{3\pi} \cdot \cos \varphi_n\right)
$$
 (3.8)

где *Iep*≈*Iср*–максимальная амплитуда тока через обратный диод;

*Uec*=2 (В)–прямое падение напряжения на диоде при *Iep*.

$$
P_{DS} = I_{ep} \cdot U_{ec} \cdot \left(\frac{1}{8} + \frac{D}{3\pi} \cdot \cos\varphi_n\right) = 702,363 \cdot 2 \cdot \left(\frac{1}{8} \cdot \frac{0.95}{3 \cdot 3.14} \cdot 0.9\right) = 303,025 \text{ (Br)}\tag{3.9}
$$

Потери при восстановлении запирающих свойств диода определяется как:

$$
P_{DR} = \frac{1}{8} \cdot I_{ep} \cdot U_{cc} \cdot t_{rr} \cdot f_{sw}
$$
\n(3.10)

где *trr*=0,2–продолжительность обратного тока.

$$
P_{DR} = \frac{1}{8} \cdot I_{ep} \cdot U_{ce} \cdot t_{rr} \cdot f_{sw} = \frac{1}{8} \cdot 702,363 \cdot 297 \cdot 0,2 \cdot 10^{-6} \cdot 5000 = 26,075 \text{ (Br)} \quad (3.11)
$$

Суммарные потери диода определяются как:  
\n
$$
P_{D} = P_{DS} + P_{DR} = 303,025 + 26,075 = 329,1 \text{ (Br)}
$$
\n(3.12)

Результирующие потери IGBT с обратным диодом:

$$
P_{\rm r} = P_{\rm \varrho} + P_{\rm \varrho} = 462,445 + 329,1 = 791,545 \text{ (Br)}\tag{3.13}
$$

Условие выбора IGBT ключей заключается в следующем: *Iс*≥*Ic.max*, согласно которому ток, проходящий через ключи инвертора, должен быть больше либо равен его максимальному значению.

Согласно проделанным расчетам и условию выбора, выбран IGBT модуль производства АО «Протон–Электротекс» типа IGBT MIXM–HB17AB–1100N–A. Внешний вид прибора продемонстрирован на рисунке 4.

![](_page_25_Picture_6.jpeg)

Рисунок 4–IGBT MIXM–HB17AB–1100N–A Основные характеристики:  $I_c$ =1100 (А)–ток коллектора

Напряжение 1700 (В).

#### 4. РАСЧЕТ ВЫПРЯМИТЕЛЯ

<span id="page-26-0"></span>Значение средневыпрямленного напряжения рассчитывается как (его максимальное значение):

$$
I_{dm} = \frac{\sqrt{3} \cdot \left(\frac{I_{c\text{max}}}{\sqrt{2}}\right) \cdot U_{1\phi} \cdot \cos \varphi_n + n \cdot P_{T}}{U_d} = \frac{\sqrt{3} \cdot \left(\frac{983,308}{\sqrt{2}}\right) \cdot 220 \cdot 0,9 + 3 \cdot 791,545}{297} = 810,863(A)
$$
\n(4.1)

где  $n=3$ -количество пар транзисторов и диодов в инверторе;

 $U_{\scriptscriptstyle d}$  =  $U_{\scriptscriptstyle cc}$  –напряжение звена постоянного тока.

Максимальный рабочий ток для диода рассчитываем по выражению:

$$
I_{\nu m} = k_{cc} \cdot I_{dm} = 1,045 \cdot 810,863 = 847,352 \text{(A)},\tag{4.2}
$$

где  $k_c = 1,045$ -для мостовой трехфазной схемы.

Максимальное обратное напряжение диода для мостовой схемы:

$$
U_{\nu m} = k_{\nu} \cdot \sqrt{2} \cdot U_{1\phi\mu} \cdot k_{\nu} \cdot k_c + \Delta U_n = 1,15 \cdot \sqrt{2} \cdot 220 \cdot 1,35 \cdot 1,5 + 150 = 874,537 \, (B),\tag{4.3}
$$

где  $k_{\mu} = 1,35 -$ коэффициент допустимого повышения напряжения;

 $\Delta U_n = 150$  (B)-запас на коммутационные выбросы напряжения в звене с постоянным током.

Потери в выпрямителе при установившемся режиме работы:

$$
P_{\text{DV}} = m_{\text{v}} \cdot k_{\text{cs}} \cdot \left( U_j + R_{\text{on}} \cdot \frac{I_{\text{dm}}}{k_1} \right) \cdot \frac{I_{\text{dm}}}{k_1} = 6 \cdot 0,577 \cdot 1 \cdot \frac{810,863}{1,4} = 2005 \, (\text{Br}),\tag{4.4}
$$

где  $k_c = 0.577$ -для мостовой трехфазной схемы;

 $R_{on}$  -динамическое сопротивление полупроводникового прибора в проводящем состоянии;

 $U_i$ -прямое падение напряжения на приборе при токе 50 (мА);

Принимается, что:  $\left(U_j + R_{\scriptscriptstyle on} \cdot \frac{I_{\scriptscriptstyle dm}}{k}\right) \le 1$ (B);

 $m_v = 6$  – число полупроводниковых приборов в схеме.

Емкость конденсатора, необходимая для протекания реактивного тока инвертора:

$$
C = \frac{\sqrt{3} \cdot I_{\rm sm} \cdot \sin\left(\frac{\varphi_{\rm s}}{2} - \frac{\pi}{12}\right)}{2 \cdot U_{\rm d} \cdot f_{\rm sw} \cdot q_{\rm 1}} = \frac{\sqrt{3} \cdot 585,302 \cdot (0,037)}{2 \cdot 297 \cdot 5000 \cdot 0,057} = 2,198 \cdot 10^{-4} \, (\Phi), \tag{4.5}
$$
  
 
$$
\text{The } I_{\rm sm} = \frac{\sqrt{2} \cdot P_{\rm s}}{\sqrt{3} \cdot U_{\rm d} \cdot \cos \varphi_{\rm s} \cdot \eta_{\rm s}} = \frac{\sqrt{2} \cdot 132000}{\sqrt{3} \cdot 297 \cdot 0,9 \cdot 0,93} = 585,302 \, (\text{A}) - \text{annimrygence}
$$

значение тока в фазе АД;

 $\varphi_{\scriptscriptstyle n} = 0,45$ -угол сдвига между первой гармоникой фазного напряжения и тока фазы.

 $q_1 = \frac{2}{m^2 - 1} = \frac{2}{36 - 1} = 0,057 -$  коэффициент пульсаций на входе фильтра.

Диоды выбираются по постоянному рабочему току (не менее  $I_{v_m}$ ) и по классу напряжения  $\left($  не менее  $\frac{U_{vm}}{100}\right)$ . Согласно проделанным расчетам и условию, выбираем диодные модули АО «Протон-Электротекс» ДИОД Д133-1000 основными характеристиками которого являются:

Ток коллектора (постоянный):  $I_{vm} = 1000(A);$ 

Напряжение 1800 В.

## <span id="page-28-0"></span>5. СХЕМА ПОДКЛЮЧЕНИЯ ПРЕОБРАЗОВАТЕЛЯ ЧАСТОТЫ

Силовая схема регулируемого электропривода представлена на рисунке 5.

![](_page_28_Figure_2.jpeg)

Рисунок 6-Силовая схема регулируемого привода

Сама силовая схема состоит из следующих элементов, которые были выбраны ранее:

Силовые IGBT-транзисторы-IGBT MIXM-HB17AB-1100N-A;

Силовые диоды-ДИОД Д133-1000;

Конденсатор- $C = 2,198 \cdot 10^{-4}$  (Ф).

Если посмотреть на схему показанную на рисунке 6 то можно понять как она работает. Краткое пояснение функционала схемы приводится в следующем абзане.

В схеме есть силовой канал частотного преобразователя, который собран с промежуточным звеном постоянного тока и инвертором, по сути своей силовой канал является трехфазным инвертором синусоидального напряжения. Получается, что, приходит питание с трехфазной сети на выпрямитель неуправляемый, лалее уже выпрямленное напряжение сглаживается конденсатором, который установлен в схеме. Конденсатор имеет большую емкость. После конденсатора напряжение попадает на инвертор, ключи которого управляются микропроцессорная система. Роль силовых ключей в схеме используются транзисторы,  $\overline{\mathbf{V}}$ которых имеется высокая нагрузочная способность. Быстродействующие диоды, которые подключены к транзисторам параллельно гасят токи ЭДС самоиндукции.

Также на схеме показан шунт, обозначенный как  $R_u$  который включен в схему для контроля за величиной протекающего тока и выполнения функции зашиты.

# 6. РАСЧЕТ КАНАЛА ИЗМЕРЕНИЯ ТОКА, ПО КОТОРОМУ ОСУЩЕСТВЛЯЕТСЯ ОБРАТНАЯ СВЯЗЬ

<span id="page-29-0"></span>В качестве датчика тока на обратной связи будем использовать токовый шунт. Главным достоинством токового шунта является линейность регулировочной характеристики. Измеряться будет ток ф фазы обмотки статора. Допустимая кратность пускового тока равна 5. Максимальное напряжение на выходе равно 3В.

На рисунке 7 представлена принципиальная схема канала измерения тока.

![](_page_29_Figure_3.jpeg)

Рисунок 7–Схема датчика измерения тока

Так как токовый шунт не предназначен как измеритель больших значений тока будет использоваться трансформатор тока.

Рассчитаем максимальный ток на обмотке статора, который определяется по выражению:

$$
I_{\text{max}} = I_{\text{max}} = I_{\phi\text{H}} \cdot \lambda = 138,339 \cdot 5 = 691,693 \quad (A) \tag{6.1}
$$

После расчета можно приступить к выбору трансформатора. Выбираем трансформатора тока типа «Т–0,66 800/5А» с классом точности 0,5. Номинальная полная мощность 5 ВА; первичный номинальный ток 800 А; вторичный номинальный ток 5А. Внешний вид представлен на рисунке 8.

![](_page_29_Figure_9.jpeg)

Выберем производственный токовый шунт типа «ШУНТ-5А-75шсмм3» с техническими параметрами, которого снесены в таблицу 5.

| Tavamua $\omega$ Texture recivity hapamylph in virtual and $\omega$ in Texture $\omega$ |                           |  |  |  |  |
|-----------------------------------------------------------------------------------------|---------------------------|--|--|--|--|
| Класс точности                                                                          | J.5                       |  |  |  |  |
| Номинальный ток, А                                                                      |                           |  |  |  |  |
| Номинальное напряжение, В                                                               | 0.075                     |  |  |  |  |
| Номинальное сопротивление, мкОм                                                         | 15000                     |  |  |  |  |
| Габаритные размеры, мм                                                                  | $100 \times 20 \times 13$ |  |  |  |  |
| Масса, кг                                                                               | 0.07                      |  |  |  |  |

Таблица 5–Технические параметры шунта «ШУНТ-5А-75шсмм3»

Функциональная схема датчика тока представлена на рисунке 9.

![](_page_30_Figure_4.jpeg)

Рисунок 9–Функциональная схема датчика тока

Коэффициент передачи канала измерения тока:

$$
K_1 = \frac{U_{\text{max\_upnum}}}{I_{\text{max\_upnum}}} = \frac{3}{5} = 0.6 \, (\text{B/A}) \tag{6.2}
$$

Коэффициент передачи токового шунта:

$$
K_{\mu} = \frac{U_{\text{max\_upymm}}}{I_{\text{max\_upymm}}} = \frac{0.075}{5} = 0.015 \, (\text{B/A}) \tag{6.3}
$$

Коэффициент усиления дифференциального усилителя:

$$
K_{y} = \frac{K_{I}}{K_{III}} = \frac{0.6}{0.015} = 40 \text{ (o.e.)}
$$
 (6.3)

Для подач сигнала на вход АЦП микроконтроллера требуется использовать схему сопряжения с напряжением сдвига 3В, которая состоит из следующих компонентов:

—ОУ–операционный усилитель;

—АЦП–аналого-цифровой преобразователь;

—УЗ–устройство защиты входов АЦП от перенапряжений;

—Схема сопряжения.

Сама функциональная схема для канала измерения тока показана на рисунке 10.

![](_page_31_Figure_1.jpeg)

Рисунок 10–Функциональная схема канала измерения тока

Схема того, как устроена защита от перенапряжений показана на рисунке 11. При пробое такого устройства как стабилитрон включается тиристор, который шунтирует нагрузку, в следствии чего перегорает предохранитель.

![](_page_31_Figure_4.jpeg)

Рисунок 11–Схема защиты входов АЦП

Для схемы устройства защиты входов АЦП от перенапряжений подобран стабилитрон 1N4728A с напряжением пробоя 3,3 В.

# <span id="page-31-0"></span>6.1 РАСЧЕТ И ВЫБОР ТРАНСФОРМАТОРА КАК ОСНОВНОГО СИЛОВОГО ЭЛЕМЕНТА СИСТЕМЫ РЕГУЛИРУЕМОГО ЭЛЕКТРОПРИВОДА

Так как питание осуществляется от сборных шин 6 кВ, то выбор трансформатора следует проводить по значению расчетной мощности, первичному и вторичному напряжению сети.

$$
U_{\text{BH}} = 6 \text{ kB};
$$
  
\n
$$
U_{\text{HH}} = 0,4 \text{ kB};
$$
  
\n
$$
S_{\text{pacv.mp.}} \ge P_{\text{de.H.}} = 132 \text{ kB}.
$$

Исходя из условий выбираем масляной трансформатор типа «ТМ–160/6». Технические параметры трансформатора для удобства снесены в таблицу 6.

| U<br>Тип   |                            | Каталожные данные         |     |               |                          | Расчетные<br>данные    |           |                        |                        |
|------------|----------------------------|---------------------------|-----|---------------|--------------------------|------------------------|-----------|------------------------|------------------------|
|            | $D_{HOM}$ ,<br>$\kappa$ BA | $U_{\mu o M},$<br>обмоток |     | $U_k$<br>$\%$ | $\varDelta P_k$ ,<br>кВт | $P_{x}$ , $\kappa B$ T | $I_x$ , % | $R_T$ , O <sub>M</sub> | $X_T$ , O <sub>M</sub> |
|            |                            | <b>BH</b>                 | HH  |               |                          |                        |           |                        |                        |
| $TM-160/6$ | 60                         |                           | 0.4 | 4,5           | 2,65                     | 0.5                    |           | 3,73                   |                        |

Таблица 6–Каталожные и расчетные данные трансформатора

<span id="page-32-0"></span>6.2 ВЫБОР АППАРАТУРЫ УПАРВЛЕНИЯ И ЗАЩИТЫ РЕГУЛИРУЕМОГО ЭЛЕТРОПРИВОДА

<sub>B</sub> аппаратуры будет выбран автоматический качестве защиты выключатель, для которого следует учесть следующие условия выбора:

1.  $I_{\mu o M} \geq I_{\text{vacut}}$ ; 2.  $I_{\text{vacu}} \geq I_{\text{d}n}$ ,  $I_{\text{d}n} \geq I_{\text{1dm}} = 138,339(A);$ 3.  $I_{1/2} \ge 1,25 \cdot I_{1 \text{ square}} = 1,25 \cdot 830,032 = 1037,54(A);$ 4.  $K_n \ge \frac{I_{\kappa_3}}{I}$  – уставка срабатывания расщепителя.

В качестве аппаратуры защиты схемы и оборудования от токов короткого замыкания будет выбран автоматический выключатель типа «ВА 53-43» номинальный ток которого соответствует 1600 (А) и током отключения равным 31 (кА).

Также стоит учитывать, что при работе реального электропривода возможны перегрузки, как кратковременные так и долговременные. Перегрузка описывается процессом превышения тока или напряжения в цепи, в следствии чего может произойти перегрев и в худшем случае выход из строя электропривода, что соответственно весьма недешево, и понесет за собой большие финансовые проблемы.

Чтобы избежать последствий от перегрузок выбрано сверхнадежное тепловое реле типа 3SR7-66 с установкой тока реле в 600 (A).

B качестве аппаратуры управления выбран микроконтроллер типа «МС68НС908МR24».

Блок-схема микроконтроллера показана на рисунке 12.

![](_page_33_Figure_0.jpeg)

Рисунок 12–Блок–схема микроконтроллера «MC68HC908MR24»

## 6.3 РАСЧЕТ И ВЫБОР КАБЕЛЬНОЙ СЕТИ

<span id="page-33-0"></span>Для выбора кабельной сети для питания буровой установки необходимо задаться некоторыми величинами, с помощью которых будет в дальнейшем произведен выбор.

Расчет тока в час максимума:

$$
I_{u_{\text{maxc.}}} = \frac{S_{\text{mp.}}}{n \cdot \sqrt{3} \cdot U_{\text{BH}}} = \frac{160 \cdot 10^3}{2 \cdot \sqrt{3} \cdot (6 \cdot 10^3)} = 7,698 \text{ (A)}
$$
(6.3.1)

Расчет тока послеаварийного режима питающей линии определяется по следующему выражению:

$$
I_{n.a.p.} = \frac{S_{mp.}}{\sqrt{3} \cdot U_{BH}} = \frac{160 \cdot 10^3}{\sqrt{3} \cdot (6 \cdot 10^3)} = 15,396 \text{ (A)}
$$
(6.3.2)

Сечение кабельных линий выбирается плотности тока. Экономически целесообразное сечение определяется и следующего выражения:

$$
F_{\rm{W}} = \frac{I_{\rm{V,Macc}}}{j_{\rm{W}}}
$$
(6.3.3)

где *Iч.макс.*–расчетный ток в часы максимума, А;

 $j_{\textrm{\tiny{Jac}}}$ -нормированное значение экономической плотности тока, А/мм<sup>2</sup>.

Расчетный ток должен соответствовать условиям нормальной работы электрооборудования, при его определении не следует учитывать увеличение тока при аварийных ситуациях.

Так как время использования максимума нагрузки в год Tmax≥5000 ч., то для кабельной линии *jэк*=1,6 А/мм<sup>2</sup> .

Таким образом согласно выражению (6.3.3):

$$
F_{\text{3K}} = \frac{I_{\text{4.44kC}}}{j_{\text{3K}}} = \frac{7,698}{1,6} = 4,811 \text{ (MM}^2)
$$
 (6.3.4)

Выбран силовой кабель типа «ВВГнг(А)–LS 2×16 мм<sup>2</sup>».

# <span id="page-35-0"></span>7. СТАТИЧЕСКИЕ И ДИНАМИЧЕСКИЕ ХАРАКТЕРИСТИК ДЛЯ РЕГУЛИРУЕМОГО ЭЛЕТРОПРИВОДА

Для построения механических естественных и электромеханических естественных характеристик  $\omega = f(I)$ ,  $\omega = f(M)$  АД определим параметры схемы замещения в номинальном режиме.

Ток холостого хода АД:

$$
I_{0} = \sqrt{\frac{I_{11}^{2} - \left(\frac{p_{*} \cdot I_{1n} \cdot [1 - s]_{n}}{1 - p_{*} \cdot s_{n}}\right)^{2}}{1 - \left(\frac{p_{*} \cdot [1 - s_{n}]}{1 - p_{*} \cdot s_{n}}\right)^{2}}} =
$$
\n
$$
= \sqrt{\frac{183,284^{2} - \left(\frac{0,75 \cdot 238,949 \cdot [1 - 0,023]}{1 - 0,75 \cdot 0,023}\right)^{2}}{1 - \left(\frac{0,75 \cdot [1 - 0,023]}{1 - 0,75 \cdot 0,023}\right)^{2}}} = 63,759 \text{ (A)},
$$
\n(7.1)

$$
\text{ rge } I_{11} = \frac{p_* \cdot P_{n}}{3 \cdot U_{1\phi n} \cdot \cos \varphi_{p^*} \cdot \eta_{p^*}} = \frac{0,75 \cdot 132000}{3 \cdot 220 \cdot 0,88 \cdot 0,93} = 183,284 \text{ (A)} - \text{rok } B \text{ crarope}
$$

АД при частичной загрузке;

$$
p_* = \frac{P}{P_n}
$$
–козффициент загрузки двитателя, принимаем  $p_* = 0.75$ ;  

$$
I_{1n} = \frac{P_n}{3 \cdot U_{1dm} \cdot \cos \varphi_n \cdot \eta_n} = \frac{132000}{3 \cdot 220 \cdot 0.9 \cdot 0.93} = 238,949 \text{ (A)} - \text{rok статорa B crarope}
$$

АД при номинальной загрузке;

 $\eta_{\nu^*}$ -КПД АД при частичной загрузке;

 $\cos\varphi_{N^*}$ -коэффициент мощности при частичной загрузке.

Расчётный коэффициент:

$$
C_1 = 1 + \frac{I_0}{2 \cdot k_{i\partial s} \cdot I_{1u}} = 1 + \frac{63,759}{2 \cdot 6 \cdot 238,949} = 1,023
$$
 (7.2)
Приведенное к обмотке статора активное сопротивление обмотки ротора рассчитывается как:

$$
R_{2}^{'} = \frac{3 \cdot U_{1\phi\mu}^{2} \cdot (1 - s_{\mu})}{2 \cdot m_{k} \cdot P_{\mu} \cdot C_{1}^{2} \cdot \left(\beta + \frac{1}{s_{\kappa}}\right)} = \frac{1 \cdot 220^{2} \cdot (1 - 0.023)}{2 \cdot 2 \cdot 132000 \cdot 1.025^{2} \cdot \left(1 + \frac{1}{0.7}\right)} = 0,021(\text{OM}),\tag{7.3}
$$

где  $\beta$  -поправочный коэффициент, значение которого находится в диапазоне  $0, 6 \div 2, 5$ , предварительно принимаем  $\beta = 1$ ;

$$
s_{k} = s_{n} \cdot \frac{m_{k} + \sqrt{m_{k}^{2} - [1 - 2 \cdot s_{n} \cdot \beta \cdot (m_{k} - 1)]}}{1 - 2 \cdot s_{n} \cdot \beta \cdot (m_{k} - 1)} =
$$
  
= 0.023  $\cdot \frac{2 + \sqrt{2^{2} - [1 - 2 \cdot 0, 023 \cdot 1 \cdot (2 - 1)]}}{1 - 2 \cdot 0, 023 \cdot 1 \cdot (2 - 1)} = 0,021$  (7.4)

-критическое скольжение двигателя.

Активное сопротивление обмотки статора:

$$
R_{1} = C_{1} \cdot R_{2} \cdot \beta = 1,023 \cdot 0,021 \cdot 1 = 0,022 \text{ (OM)}
$$
\n(7.5)

Индуктивное сопротивление короткого замыкания:

$$
X_{\kappa} = \gamma \cdot C_1 \cdot R_2 = 11,03 \cdot 1,023 \cdot 0,021 = 0,24 \text{ (OM)},\tag{7.6}
$$

 $\gamma = \sqrt{\frac{1}{s_x^2} - \beta^2} = \sqrt{\frac{1}{0.07^2} - 1^2} = 11.03$  -коэффициент, определяющий где

отношение индуктивного сопротивления к.з. в номинальном режиме к приведенному активному сопротивлению обмотки ротора.

Приведенное сопротивление рассеяния обмотки ротора:

$$
X_{1u} = 0.58 \cdot \frac{X_{xu}}{C_1} = 0,42 \cdot \frac{0,24}{1,023} = 0,136
$$
 (OM) (7.7)

Индуктивное сопротивление рассеяния обмотки статора:

$$
X_{2n} = 0.42 \cdot X_{\text{R}} = 0.58 \cdot \frac{0.24}{1,023} = 0.136 \text{ (OM)}
$$
(7.8)

ЭДС ветви намагничивания:

$$
E_{\mu} = \sqrt{\left(U_{1\phi\mu} \cdot \cos\varphi_{\mu} - I_{1\mu} \cdot R_{1}\right)^{2} + \left(U_{1\phi\mu} \cdot \arccos\varphi_{\mu} - I_{\mu} \cdot X_{1\mu}\right)^{2}} = \sqrt{(220 \cdot 0, 9 - 238, 949 \cdot 0, 022)^{2} + (220 \cdot 1, 104 - 938, 949 \cdot 0, 099)^{2}} = 193,368 \text{ (B)}
$$
\n(7.9)

Индуктивное сопротивление контура намагничивания:

$$
X_{\mu} = \frac{E_{\mu}}{I_0} = \frac{193,368}{64,566} = 2,995 \text{ (OM)}
$$
(7.10)

После расчета параметров схемы замещения, рассчитаем естественные характеристики электродвигателя.

Естественная механическая характеристика двигателя  $\omega(M)$ рассчитывается по выражениям:

$$
M(s) = \frac{3 \cdot U_{1\phi n}^{2} \cdot R_{2}^{2}}{\omega_{0} \cdot s \cdot \left[X_{\kappa n}^{2} + \left(R_{1} + \frac{R_{2}^{2}}{s}\right)^{2} + \left(\frac{R_{1} \cdot R_{2}^{2}}{s \cdot X_{\mu}}\right)^{2}\right]}
$$
(7.11)  

$$
\omega = \omega_{0} \cdot (1 - s)
$$
(7.12)

Номинальный электромагнитный момент АД:

$$
M_{_{3M,H}} = \frac{3 \cdot U_{1\phi_H}^2 \cdot R_2^2}{\omega_0 \cdot s_{_H} \cdot \left[ X_{_{KH}}^2 + \left( R_1 + \frac{R_2^2}{s_{_H}} \right)^2 + \left( \frac{R_1 \cdot R_2^2}{s_{_H} \cdot X_{_\mu}} \right)^2 \right]} =
$$
  

$$
\frac{3 \cdot 220^2 \cdot 0,021}{(7.13)}
$$

$$
=\frac{5}{2250 \cdot 0,021}
$$
\n
$$
157,08.0,023 \cdot \left[0,24^2 + \left(0,022 + \frac{0,021}{0,023}\right)^2 + \left(\frac{0,022.0,021}{0,023.2,995}\right)^2\right]
$$
\n(7.15)

 $= 896,031$  (H·m)

Момент трения на валу АД:

$$
M_{c,\delta\epsilon} = M_{\delta M,H} - M_{\delta\epsilon H} = 896,031 - 860,121 = 35,91 \text{(H·M)}\tag{7.14}
$$

Критический момент АД:

$$
M_{_{3M}} = \frac{3 \cdot U_{1\phi\mu}^{2}}{2 \cdot \omega_{0} \cdot \left[R_{1} + \sqrt{(R_{1}^{2} + X_{\kappa\mu}^{2}) \cdot \left[1 + \left(\frac{R_{1}}{X_{\mu}}\right)^{2}\right]}\right]} = \frac{3 \cdot 220^{2}}{2 \cdot 157,08 \left[0,022 + \sqrt{(0,022^{2} + 0,24^{2}) \cdot \left[1 + \left(\frac{0,022}{0,24}\right)^{2}\right]}\right]} = 1759 \text{(H·M)}
$$
\n(7.15)

Далее является возможным построение механической характеристики двигателя без закона Колосса, она изображена на рисунке 13.

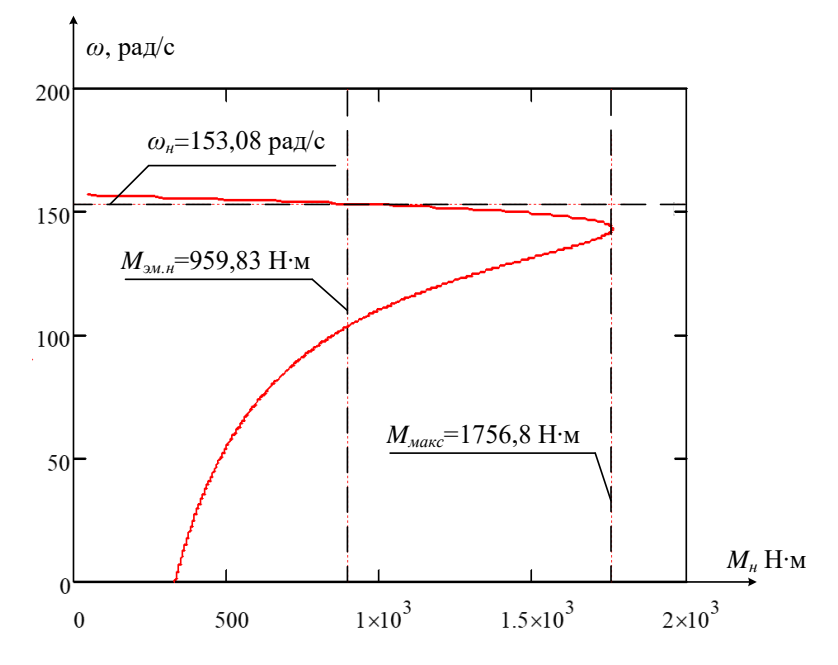

Рисунок 13-Естественная механическая характеристика двигателя

Для построения естественных электромагнитных характеристик будут использоваться следующие выражения:

$$
I_2(s) = \frac{U_{1\phi\mu}}{\sqrt{X_{\kappa\mu}^2 + \left(R_1 + \frac{R_2}{s}\right)^2 + \left(\frac{R_1 \cdot R_2}{s \cdot X_\mu}\right)^2}}
$$
(7.16)  

$$
I_1(s) = \sqrt{I_0^2 + I_2(s)^2 + 2 \cdot I_0 \cdot I_2(s)^2 \cdot \sin \varphi_2}
$$
(7.17)  

$$
\text{The } \sin \varphi_2 = \frac{X_{\kappa\mu}}{\sqrt{\left(R_1 + \frac{R_2}{s}\right) + X_{\kappa\mu}^2}} = \frac{0,24}{\sqrt{\left(0,022 + \frac{0,021}{s}\right) + 0,24^2}}
$$

Ниже приведено изображение естественной электромеханической характеристики на рисунок 14.

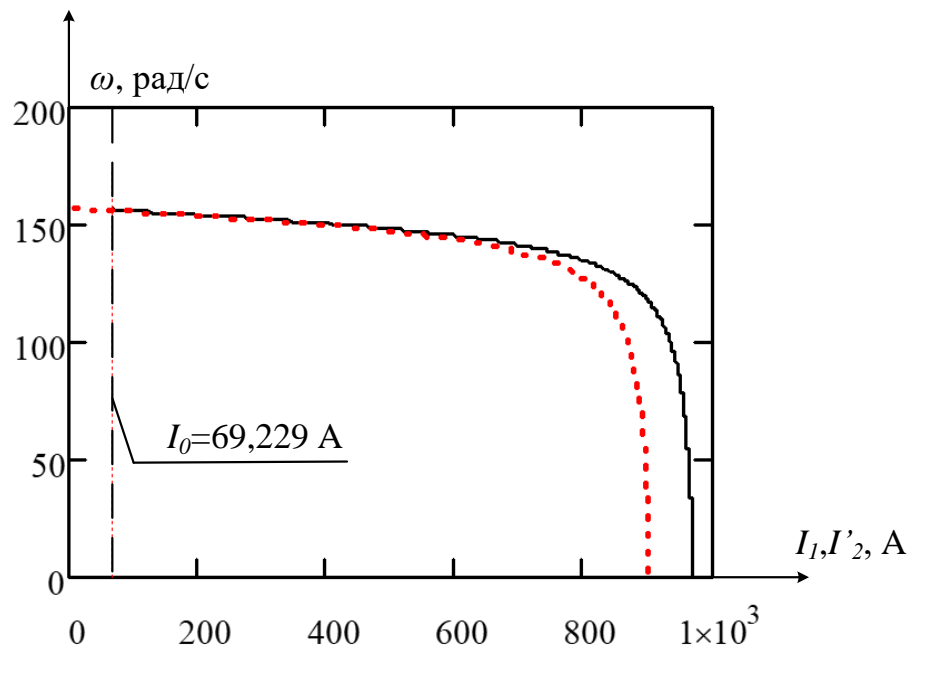

Рисунок 14-Электромеханическая кривая АД

Следующим шагом будет построение кривых характеристик АД в системе ПЧ-АД.

Воспользуемся законом частотного регулирования  $\frac{U_1}{f_1^2} = const$ . Данный закон является более сложным в реализации, но позволяет снизить потребление энергии сети за счет дополнительного снижения напряжения.

Механические кривые АД при переменных значениях частоты напряжения питания рассчитываются по выражениям:

$$
M_{_{3M,H}} = \frac{3 \cdot U_{1\phi}^{2}(f_{1}) \cdot R_{2}}{\omega_{0} \cdot \frac{f_{1}}{f_{1\mu}} \cdot s \cdot \left[X_{_{KM}}^{2} \cdot \left(\frac{f_{1}}{f_{1\mu}}\right) + \left(R_{1} + \frac{R_{2}}{s_{_{H}}}\right)^{2} + \left(\frac{R_{1} \cdot R_{2}}{s_{_{H}} \cdot X_{_{\mu}} \cdot \frac{f_{1}}{f_{1\mu}}}\right)^{2}\right]}
$$
(7.18)  

$$
\omega = \omega_{0} \cdot (1 - s)
$$
(7.19)

$$
\text{true } U_1(f_1) = U_{1\phi_H} \cdot \left(\frac{f_1}{f_{1\theta}}\right)^2 \text{ при } f_1 < f_{1\phi_H}; \ \ U_1(f_1) = U_{1\phi_H} \text{ при } f_1 \ge f_{1\phi_H}
$$

Построим семейство механических кривых АД без настроенного частного преобразователя (рисунок 15) по результатам расчета.

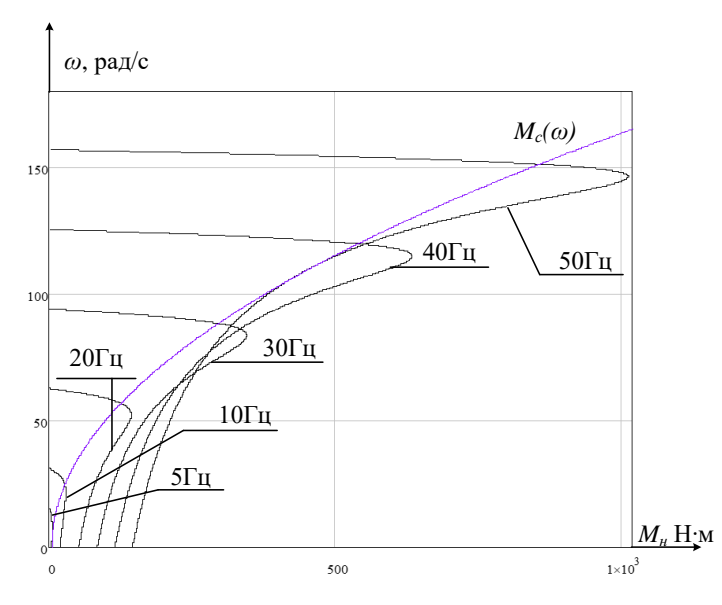

Рисунок 15-Семейство механических характеристик

Проанализировав семейство механических характеристик, можно заметить, что при частоте  $f = 5 \Gamma$ ц не удается обеспечить запуск двигателя.

Воспользуемся настройкой вольт-частотной характеристики ДЛЯ обеспечения запуска на требуемой частоте и повышения пускового момента путем увеличения напряжения нижним частотам.

Вольт-частотная характеристика представлена зависимостью:

$$
U_1(f_1) = U_{1, \text{num}} + (U_{1\phi} - U_{1, \text{num}}) \cdot \left(\frac{f_1}{f_{1n}}\right)^2 \tag{7.20}
$$

Данная характеристика представлена на рисунке 16.

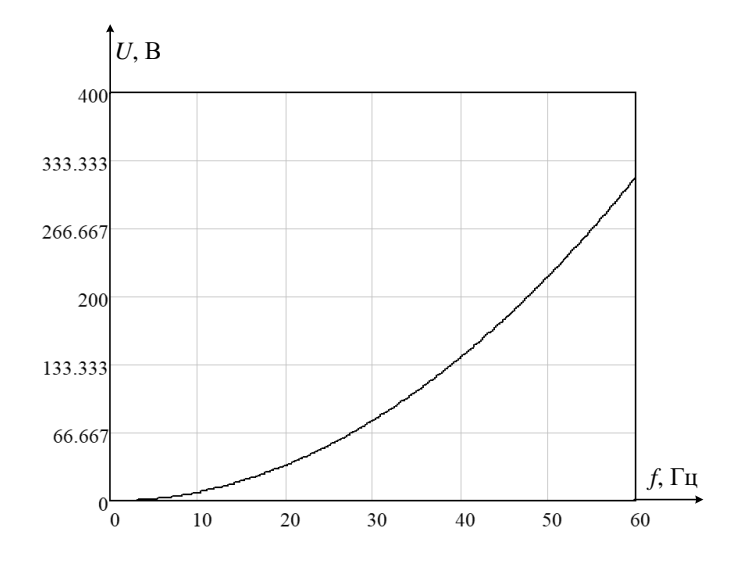

Рисунок 16-Вольт-частотная характеристика частотного преобразователя при законе

регулирования 
$$
\frac{U_1}{f_1^2} = const
$$

Экспериментально выберем параметры начального участка вольтчастотной характеристики с целью обеспечения нужного пускового момента при частоте  $f = 5$  Гц. Выберем минимальное напряжение 10В. Построим механические характеристики с учетом настройки (рисунок 17).

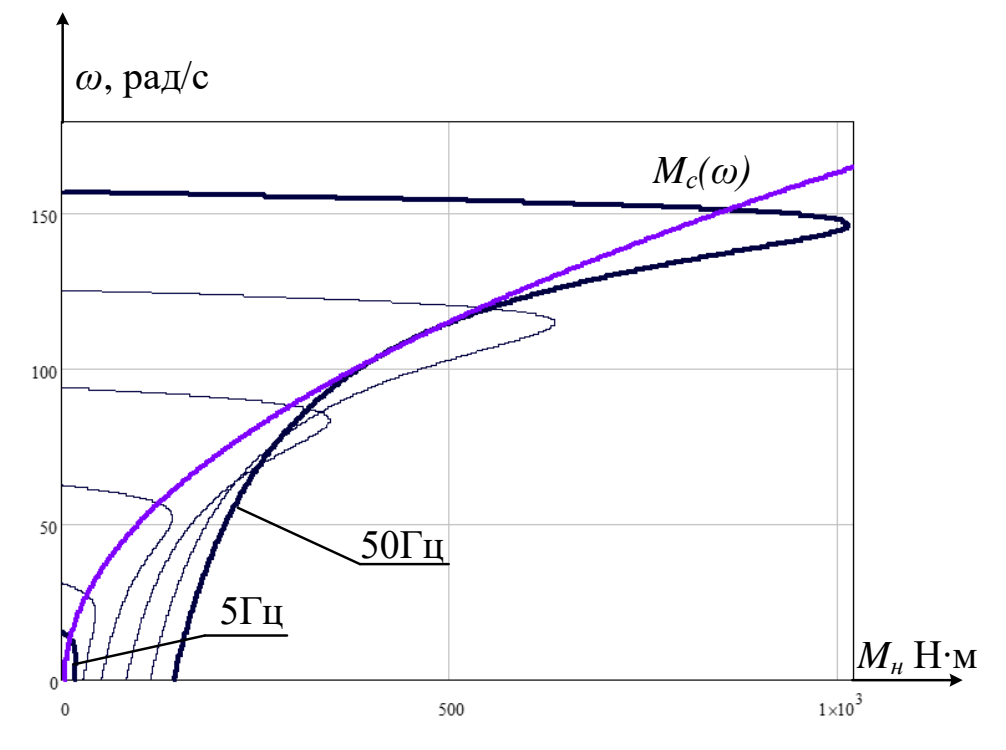

Рисунок 17-Семейство механических характеристик после настройки преобразователя частоты

Электромеханические характеристики  $\omega(I_1)$  разомкнутой системы ПЧ-АД рассчитываются значений частоты по выражениям:

$$
I_1(s) = \sqrt{I_0^2(f_1) + I_2(s, f_1)^2 + 2 \cdot I_0(f_1) \cdot I_2(s, f_1)^2 \cdot \sin \varphi_2(s, f_1)}
$$
(7.21)

$$
I_0(f_1) = \frac{1}{\sqrt{R_1^2 + (X_{\kappa n} + X_{\mu})^2 \cdot \left(\frac{f}{f_{1\mu}}\right)^2}} = \frac{1}{\sqrt{0.022^2 + (0.24 + 2.995)^2 \cdot 1^2}}
$$
(7.22)

$$
I_0(s, f_1) = \frac{U_1(f_1)}{\sqrt{\left(R_1^2 + \frac{R_2}{s}\right) + X_{\kappa n}^2 \cdot \left(\frac{f}{f_{1n}}\right)^2 + \left(\frac{R_1 \cdot R_2}{s \cdot X_{\mu} \cdot \frac{f}{f_{1n}}}\right)^2}}
$$
\n
$$
= \frac{U_1(f_1)}{\sqrt{\left(0,022 + \frac{0,021}{s}\right)^2 + 0,24^2 \cdot 1^2 + \left(\frac{0,022 \cdot 0,021}{s \cdot 2,995 \cdot 1}\right)^2}}
$$
\n(7.23)

$$
\sin \varphi_{2}(s, f_{1}) = \frac{X_{\kappa n} \cdot \frac{f}{f_{1n}}}{\sqrt{\left(R_{1}^{2} + \frac{R_{2}}{s}\right) + X_{\kappa n}^{2} \cdot \left(\frac{f}{f_{1n}}\right)^{2}}} = \frac{0, 24 \cdot 1}{\sqrt{\left(0, 022 + \frac{0, 021}{s}\right)^{2} + 0, 24^{2} \cdot 1^{2}}}
$$
\n
$$
U_{1}(f_{1}) = 10 + (U_{1\phi n} - 10) \cdot \left(\frac{f_{1}}{f_{1n}}\right)^{2}}
$$
\n
$$
\omega(s, f_{1}) = 157 \cdot \frac{f_{1}}{50} \cdot (1 - s)
$$
\n(7.25)

После чего можно строить электромеханические характеристики показанные на рисунке 18.

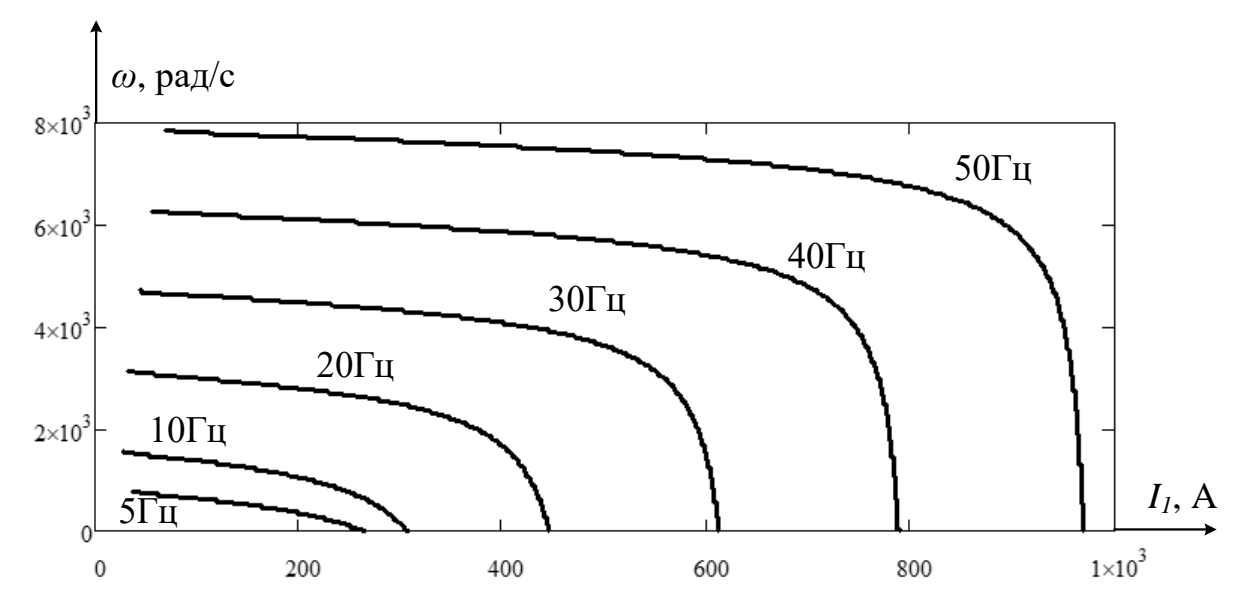

Рисунок 18–Семейство электромеханических характеристик

### 8. РАСЧЕТ ЭНЕРГЕТИЧЕСКИХ ПОКАЗАТЕЛЕЙ ЭЛЕКТРОПРИВОДА

В основном потери в электроприводе возникают в электродвигателе. Поэтому их подсчет является довольно важной и ответственной задачей. Суммарные потери мощности в двигателе состоят из магнитных потерь в магнитопроводе статора  $\sum P_{cm}$ потерь  $\bf{B}$ обмотке статора  $\sum P_i$  и ротора  $\sum P_i$  а также механических потерь  $\sum P_{\text{per}}$  и дополнительных потерь  $\sum P_{\text{dom}}$ .

Полная мошность:

$$
\Delta P_{n} = P_{n} \cdot \left(\frac{1}{\eta_{n}} - 1\right) = 132000 \cdot \left(\frac{1}{0.93} - 1\right) = 9935 \text{ (Br)}
$$
\n(8.1)

Переменная составляющая потерь:

$$
\Delta P_{v,n} = M_{\partial g,n} \cdot (\omega_0 - \omega_{\partial g,n}) \cdot \left( 1 + \frac{R_1}{R_2} \right) =
$$
  
= 860,121 \cdot (157,08-153,467) \cdot \left( 1 + \frac{0,022}{0,021} \right) = 6285 \text{ (Br)} (8.2)

Постоянная составляющая потерь мощности:

$$
\Delta P_{c,n} = \Delta P_n - \Delta P_{v,n} = 9935 - 6285 = 3651 \text{ (Br)}
$$
\n(8.3)

Коэффициент потерь:

$$
a = \frac{\Delta P_{c,n}}{\Delta P_{v,n}} = \frac{3651}{6285} = 0,581
$$
\n(8.4)

Далее следует произвести расчеты активной энергии. Для этого рассчитаем полезный расход энергии или, как приводится в различной литературе механическую работу по выражению:

$$
A_{2} = M_{c} \cdot \omega_{\scriptscriptstyle{\partial_{\theta} u}} \cdot t_{c} \tag{8.5}
$$

где  $t_c$ =20-время установившегося режима.

Таким образом расчет механической работы будет следующим:

$$
A_2 = M_c \cdot \omega_{\text{obs.}} \cdot t_c = 462,431 \cdot 153,467 \cdot 20 = 1,419 \cdot 10^6 \text{ (mBr·c)}
$$
(8.6)

Постоянная составляющая потери энергии определяется как:

$$
\Delta A_c \approx \Delta P_{c.u} \cdot \left(\frac{\omega_{\text{obs.u}}}{\omega_0}\right) \cdot t_c = 3651 \cdot \left(\frac{153,467}{157,08}\right) \cdot 20 = 69690 \text{ (Br·c)}
$$
(8.7)

Приведенный фазный ток ротора рассчитывается следующим образом:

$$
I_2 = \frac{U_{\phi}}{\sqrt{\left(R_1^2 + \frac{R_2^2}{S_c}\right) + X_{\kappa n}^2}} = \frac{380}{\sqrt{\left(0.022 + \frac{0.021}{0.01}\right)^2 + 0.24^2}} = 175,217 \text{ (A)}
$$
\n(8.8)

Переменная составляющая потерь энергии можно получить следующим выражением:

$$
\Delta A_{\nu} = 3 \cdot \left[ I_0^2 \cdot R_1 + \left( I_2 \right)^2 \cdot \left( b \cdot R_1 + R_2 \right) \right] \cdot t_c \tag{8.9}
$$

где  $b=1+\frac{2 \cdot I_0 \cdot X_k}{U_{\text{low}}} = 1+\frac{2 \cdot 31,7 \cdot 0,285}{220} = 1,082$ -поправочный коэффициент.

Таким образом:

$$
\Delta A_{\nu} = 3 \cdot \left[ I_0^2 \cdot R_1 + (I_2)^2 \cdot (b \cdot R_1 + R_2) \right] \cdot t_c =
$$
  
= 3 \cdot [31,7 \cdot 0,022 + 175,217<sup>2</sup> \cdot (1,082 \cdot 0,022 + 0,021)] = 83890 (Br·c) (8.10)

Потребляемая из сети энергии находится как:

$$
A_{1} = A_{2} \cdot \Delta A_{c} \cdot \Delta A_{v} = (1,419 \cdot 10^{6}) \cdot 69690 \cdot 83890 = 1,573 \cdot 10^{6} \text{ (mBr·c)}
$$

Потребление реактивной энергии определяется как:

$$
A_p = \sum_{i=1}^{n} 3 \cdot \left[ I_0^2 \cdot \left( X_{\kappa_H} + X_{\mu} \right) + \left( I_2 \right)^2 \cdot \left( X_1 + X_2 \right) \right] \tag{8.11}
$$

где п-число установившихся режимов.

Таким образом:

$$
A_{p} = \sum_{i=1}^{n} 3 \cdot \Big[ I_{0}^{2} \cdot \Big( X_{\kappa n} + X_{\mu} \Big) + \Big( I_{2} \Big)^{2} \cdot \Big( X_{1} + X_{2} \Big) \Big] =
$$
  
= 3 \cdot \Big[ 31, 7^{2} \cdot (0, 24 + 2, 995) + (175, 217)^{2} \cdot (0, 118 + 0, 167) \Big] = 36000 (B-A) (8.12)

Энергетический (средне цикловой) к.п.д. электропривода:

$$
\eta_{\circ} = \frac{A_2}{A_1} \cdot 100 = \frac{1,419 \cdot 10^6}{1,573 \cdot 10^6} \cdot 100 = 90,236 \, (\%) \tag{8.13}
$$

Энергетический (средне цикловой) коэффициент мощности электропривода определяется как:

$$
\cos \varphi = \frac{A}{\sqrt{A_1^2 + A_2^2}} = \frac{1,573 \cdot 10^6}{\sqrt{\left(1,573 \cdot 10^6\right)^2 + \left(1,419 \cdot 10^6\right)^2}} = 0,742
$$
\n(8.14)

### 9. РАСЧЕТ КОЭФФИЦИЕНТОВ ДЛЯ МОДЕЛИ

Максимальное значение коэффициента усиления ПЧ:

$$
k_{\scriptscriptstyle H} = \frac{\sqrt{2} \cdot U_{\scriptscriptstyle 1\phi H}}{U_{\scriptscriptstyle \text{V}\Pi, \text{MAKC}}} = \frac{\sqrt{2} \cdot 220}{10} = 31,113
$$
\n(9.1)

где  $U_{\text{VII,MAKC}} = 10$ -максимальное значение напряжения управления.

Постоянная времени преобразователя:

$$
T_{\scriptscriptstyle H} = \frac{1}{f_{\scriptscriptstyle \rm I\hspace{-.1em}I\hspace{-.1em}I}} = \frac{1}{5000} = 2.10^{-4} \text{ (c)}
$$
 (9.2)

Эквивалентная индуктивность в статоре:

$$
L_1 = L_{1\sigma} + L_\mu = 5,821 \cdot 10^{-4} + 0,023 = 0,023 \text{ (FH)}\tag{9.3}
$$

Эквивалентная индуктивность ротора:

$$
L_2 = L_{2\sigma} + L_{\mu} = 7,593 \cdot 10^{-4} + 0,023 = 0,024 \text{ (FH)} \tag{9.4}
$$

Коэффициент рассеяния:

$$
\sigma = 1 - \frac{L_{\mu}^{2}}{L_{1} \cdot L_{2}} = 1 - \frac{0.023^{2}}{0.023 \cdot 0.024} = 0.056
$$
\n(9.5)

Эквивалентное сопротивление:

$$
R_s = R_1 + R_2' \cdot \frac{L_\mu^2}{L_2^2} = 0,022 + 0,021 \cdot \frac{0,023^2}{0,024^2} = 0,042 \text{ (OM)}
$$
(9.6)

Электромагнитные постоянные времени:

$$
T_s = \frac{\sigma \cdot L_1}{R_s} = \frac{0.056 \cdot 0.023}{0.042} = 0.032 \text{ (c)}
$$
\n(9.7)

$$
T_2 = \frac{L_2}{R_2} = \frac{0.024}{0.021} = 1,106
$$
 (c) (9.7)

## 10. МОДЕЛИРОВАНИЕ ЭЛЕКТРОМЕХАНИЧЕСКИХ ПЕРЕХОДНЫХ ХАРАКТЕРИСТИК ПРИ ПУСКЕ ДВИГАТЕЛЯ, НАБРОСЕ И СБРОСЕ НАГРУЗКИ

На рисунке 19 продемонстрирована модель асинхронного двигателя с рассчитанными параметрами в неподвижной системе координат. Реализован прямой пуск асинхронного двигателя без частотного преобразователя.

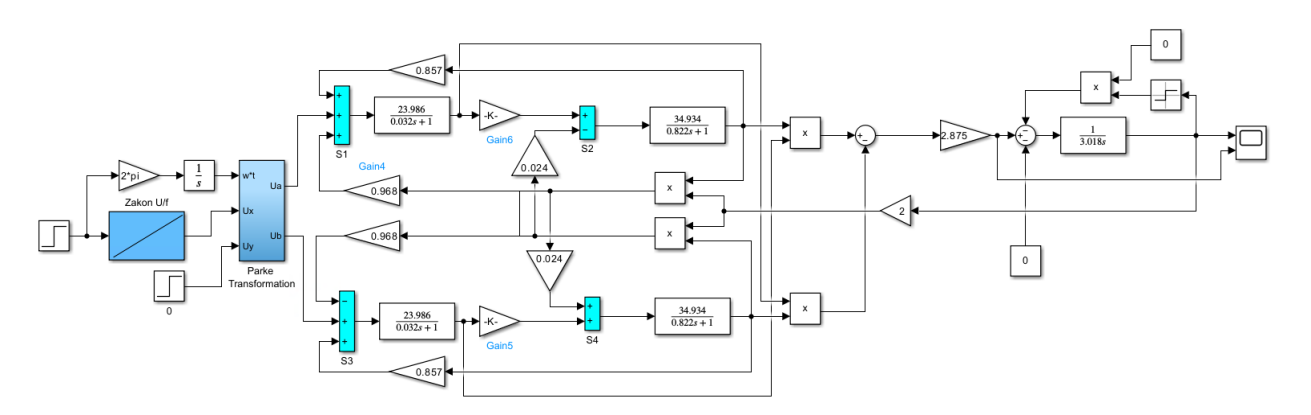

Рисунок 19–Модель АД в неподвижной системе координат

Характеристика работы двигателя без нагрузки показана на рисунке 20:

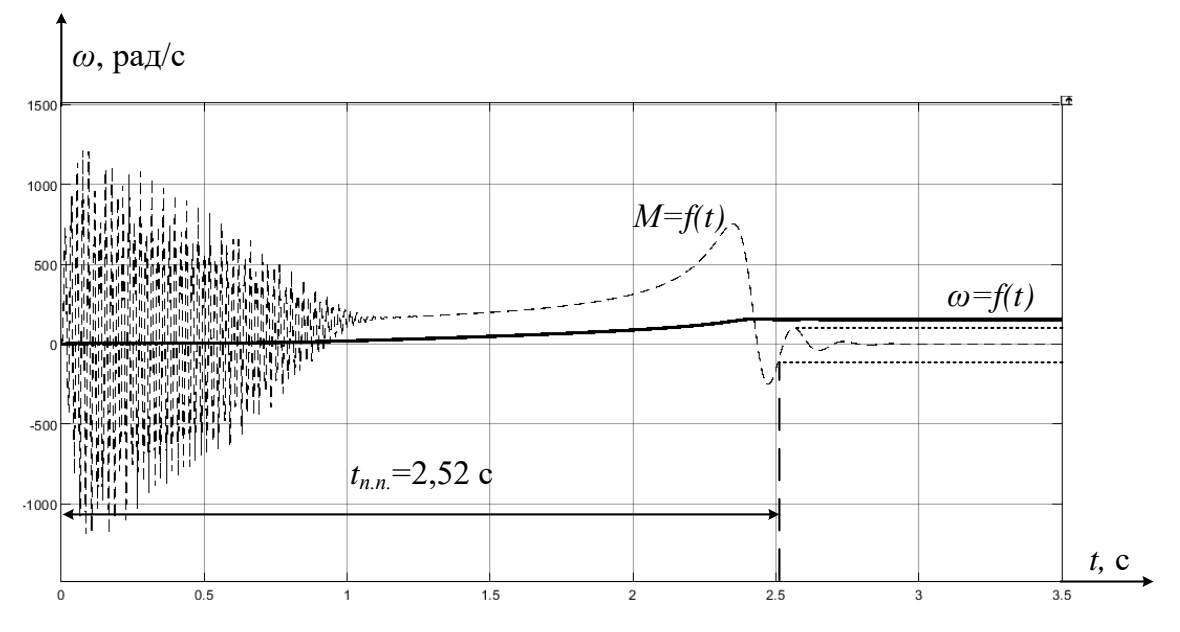

Рисунок 20–Переходный процесс прямого пуска двигателя

Далее продемонстрируем как характеристика двигателя и сам двигатель поведет себя при набросе нагрузки через 5 секунд после его старта работы. Результат моделирования показан на рисунке 21.

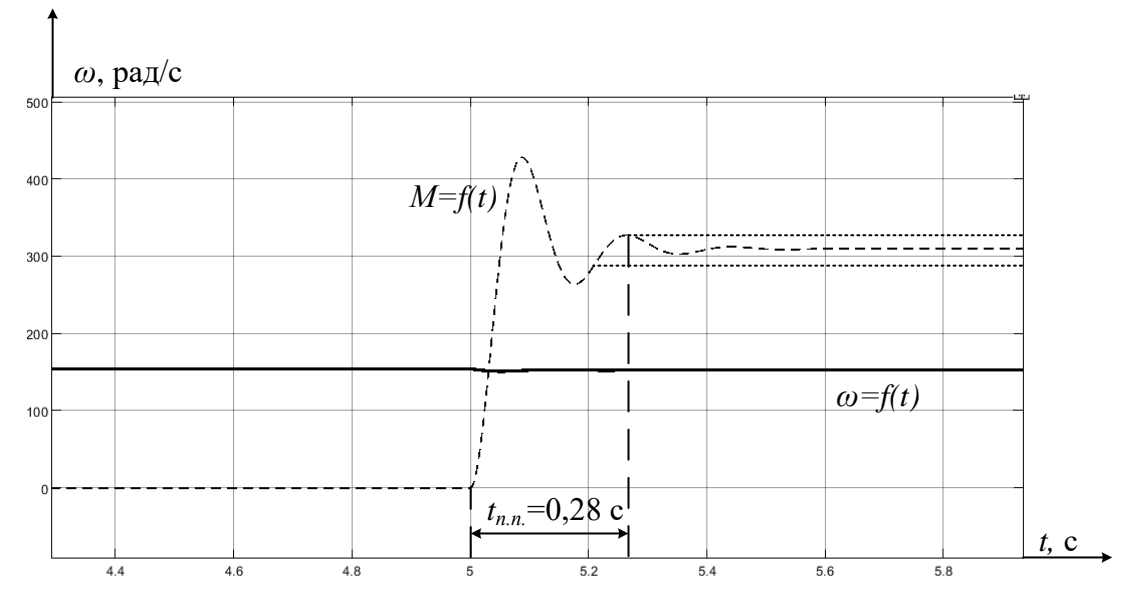

Рисунок 21–Переходный процесс асинхронного двигателя при подачи нагрузки через 5 секунд после пуска

Что будет с характеристикой если по истечении 8 секунд после его старта нагрузку убрать показано на рисунке 22.

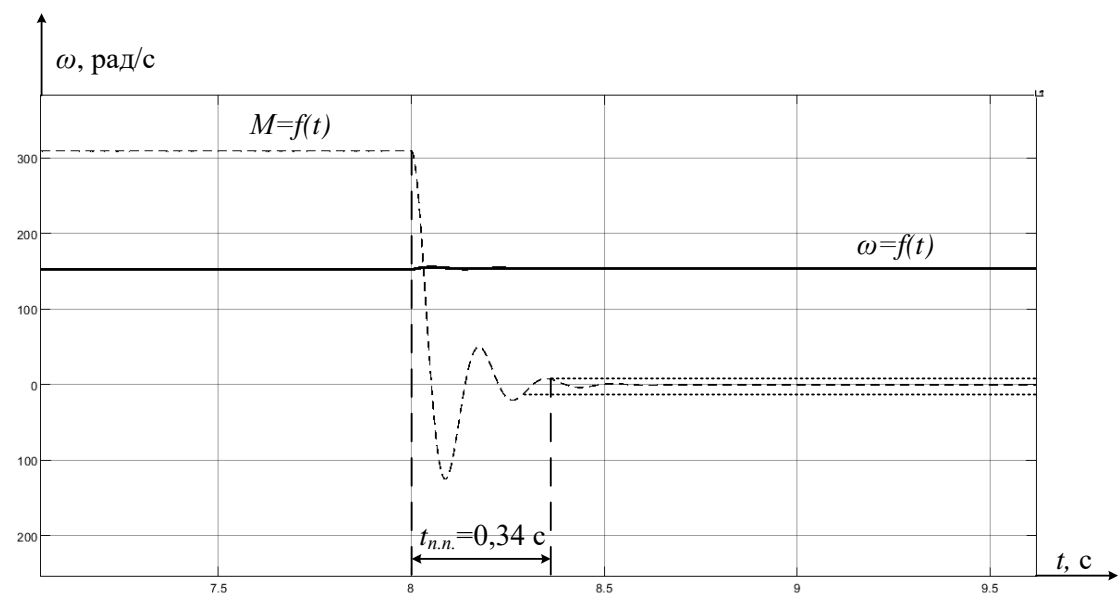

Рисунок 22–переходный процесс при сбросе нагрузки на 8 секунде после его пуска Как можно заметить время переходных процессов при набросе и сбросе нагрузки с двигателя довольно мало, что в свою очередь является довольно большим плюсом, который означает правильность моделирования в целом.

Промоделируем систему ПЧ–АД для нашего двигателя и покажем переходные процессы для определения качества. Для упрощения восприятия схема была представлена в виду двух субсистем которые представляют собой преобразователь частоты и асинхронный двигатель.

Сама схема представлена на рисунке 23.

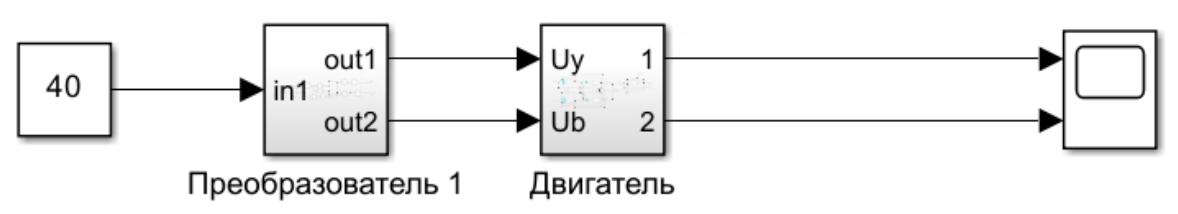

Рисунок 23–Система электропривода ПЧ–АД

В субсистеме преобразователя располагаются следующие блоки:

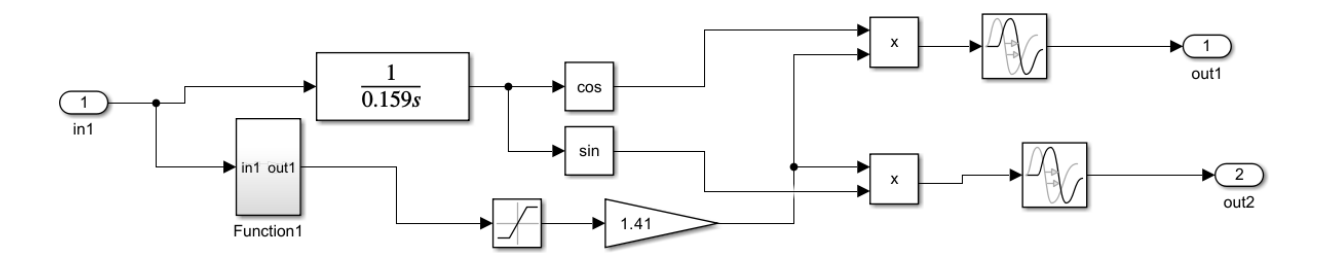

Рисунок 24–Блоки элементов, образующих частотный преобразователь Субсистема двигателя образуется из ранее представленного асинхронного электродвигателя и выглядит следующий образом:

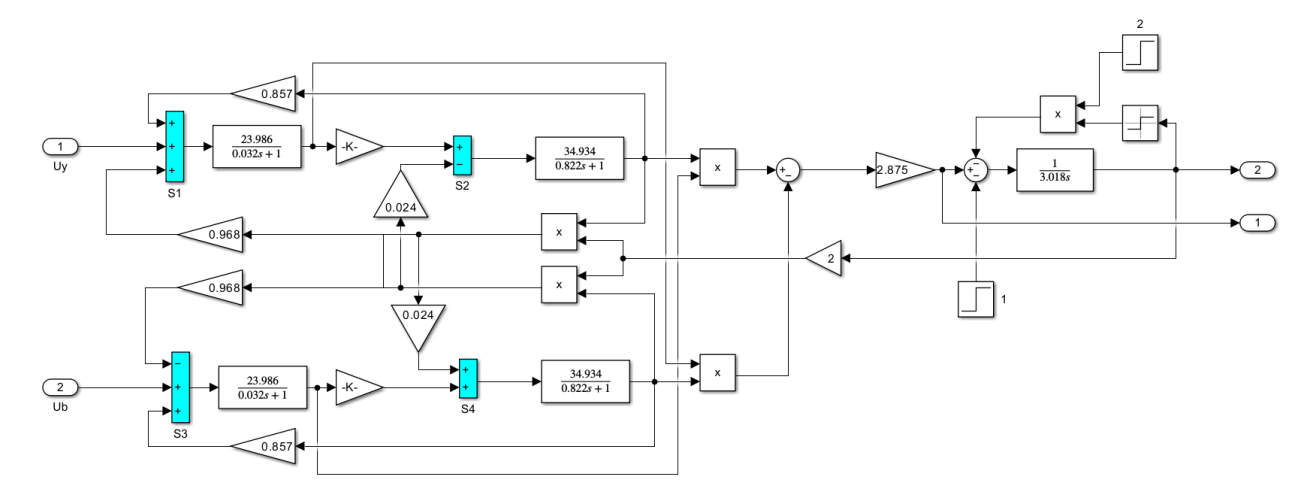

Рисунок 25–Блоки, образующие асинхронный электродвигатель

Таким образом при собранной системе, представленной на рисунке 23 мы можем осуществлять пуск двигателя при разных частотах, которые в свою очередь дадут нам разную синхронную частоту вращения.

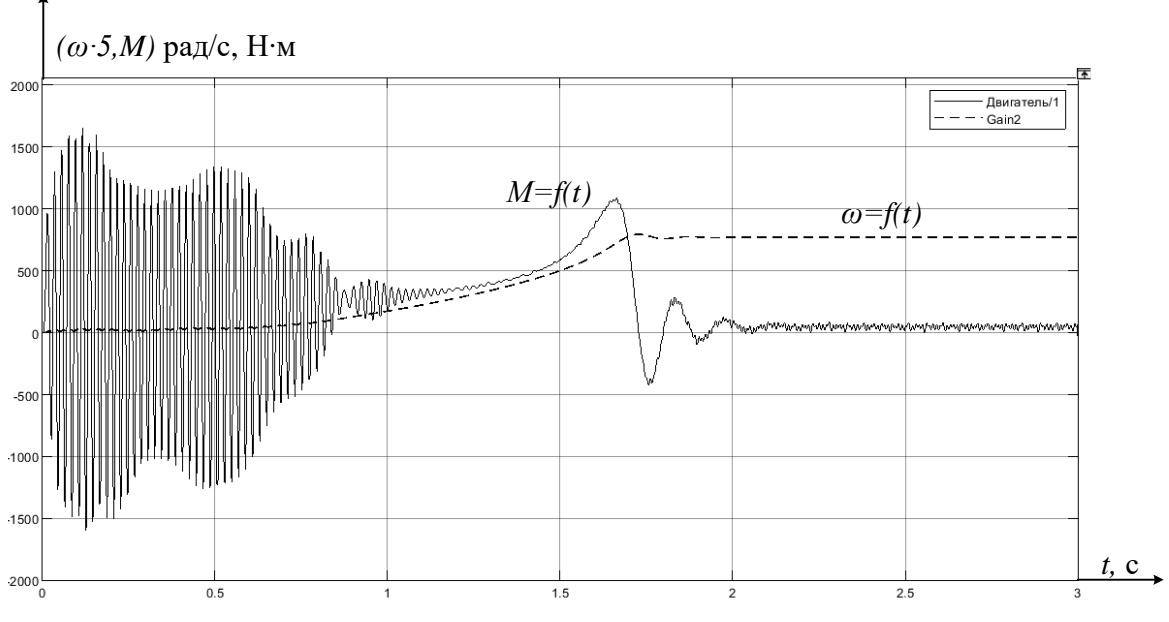

Рисунок 26–Работа системы преобразователь–двигатель

Таким образом получилась система, которая отвечает заданным параметрам качества и производительности. Двигатель может запускаться на разных частотах и выдавать различную скорость вращения в зависимости от поставленной задачи.

## 11. ФИНАНСОВЫЙ МЕНЕДЖМЕНТ, РЕСУРСОЭФФЕКТИВНОСТЬ И РЕСУРСОСБЕРЕЖЕНИЕ

В этом разделе будут преследоваться цели проектирования и создания конкурентноспособных разработок и технологий, которые будут отвечать современным требованиям в области ресурсоэффективности и ресурсосбережения.

Достижение цели происходит в результате выполнения следующих задач:

–Оценка коммерческого потенциала разработки;

–Планирование научно-исследовательской работы;

–Расчет бюджета научно-исследовательской работы;

–Определение ресурсной, финансовой, бюджетной эффективности исслелования.

#### 11.1 АНАЛИЗ КОНКУРЕНТНЫХ ТЕХНИЧЕСКИХ РЕШЕНИЙ

Анализ с позиции ресурсоэффективности и ресурсосбережения приведен в таблице 7.

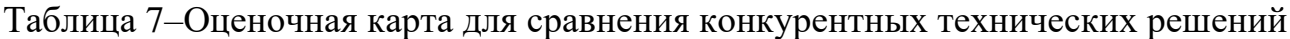

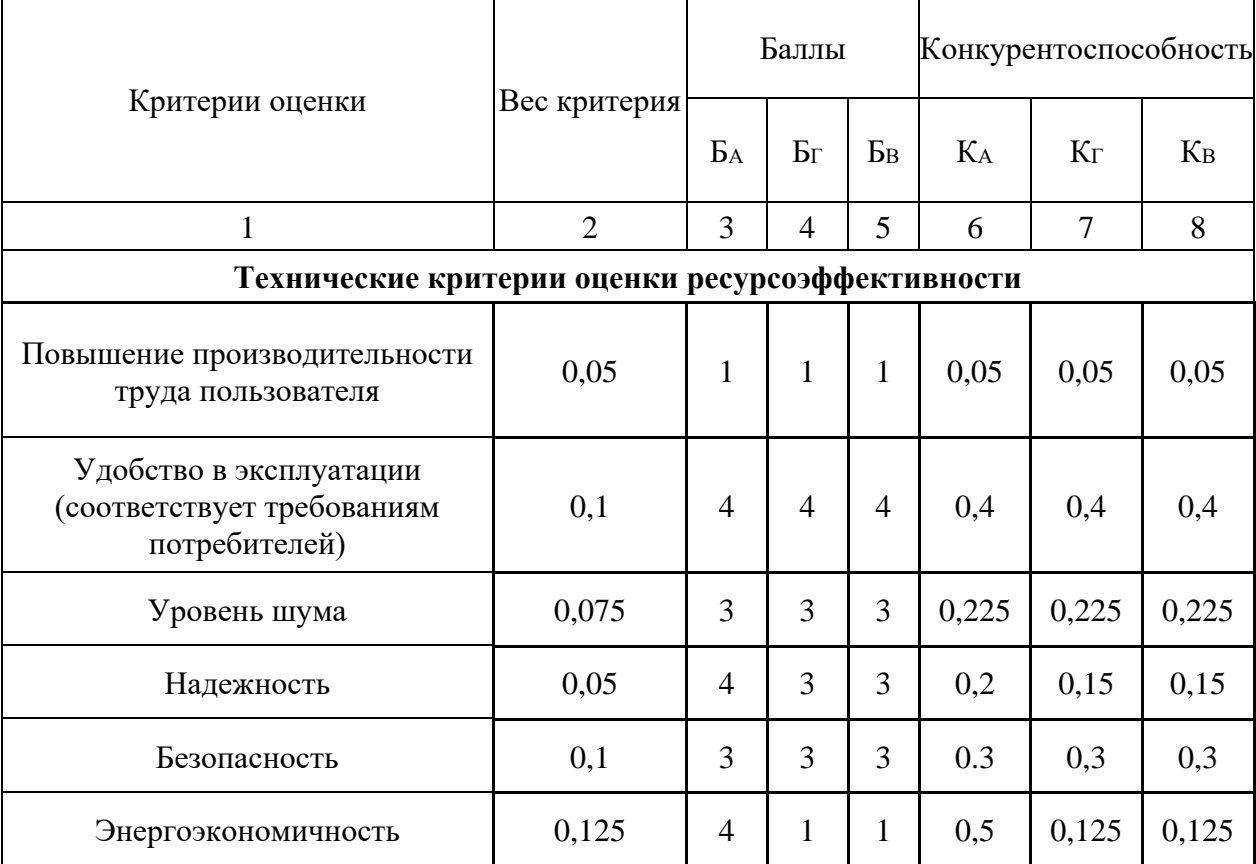

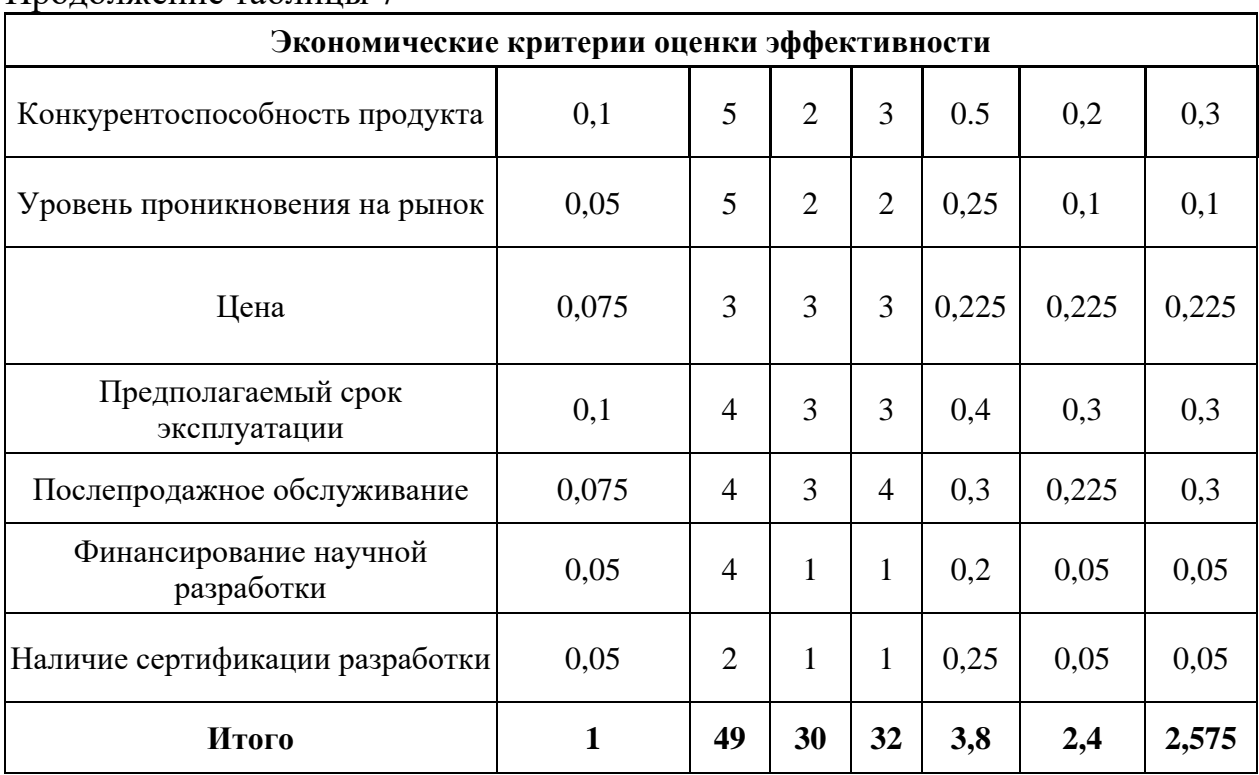

Продолжение таблицы 7

Критерии сравнения оценки ресурсоэффективности ДЛЯ  $\mathbf{M}$  $\overline{M}$ ресурсосбережения подобраны, исходя из выбранных объектов сравнения с учетом их технических и экономических особенностей разработки, создания и эксплуатации.

Позиция разработки и конкурентов оценивается по каждому показателю экспертным путем по пятибалльной шкале, где 1-наиболее слабая позиция, а 5-наиболее сильная. Веса показателей, определяемые экспертным путем, в сумме должны составлять 1.

Анализ конкурентных технических решений определяется по формуле:

$$
K = \sum B_i \cdot B_i \tag{11.1}
$$

где К-конкурентоспособность вида;  $B_i$ -вес критерия (в долях единицы); Б-балл і-го показателя.

Итог анализа:

Данная установка является энергоэффективной, а также, в системе используется частотно регулируемая система, что гарантирует надежную работу и простоту в управлении, а также возможность легкой настройки для автоматических режимов работы.

Данный анализ показывает, что продукт конкурентоспособен, и он может заинтересовать инвесторов, т.к. экономия энергии и ресурсов является одной из главных задач современности.

#### 11.2 SWOT–АНАЛИЗ ПРОЕКТА

SWOT-анализ—метод стратегического планирования, заключающийся в выявлении факторов внутренней и внешней среды организации и разделении их на четыре категории:

1. Strengths (сильные стороны),

2. Weaknesses (слабые стороны),

3. Opportunities (возможности),

4. Threats (угрозы).

Представляет собой комплексное исследование технического проекта. SWOT анализ применяют для исследования внешней и внутренней среды проекта.

Для проведения SWOT-анализа составляется матрица, в которую записываются слабые и сильные стороны проекта, а также его возможности и угрозы. Матрица SWOT–анализа представлена в таблице 8.

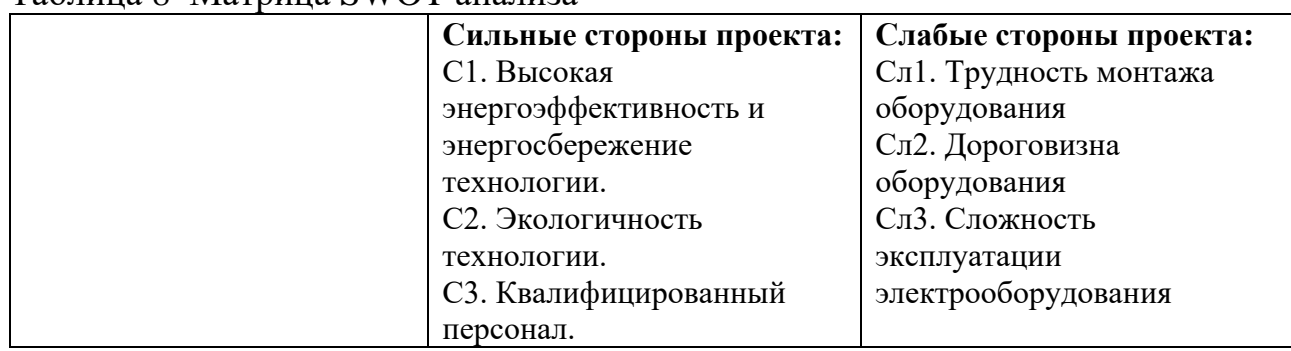

Таблица 8–Матрица SWOT анализа

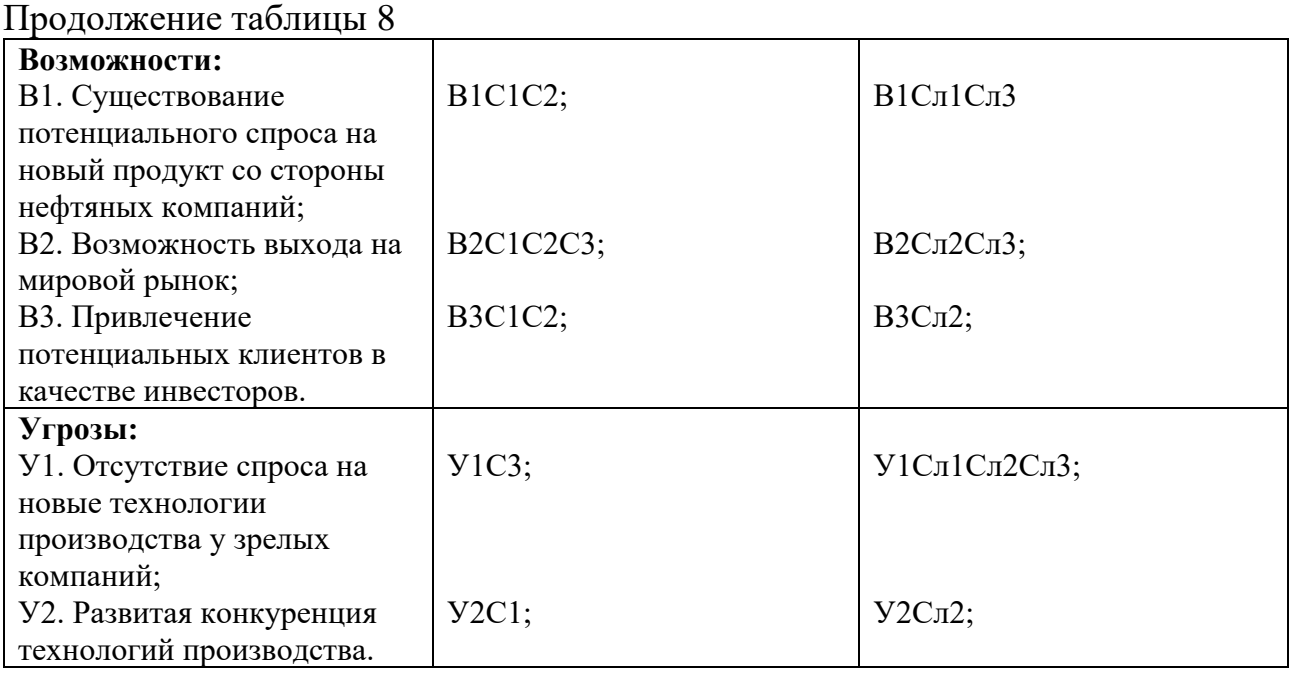

На основании матрицы SWOT строятся интерактивные матрицы возможностей и угроз, позволяющие оценить эффективность проекта, а также надежность его реализации.

Анализ интерактивных матриц, приведенных в таблицах 9 и 10, показывает, что сильных сторон у проекта значительно больше, чем слабых. Кроме того, угрозы имеют низкие вероятности, что говорит о высокой надежности проекта.

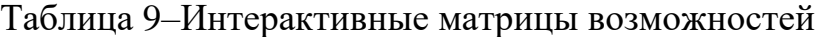

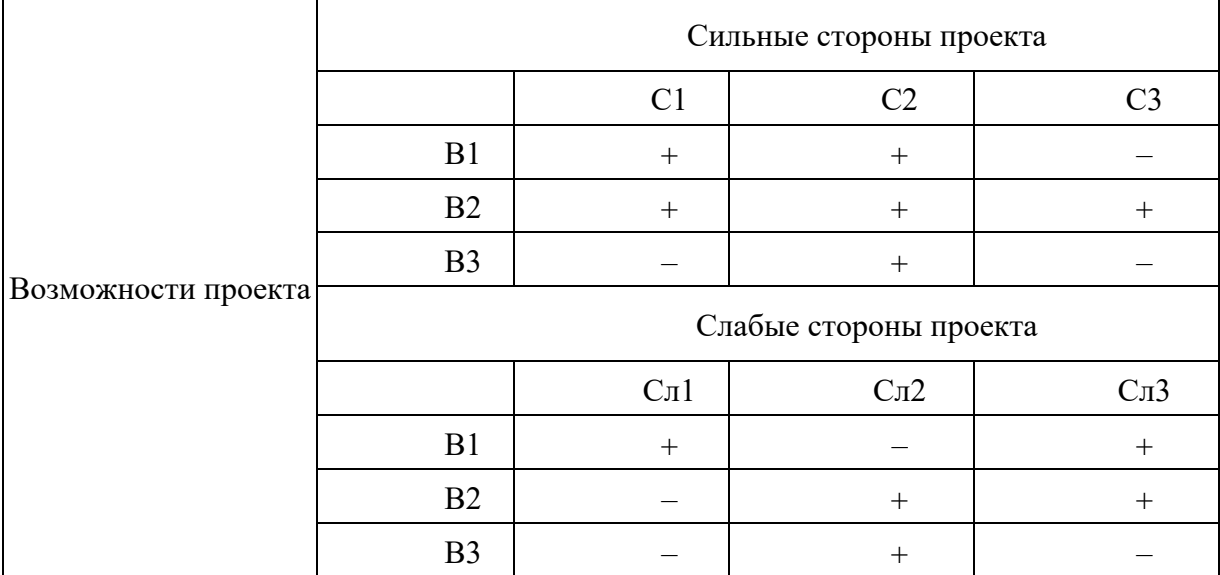

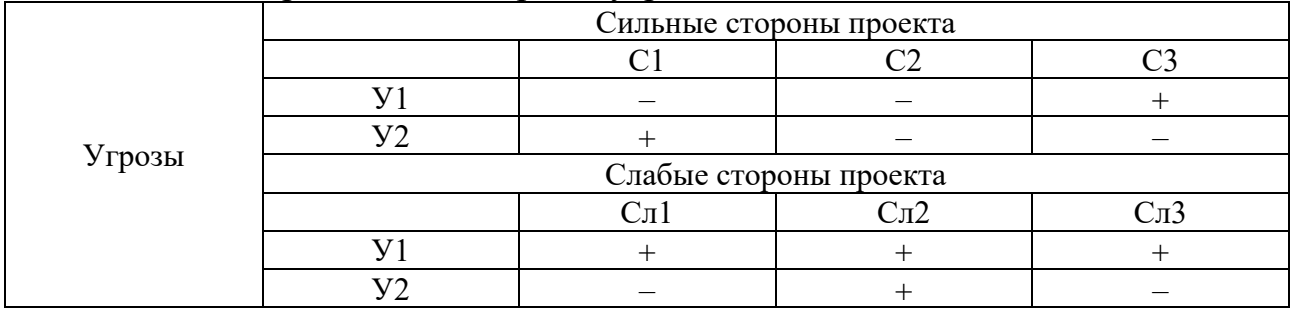

#### Таблица 10–Интерактивные матрицы угроз

После проведения анализа были выявлены недостатки и риски использования разрабатываемой установки, включая ее высокую сложность эксплуатации и отсутствие спроса на рынке. Для решения этих проблем рекомендуется найти опытных специалистов, которые смогут правильно обучить пользователей работе с установкой и продемонстрировать ее экономическую и энергоэффективность, пользу и инновационность.

#### 11.3 ПЛАНИРОВАНИЕ НАУЧНО–ИССЛЕДОВАТЕЛЬСКИХ РАБОТ

#### 11.3.1 СТРУКТУРА РАБОТ В РАМКАХ НАУЧНОГО ИССЛЕДОВАНИЯ

Планирование предполагаемых работ осуществляется в следующем рекомендуемом порядке:

1. определение структуры работ в рамках исследования

- 2. определение участков в каждой работы
- 3. установление продолжительности
- 4. построение графика проведения исследований

Для осуществления научных исследований создается команда, которая может состоять из ученых, преподавателей, инженеров и лаборантов. Количество участников в группе может изменяться. Каждой задаче назначается соответствующий сотрудник.

В разделе составлен перечень различных этапов и работ для научного исследования. Так же произведено распределение исполнителей по каждому из видов работ. Результаты распределения исполнителей по работам приведен в таблице 11.

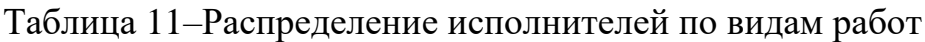

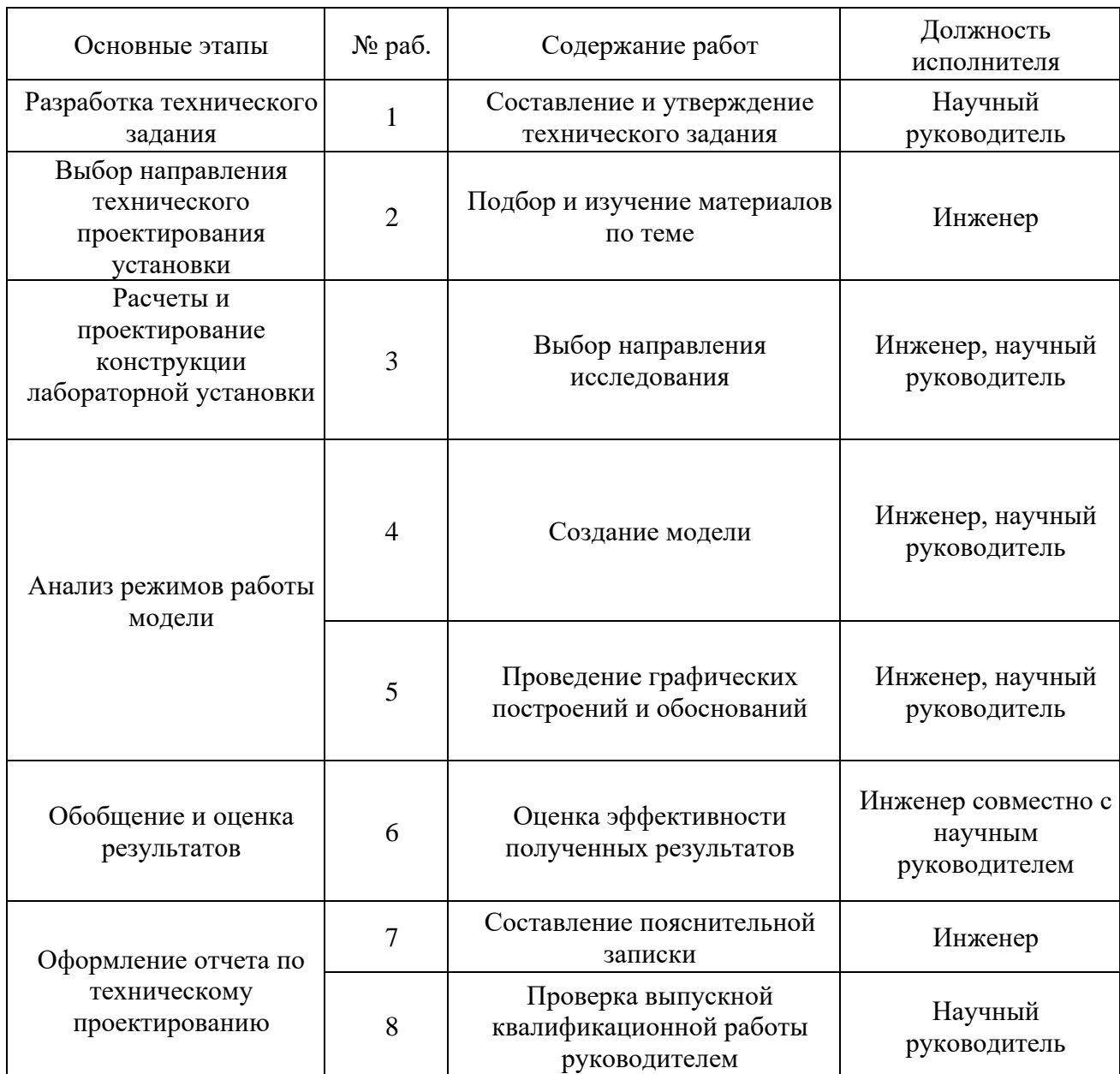

## 11.3.2 ОПРЕДЕЛЕНИЕ ТРУДОЕМКОСТИ ВЫПОЛНЕНИЯ ТЕХНИЧЕСКОГО ПРОЕКТА

Основная часть стоимости разработки в большинстве случаев складывается из трудовых затрат, таким образом определение трудоемкости работ каждого из участников научного исследования является важным моментом.

Трудоемкость выполнения научного исследования оценивается экспертным путем в человеко-днях и носит вероятностный характер, т.к. зависит от множества трудно учитываемых факторов. Для определения ожидаемого (среднего) значения трудоемкости t<sub>ожі</sub> используется следующая формула:

$$
t_{\text{osci}} = \frac{3t_{\text{min.i}} + 2t_{\text{max.i}}}{5} \tag{11.3.2.1}
$$

где t<sub>ожі</sub>-ожидаемая трудоемкость выполнения *i*-ой работы чел.-дн.;

 $t_{min}$  i-минимально возможная трудоемкость выполнения заданной  $i$ -ой работы, чел.-дн.;

t<sub>max i</sub>-максимально возможная трудоемкость выполнения заданной *i*-ой работы, чел. - дн.;

Исхоля ожилаемой трудоемкости работ, определяется **ИЗ** продолжительность каждой работы в рабочих днях Т<sub>р</sub>, учитывающая параллельность выполнения работ по нескольким исполнителями.

$$
T_{pi} = \frac{t_{\text{osci}}}{H_i}
$$
 (11.3.2.2)

где Т<sub>рі</sub>-продолжительность одной работы, раб.дн.;

t<sub>ожі</sub>-ожидаемая трудоемкость выполнения одной работы, чел.-дн.;

 $q_i$ -численность исполнителей, выполняющих одновременно одну и ту же работу на данном этапе, чел.

## 11.3.3 РАЗРАБОТКА ГРАФИКА ПРОВЕДЕНИЯ НАУЧНОГО **ИССЛЕДОВАНИЯ**

Чтобы сделать построение графика более удобным, необходимо преобразовать длительность каждого этапа работ в рабочих днях в календарные. Для этой операции следует использовать специальную формулу:

$$
T_{ki} = T_{pi} \cdot k_{\text{R}au} \tag{11.3.3.1}
$$

где  $T_{ki}$ -продолжительность выполнения *i*-й работы в календарных днях; Т<sub>рі</sub>-продолжительность выполнения *і*-й работы в рабочих днях;  $k_{\kappa a\tau}$ -коэффициент календарности.

Коэффициент календарности определяется по следующей формуле:

$$
k_{\text{.}} = \frac{T_{\text{.}}}{T_{\text{.}} - (T_{\text{.}} + T_{\text{.}})}
$$
(11.3.3.2)

где T*кал*=365–количество календарных дней в году;

T*вых*=52–количество воскресений;

T*пр*=14–количество праздничных дней в году.

$$
k_{\text{real}} = \frac{365}{365 - (52 + 14)} = 1,22 \tag{11.3.3.4}
$$

Все расчетные значения приведены в таблицу 12 (Исп.1–руководитель, Исп.2–инженер).

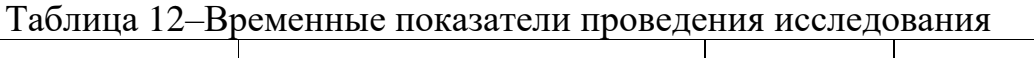

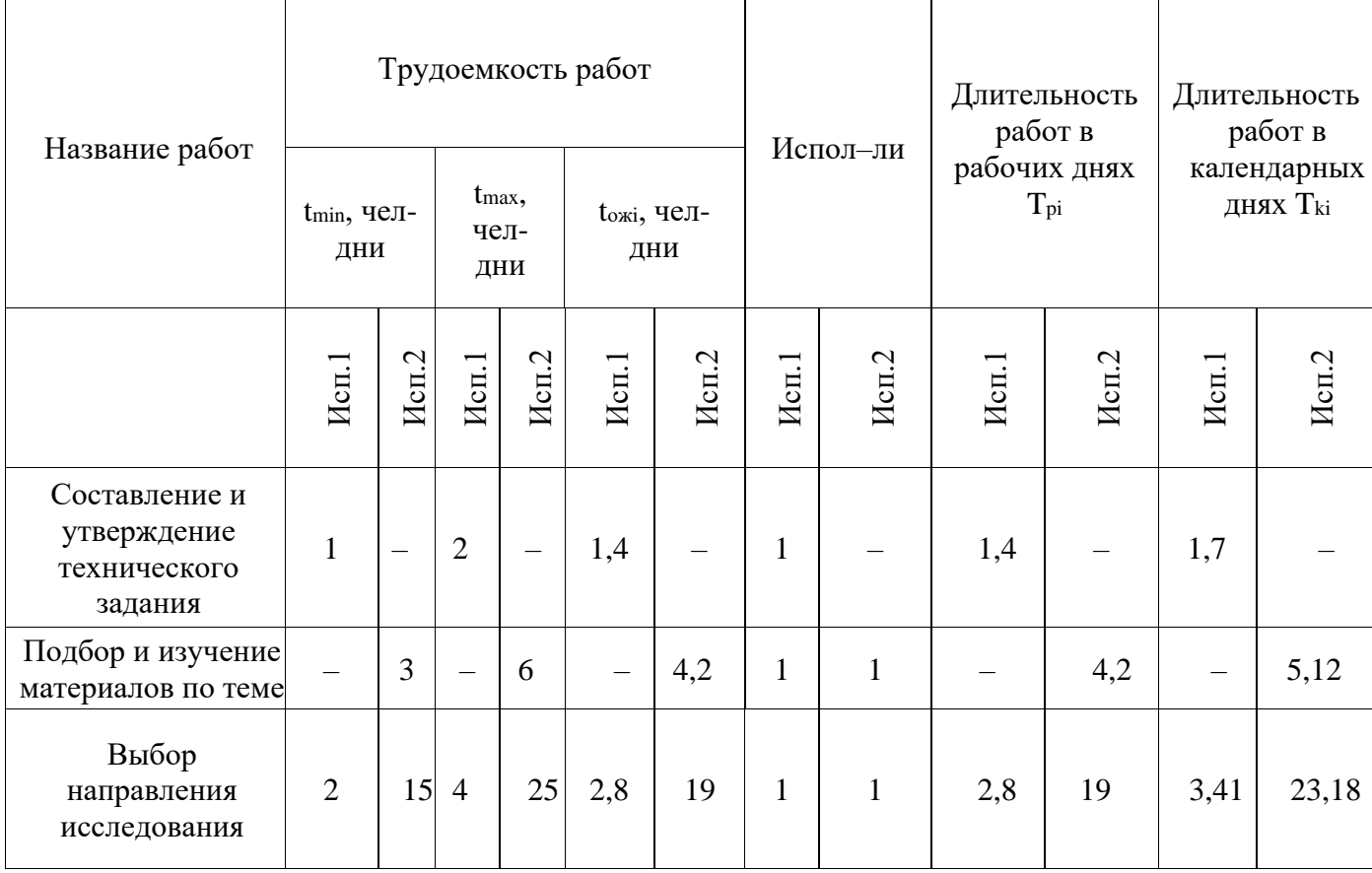

| Создание модели                                                      | $\overline{2}$ | 20                       | $\overline{4}$           | 25             | 2,8 | 19   | $\mathbf{1}$ | $\mathbf{1}$ | 2,8 | 19   | 3,41 | 28,18 |
|----------------------------------------------------------------------|----------------|--------------------------|--------------------------|----------------|-----|------|--------------|--------------|-----|------|------|-------|
| Проведение<br>графических<br>построений и<br>обоснований             | $\mathbf{1}$   | 15                       | $\overline{2}$           | 14             | 1,4 | 10,8 | $\mathbf{1}$ | $\mathbf{1}$ | 1,4 | 10,8 | 1,7  | 18,17 |
| Оценка<br>эффективности<br>полученных<br>результатов                 | $\overline{2}$ | 5                        | $\overline{4}$           | $\overline{7}$ | 2,8 | 5,8  | $\mathbf{1}$ | $\mathbf{1}$ | 2,8 | 5,8  | 3,4  | 7,07  |
| Составление<br>пояснительной<br>записки                              |                | 6                        | $\overline{\phantom{a}}$ | 10             |     | 7,6  |              | $\mathbf{1}$ |     | 7,6  |      | 9,27  |
| Проверка<br>выпускной<br>квалификационной<br>работы<br>руководителем | 3              | $\overline{\phantom{0}}$ | 5                        | $\equiv$       | 3,8 |      | $\mathbf{1}$ |              | 3,8 |      | 4,6  |       |
| Итого                                                                |                |                          |                          |                |     |      |              | 15           | 67  | 16   | 76   |       |

Продолжение таблицы 12

Итого длительность работ–76 календарных дней.

На основе таблицы 6 строится календарный план–график. График строится для максимального по длительности исполнения работ в рамках научноисследовательского проекта с разбивкой по месяцам и декадам (10 дней) за период времени дипломирования. При этом работы на графике следует выделить различной штриховкой в зависимости от исполнителей, ответственных за ту или иную работу.

Календарный план-график проведения НИОКР приведен в таблице 13.

| $N_2$<br>$\Pi/\Pi$ | Название работ                                | Испол-<br>нители | $\mathrm{T}_{ki}$<br>раб. дн. |  | $3 - 4$ | $5 - 13$ | 14-33 | 34-40 | $41-47$ | $48 - 53$ | 54-75 | 76 |
|--------------------|-----------------------------------------------|------------------|-------------------------------|--|---------|----------|-------|-------|---------|-----------|-------|----|
|                    | Составление ТЗ                                | HP               |                               |  |         |          |       |       |         |           |       |    |
| $\sim$<br>∠        | Подбор и изучение<br>материалов<br>по<br>теме |                  |                               |  |         |          |       |       |         |           |       |    |

Таблица 13–Календарный план

### Продолжение таблицы 13

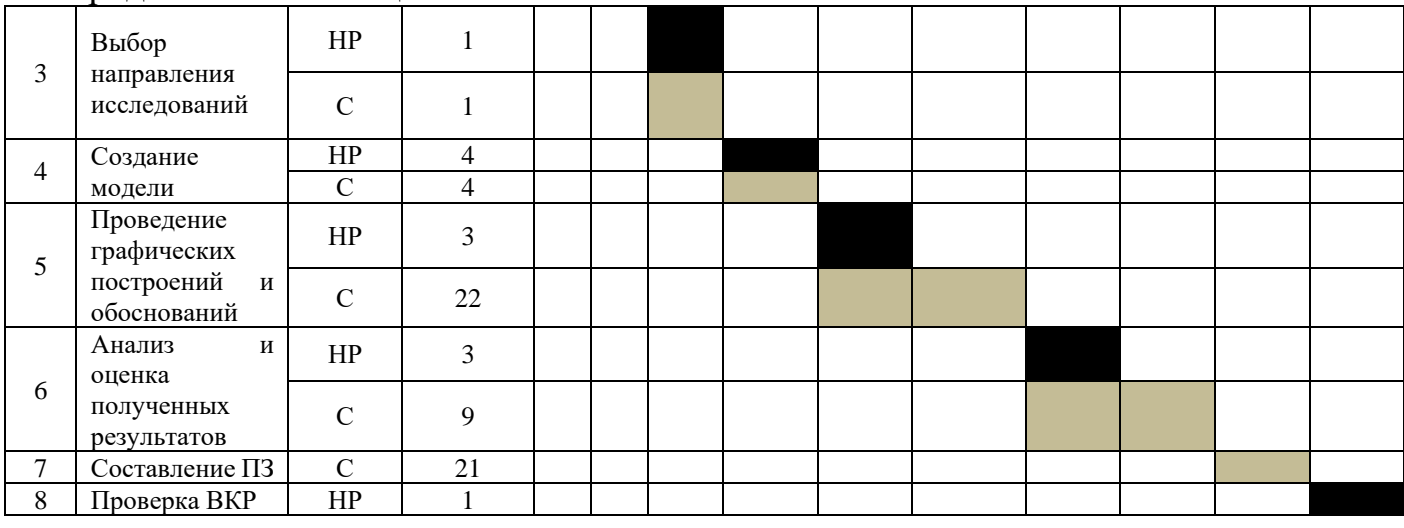

### 11.4 РАСЧЕТ БЮДЖЕТА ДЛЯ НАУЧНО–ТЕХНИЧЕСКОГО

### ИССЛЕДОВАНИЯ

### 11.4.1 РАСЧЕТ МАТЕРИАЛЬНЫХ ЗАТРАТ НТИ

Материальные затраты, необходимые в данной работе сведены в таблицу 14.

### Таблица 14–Материальные затраты

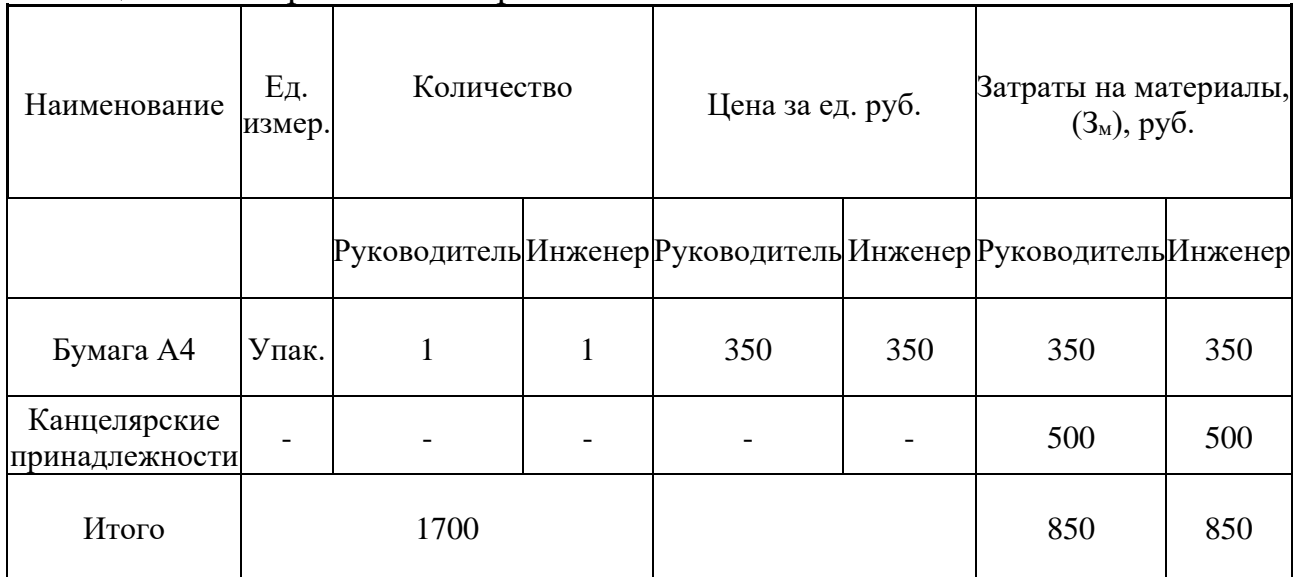

## 11.4.2 РАСЧЕТ ЗАТРАТ НА СПЕЦИАЛЬНОЕ ОБОРУДОВАНИЕ ДЛЯ НАУЧНЫХ (ЭКСПЕРИМЕНТАЛЬНЫХ) РАБОТ

В статью включают все затраты, связанные с приобретением специального оборудования (приборов, контрольно-измерительной аппаратуры, стендов, устройств и механизмов), необходимого для проведения работ по конкретной теме. Определение стоимости спецоборудования производится по действующим прейскурантам, а в ряде случаев по договорной цене. При приобретении спецоборудования необходимо учесть затраты по его доставке и монтажу в размере 15% от его цены.

Необходимо также учитывать амортизацию оборудования  $M_{\text{av}}$ :

$$
H_{\alpha M} = \left(\frac{T_{ucn}}{365}\right) \cdot K_{o6p} \cdot H_a \tag{11.4.2.1}
$$

где T*исп*–время использования оборудования (дн);

365 дней – количество дней в году;

K*обр*–стоимость оборудования (руб.);

H*а*–норма амортизации.

Сама норма амортизации считается следующим образом:

$$
H_a = \frac{1}{T_{cc}} \tag{11.4.2.2}
$$

где Т*сс*–срок службы оборудования (год).

Амортизация персонального компьютера научного руководителя:

$$
H_{am} = \left(\frac{90}{365}\right) \cdot 30000 \cdot \frac{1}{15} = 493.15 \text{ py6.}
$$
 (11.4.2.3)

Амортизация персонального компьютера инженера (студента):

$$
H_{am} = \left(\frac{90}{365}\right) \cdot 45000 \cdot \frac{1}{15} = 739.73 \text{ py6.}
$$
 (11.4.2.4)

Амортизация принтера научного руководителя:

$$
H_{am} = \left(\frac{90}{365}\right) \cdot 5000 \cdot \frac{1}{15} = 82.2 \text{ py6.}
$$
 (11.4.2.5)

Амортизация принтера инженера (студента):

$$
H_{am} = \left(\frac{90}{365}\right) \cdot 3000 \cdot \frac{1}{15} = 49.3 \text{ py6.}
$$
 (11.4.2.6)

Результаты подсчетов сведены в таблицу 15.

#### Таблица 15–Затраты на специальное оборудование

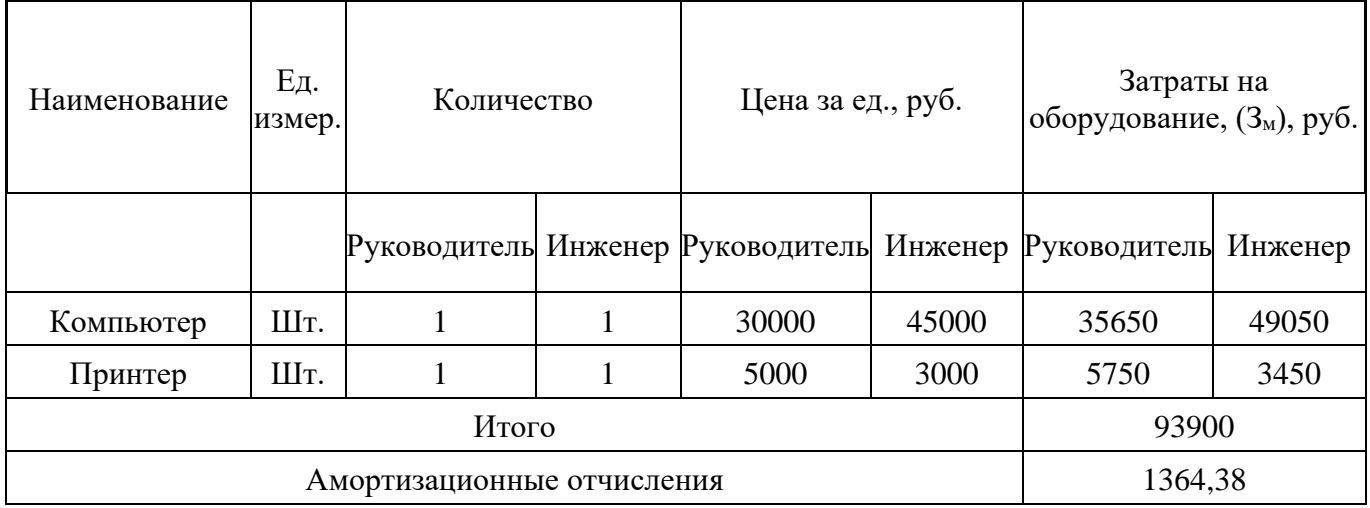

#### 11.4.3 РАСЧЕТ ЗАТРАТ НА ПРОГРАММНОЕ ОБЕСПЕЧЕНИЕ

Программное обеспечение–неотъемлемая часть компьютерной системы. Оно является логическим продолжением технических средств. Сфера применения конкретного компьютера определяется созданным для него ПО. Сам по себе компьютер не обладает знаниями ни в одной области применения. Все эти знания сосредоточены в выполняемых на компьютерах программах.

Произведем анализ программного обеспечения, которое потребуется для выполнения научного исследования. Данные внесены в таблицу 16.

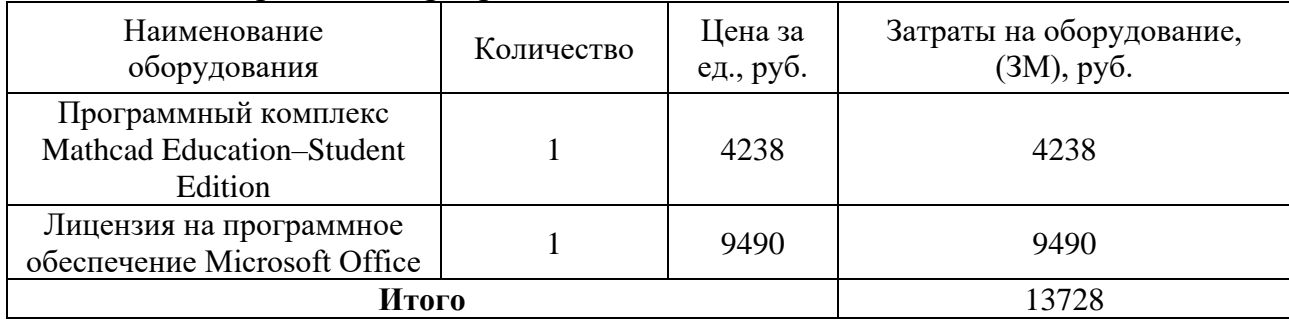

Таблица 16–Затраты для программного обеспечения

#### 11.4.4 ОСНОВНАЯ ЗАРАБОТНАЯ ПЛАТА ИСПОЛНИТЕЛЕЙ ТЕМЫ

В этой статье учитывается основной заработок научных и инженернотехнических работников, рабочих макетных мастерских и опытных производств, которые непосредственно участвуют в выполнении работ на данную тему. Величина издержек на заработную плату определяется исходя из сложности работ и текущей системы окладов и тарифных ставок. В состав основной заработной платы также входит премия, которая ежемесячно выплачивается из фонда заработной платы и составляет от 20% до 30% от тарифа или оклада. Итоговый доход работника ТПУ составляет:

$$
3_{3n} = 3_{ocn} + 3_{0on} \tag{11.4.4.1}
$$

где З*осн*–основная заработная плата;

З<sub>доп</sub>-дополнительная заработная плата (12–20 % от З<sub>осн</sub>).

Основная заработная плата руководителя рассчитывается по следующей формуле:

$$
3_{OCH} = 3_{\partial H} + T_p \tag{11.4.4.2}
$$

где З*осн*–основная заработная плата одного работника;

Т*р*–продолжительность работ, выполняемых научно-техническим работником, раб. дн.;

З*дн*–среднедневная заработная плата работника, руб.

Среднедневная заработная плата рассчитывается по формуле:

$$
3_{\partial H} = \frac{3_M \cdot M}{F_{\partial}}
$$
 (11.4.4.3)

где З*м*–месячный должностной оклад работника, руб.;

F*д*–действительный годовой фонд рабочего времени научно-технического персонала, раб. дн.;

М–количество месяцев работы без отпуска в течение года:

при отпуске в 24 раб. дня М=11,2 месяца, 5–дневная неделя;

при отпуске в 48 раб. дней М=10,4 месяца, 6–дневная неделя.

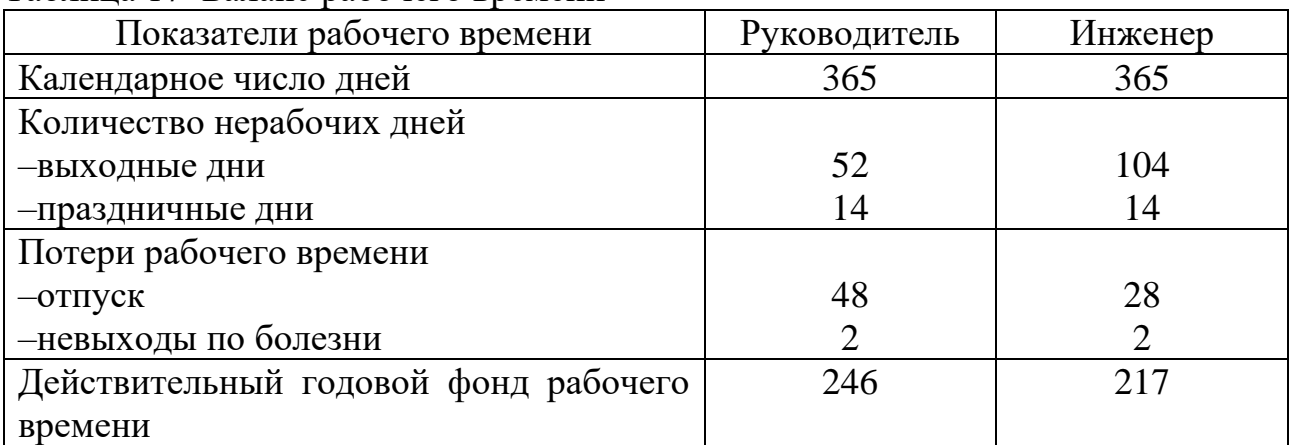

Таблица 17–Баланс рабочего времени

Месячный должностной оклад научного руководителя:

$$
3_{M} = 3_{mc} \cdot k_{p} \tag{11.4.4.4}
$$

где З*тс*–заработная плата по тарифной ставке, руб.;

k*p*–районный коэффициент, равный 1,3 (для Томска).

Месячный должностной оклад работника взят согласно приказу ТПУ. Расчет основной заработной платы приведён в таблице 18.

| Исполнители             | Разряд  | Зм без учета<br>РК, руб. | Зм с учетом<br>РК, руб. | $3\mu$ н, руб. | $T_{p,}$<br>раб. дн. | $3och$ , руб. |
|-------------------------|---------|--------------------------|-------------------------|----------------|----------------------|---------------|
| Научный<br>руководитель | Доцент  | 39300                    | 51090                   | 2159,9         | 15                   | 32398,5       |
| Бакалавр                | Инженер | 16300                    | 21190                   | 1093,68        | 67                   | 73276,56      |
| Итого                   |         |                          |                         |                |                      |               |

Таблица 18–Расчет заработной платы

### 11.4.5 ДОПОЛНИТЕЛЬНАЯ ЗАРАБОТНАЯ ПЛАТА ИСПОЛНИТЕЛЕЙ ТЕМЫ

Расчет дополнительной заработной платы следует вести по нижеприведенной формуле:

$$
3_{\partial on} = k_{\partial on} \cdot 3_{\partial CH} \tag{11.4.5.1}
$$

где k*доп*–коэффициент дополнительной заработной платы, принятый на стадии проектирования за 0,15.

Результаты расчета представлены в таблице 19.

Таблица 19–Расчет основной и дополнительной заработной платы

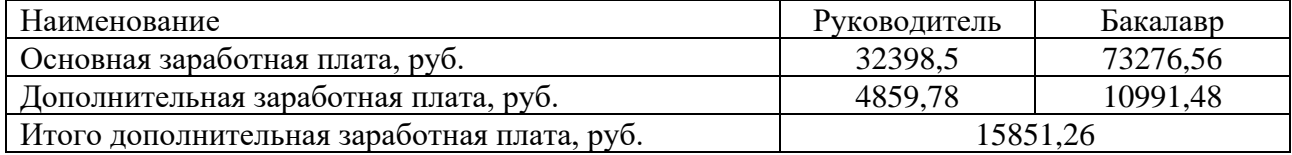

#### 11.4.6 ОТЧИСЛЕНИЯ ВО ВНЕБЮДЖЕТНЫЕ ФОНДЫ

Государственные внебюджетные фонды формируются за пределами государственного бюджета и являются централизованными целевыми фондами. Такие фонды формируются за счет обязательных отчислений и платежей юридических лиц для реализации конституционных гражданских прав населения Российской Федерации.

Величина отчислений во внебюджетные фонды определяется исходя из формулы:

$$
3_{\text{ghe6}} = k_{\text{ghe6}} \cdot (3_{\text{oCH}} + 3_{\text{oon}}) \tag{11.4.6.1}
$$

где k*внеб*–коэффициент отчислений на уплату во внебюджетные фонды (пенсионный фонд, фонд обязательного медицинского страхования и пр.), для учреждений, осуществляющих образовательную и научную деятельность, составляет 0,302.

| Наименование                                  | Руководитель | Бакалавр |  |  |
|-----------------------------------------------|--------------|----------|--|--|
| Основная заработная плата, руб.               | 32398,5      | 73276,56 |  |  |
| Дополнительная заработная плата, руб.         | 4859,78      | 10991,48 |  |  |
| Коэффициент отчислений на уплату во           | 0,302        |          |  |  |
| внебюджетные фонды, $k_{\text{BHB}}$          |              |          |  |  |
| Итого величина отчислений во внебюджетные     | 11252        | 25448,95 |  |  |
| фонды, руб.                                   |              |          |  |  |
| Суммарная величина отчислений во внебюджетные | 36700,95     |          |  |  |
| фонды, руб.                                   |              |          |  |  |

Таблица 20–Расчет отчислений во внебюджетные фонды

#### 11.4.7 НАКЛАДНЫЕ РАСХОДЫ

Накладные расходы учитывают прочие затраты организации, не попавшие в другие статьи расходов. Их величина определяется по формуле:

$$
3_{\text{HAKI}} = (\sum \text{c}_{\text{HAM}}) \cdot k_{\text{HD}} \tag{11.4.7.1}
$$

где к<sub>внеб</sub>-коэффициент, учитывающий накладные расходы.

Величину коэффициента накладных расходов можно взять в размере 16%. Таким образом размер накладных расходов составит:

$$
3_{\text{HAKJ}}=0,16 \cdot (1700+95264,38+13728+10567,06+\n+15851,26+36700,95) = 27809,9
$$
\n(11.4.7.2)

## 11.4.8 ФОРМИРОВАНИЕ БЮДЖЕТА ЗАТРАТ НАУЧНО-ИССЛЕДОВАТЕЛЬСКОГО ПРОЕКТА

Оценка затрат на научно-исследовательскую работу определяет основу для составления бюджета проекта, и научная организация использует эту сумму в качестве минимальной стоимости разработки научно-технической продукции при заключении контракта с заказчиком.

Определение бюджета затрат на научно-исследовательский проект сведено в таблицу 21.

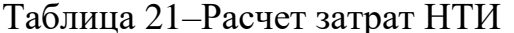

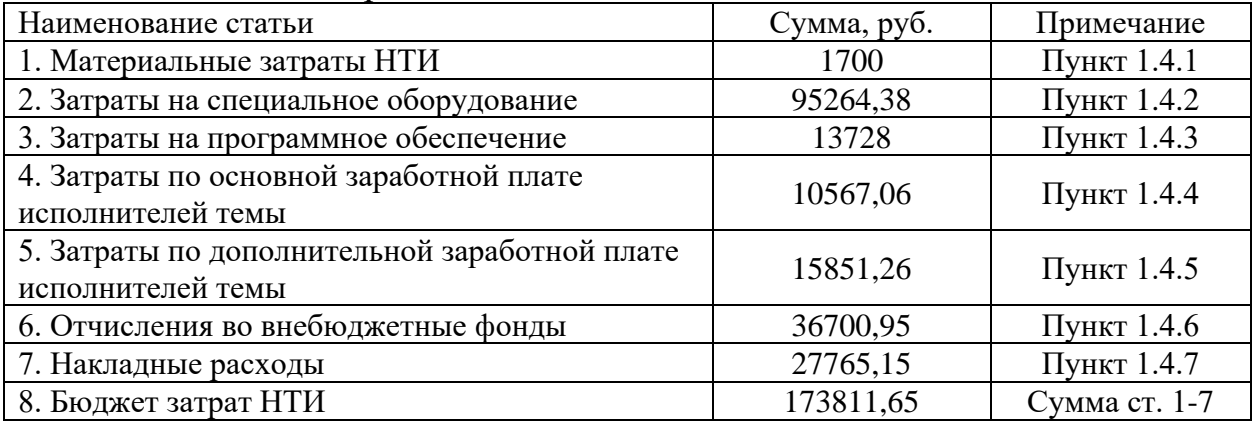

Исходя из представленной выше таблицы, можно сделать вывод, что общие затраты на реализацию технического проекта составят примерно 202 тыс. руб., из которых большую часть составят затраты по основной з/п.

При необходимости снизить общие затраты на реализацию проекта, рекомендуется использовать в качестве выборки оборудования какое-либо другое исполнение.

## 11.5 ОПРЕДЕЛЕНИЕ РЕСУРСНОЙ (РЕСУРСОСБЕРЕГАЮЩЕЙ), ФИНАНСОВОЙ, БЮДЖЕТНОЙ, СОЦИАЛЬНОЙ И ЭКОНОМИЧЕСКОЙ ЭФФЕКТИВНОСТИ ИССЛЕДОВАНИЯ

Определение эффективности происходит на основе расчета интегрального показателя эффективности научного исследования. Его нахождение связано с определением двух средневзвешенных величин: финансовой эффективности и ресурсоэффективности.

Интегральный показатель финансовой эффективности научного исследования определяется как:

$$
I_{\phi u\mu, p}^{ucn.i} = \frac{\phi_{pi}}{\phi_{\text{max}}}
$$
 (11.5.1)

где  $I_{\phi uu,i}$ <sup>ucn. і</sup>—интегральный финансовый показатель разработки;

Ф<sub>пі</sub>-стоимость і-го варианта исполнения;

 $\Phi_{max}$ -максимальная стоимость исполнения научно-исследовательского проекта.

$$
l_{\phi u n. p}^{u c n. 1} = \frac{201297,32}{412537,58} = 0,49
$$
 (11.5.2)

$$
I_{\phi u\mu, p}^{ucn.2} = \frac{412537,58}{412537,58} = 1\tag{11.5.3}
$$

Интегральный показатель ресурсоэффективности вариантов исполнения объекта исследования можно определить следующим образом:

$$
I_{pi} = \sum_{i=1}^{n} a_i \cdot b_i
$$
 (11.5.4)

где  $I_p$ -интегральный показатель ресурсоэффективности для -го варианта исполнения разработки;

 $a_t$ -весовой коэффициент i-го варианта исполнения разработки;

 $b_i^a$ ,  $b_i^p$ -бальная оценка  $i$ - $\Gamma$ O варианта исполнения разработки, устанавливается экспертным путем по выбранной шкале оценивания;

п-число параметров сравнения.

Оценка характеристик вариантов исполнения проектов для сравнения представлена в таблице 22.

Таблица 22-Сравнительная оценка характеристик вариантов исполнения проекта

| Объект исследования<br>Критерии                                        | Весовой<br>коэффициент<br>параметра | Mcm.1 | Mcm. 2 |
|------------------------------------------------------------------------|-------------------------------------|-------|--------|
| 1. Способствует росту производительности<br>труда пользователя         | 0,15                                |       |        |
| 2. Удобство в эксплуатации (соответствует<br>требованиям потребителей) | 0,1                                 |       |        |
| 3. Надежность                                                          | 0,15                                |       |        |
| 4. Безопасность                                                        | 0,2                                 |       |        |
| 5. Простота эксплуатации                                               | 0,1                                 |       |        |
| 6. Конкурентоспособность продукта                                      | 0,1                                 |       |        |
| 7. Уровень проникновения на рынок                                      | 0,2                                 |       |        |
| Итого                                                                  |                                     | 30    | 29     |

 $(11.5.5)$  $I_{p-ucnl}$ =0,15·4+0,1·4+0,15·5+0,2·5+0,1·4+0,1·4+0,2·4=4,35;

$$
I_{p-ucn2}=0,15\cdot 4+0,1\cdot 3+0,15\cdot 4+0,2\cdot 5+0,1\cdot 4+0,1\cdot 5+0,2\cdot 4=4,2. \tag{11.5.6}
$$

Интегральный показатель эффективности вариантов исполнения разработки  $(I_{ucni})$  определяется на основании интегрального показателя ресурсоэффективности и интегрального финансового показателя по формуле:

$$
I_{ucn1} = \frac{I_{p-ucn1}}{I_{\phi u u.p}^{ucn1}} = \frac{4,35}{0,49} = 8,9
$$
 (11.5.7)

$$
I_{ucn2} = \frac{I_{p-ucn2}}{I_{\phi u u.p}^{ucn2}} = \frac{4.2}{1} = 4.2
$$
 (11.5.8)

Сопоставление измерения эффективности различных вариантов разработки позволит определить относительную эффективность проекта и выбрать наиболее оптимальный вариант из доступных. Сравнительная эффективность проекта  $(\Theta_{cp})$ :

$$
\mathcal{F}_{cp} = \frac{I_{ucn1}}{I_{ucn2}}\tag{11.5.9}
$$

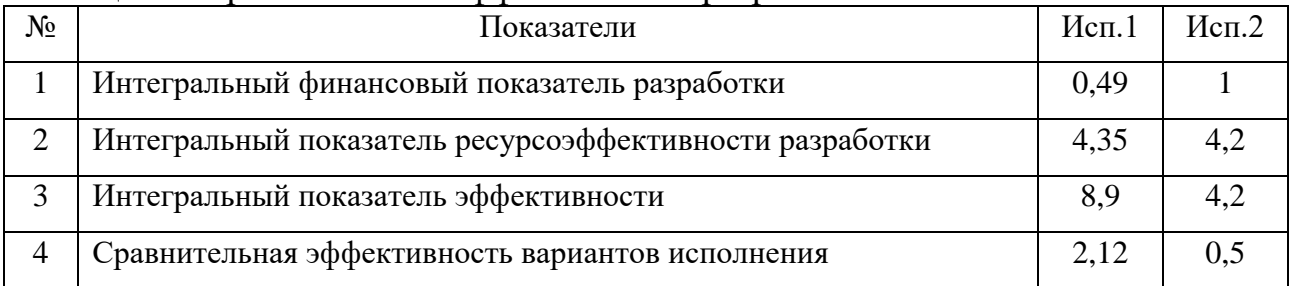

#### Таблица 23–Сравнительная эффективность разработки

Путем сравнения интегральных показателей эффективности можно установить, что первая реализация технологии представляет собой более выгодное решение по финансовым и ресурсным параметрам, с точки зрения поставленной задачи в данном исследовании.

## 11.6 ЗАКЛЮЧЕНИЕ ПО РАЗДЕЛУ ФИНАНСОВЫЙ МЕНЕДЖМЕНТ, РЕСУРСОЭФФЕКТИВНОСТЬ И РЕСУРСОСБЕРЕЖЕНИЕ

В ходе выполнения раздела «Финансовый менеджмент, ресурсоэффективность и ресурсосбережение» были решены следующие задачи:

1. Путем проведения SWOT-анализа была определена высокая коммерческая перспективность и перспективность научного исследования. Возможности имеются благодаря актуальности проводимого исследования и растущей потребности в использовании методики вместе с ВИЭ.

2. Определена структура работ и количество исполнителей работы. Разработан календарный план-график для проведения НИР. Общее число работ составило 12. Общая длительность выполнения работы составила 76 календарных дней.

Определен бюджет НИР, который составил 173811,65.

69

#### 12. СОЦИАЛЬНАЯ ОТВЕТСТВЕННОСТЬ

#### Введение

Безопасность жизнедеятельности человека в среде обитания и работы описывают такие факторы как характер труда, организация рабочего места рабочего и соответственно наличие опасных и вредных производственных факторов. Одним из важнейших аспектов в организации трудовой деятельности человека является ничто иное как социальная ответственность трудовой деятельности непосредственно.

В данном разделе будут рассмотрены вредные и опасные производственные факторы, действующие на инженера-проектировщика в учебном помещении, в котором производится проектирование релейной защиты на ЭВМ, а также будет рассмотрена безопасность в чрезвычайных ситуациях и экологическая безопасность.

Рассматриваемое рабочее место инженера-проектировщика находится в учебном помещении. Вся работа по проектированию производится на персональном компьютере. В процессе разработки инженер-проектировщик подвергается воздействию ряда различных факторов среды, которые влияют на его здоровье. Совокупность всех факторов, влияющих на здоровье человека, называется условиями труда. Условия труда характеризуются вредными и опасными факторами. Данные факторы могут рано или поздно привести к потере здоровья или к несчастному случаю. Поэтому главной целью улучшения условий труда является обеспечение безопасности труда, сохранение жизни и здоровья работающих, сокращение количества несчастных случаев и заболеваний.

70

## 12.1 ПРАВОВЫЕ И ОРГАНИЗАЦИОННЫЕ ВОПРОСЫ ОБЕСПЕЧЕНИЯ БЕЗОПАСНОСТИ

Права и обязанности, которые имеет работник, описаны в Трудовом кодексе РФ [1]. В нем содержатся основные положения отношений между организацией и сотрудниками, включая оплату и нормирование труда, выходных, отпуска, защиту персональных данных работника и так далее. Согласно трудовому кодексу РФ, режим рабочего времени определяется с учётом особенностей проводимой работы. При этом труд работника должен оплачиваться согласно заключенному трудовому договору, но не ниже величины прожиточного минимума трудоспособного населения.

С целью распознания вредных и опасных производственных факторов, а также оценки уровня их воздействия на работника и установления классов условий труда на рабочих местах обязательным является проведение специальной оценки условий труда в соответствии с Федеральным законом «О специальной оценке условий труда» (СОУТ) [2].

Важным аспектом являются организационные мероприятия по компоновке рабочей зоны. Рабочее место для проведения проектных расчетов в лаборатории должно соответствовать ГОСТ 12.2.032-78 [3] и обеспечивать возможность удобного выполнения работ в положении сидя. Согласно ГОСТ 12.2.003-91 элементы конструкции оборудования, используемого на рабочем месте, не должны иметь острых углов, кромок, заусенцев и поверхностей с неровностями, представляющих опасность травмирования работающих [4].

Перед началом работы в лаборатории сотрудники и студенты обязаны пройти инструктаж по технике безопасности и по пожарной безопасности. К выполнению работы в учебной лаборатории допускается лица не моложе 18 лет, прошедшие медицинское освидетельствование. Во избежание несчастных случаев следует проводить обучение и проверять знания работников лаборатории согласно ГОСТ 12.0.004-2015 [5].

Рабочее место сотрудника лаборатории 8 корпуса ТПУ соответствует требованиям ГОСТ 12.2.032-78.

71

# 12.2 ПРОИЗВОДСТВЕННАЯ БЕЗОПАСНОСТЬ 12.2.1 АНАЛИЗ ПОТЕНЦИАЛЬНЫХ ВРЕДНЫХ И ОПАСНЫХ ПРОИЗВОДСТВЕННЫХ ФАКТОРОВ

На работников в офисе либо же научных деятелей так же, как и на работников предприятий влияют негативные факторы окружающей среды и рабочей зоны.

Вредные и опасные факторы, характерные для офисной рабочей среды, приведены в таблице 24 согласно классификации ГОСТ 12.0.003-2015 [6]. Таблица 24—Опасные и вредные факторы для офисной рабочей среды

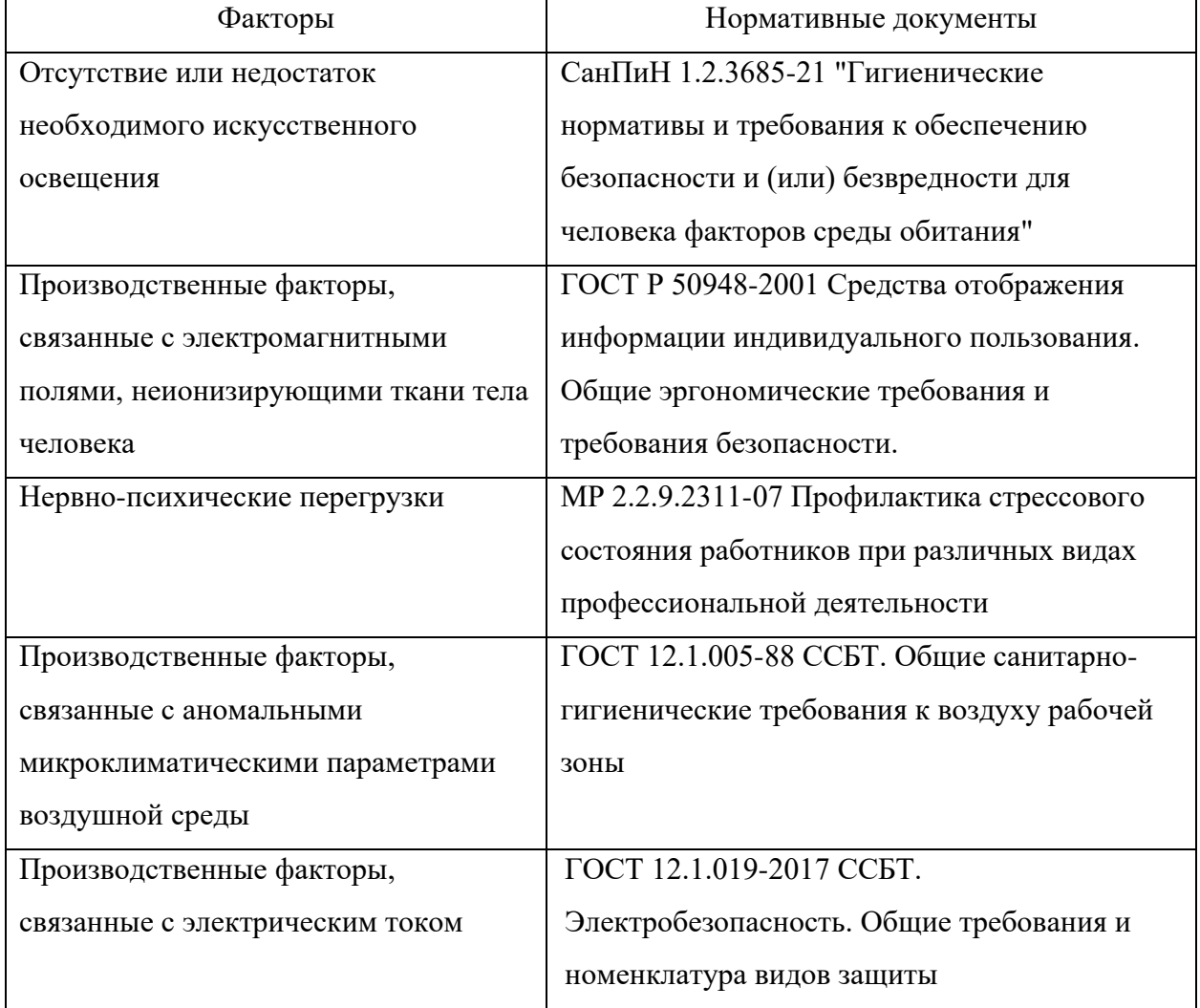
# 12.2.2 ОБОСНОВАНИЕ МЕРОПРИЯТИЙ ПО СНИЖЕНИЮ ВОЗДЕЙСТВИЯ ВРЕДНЫХ И ОПАСНЫХ ПРОИЗВОДСТВЕННЫХ ФАКТОРОВ

## 12.2.2.1 НЕДОСТАТОК НЕОБХОДИМОГО ИСКУССТВЕННОГО ОСВЕЩЕНИЯ

Дефекты в освещении, вызванные недостаточным освещением либо же полным его отсутствием приводят могут привести к снижению внимания рабочего что может привести к несчастному случаю на производстве.

Минимальная освещенность на рабочих местах не должна отличаться от нормируемой средней освещенности в помещении более чем на 10% согласно СанПин 1.2.3685-21 [7]. Также освещение не должно создавать бликов на экране компьютера. Для исключения бликов отражения в экране светильников общего освещения рабочий стол с ПЭВМ следует размещать между рядами светильников. При этом светильники должны быть расположены параллельно горизонтальной линии взгляда работающего.

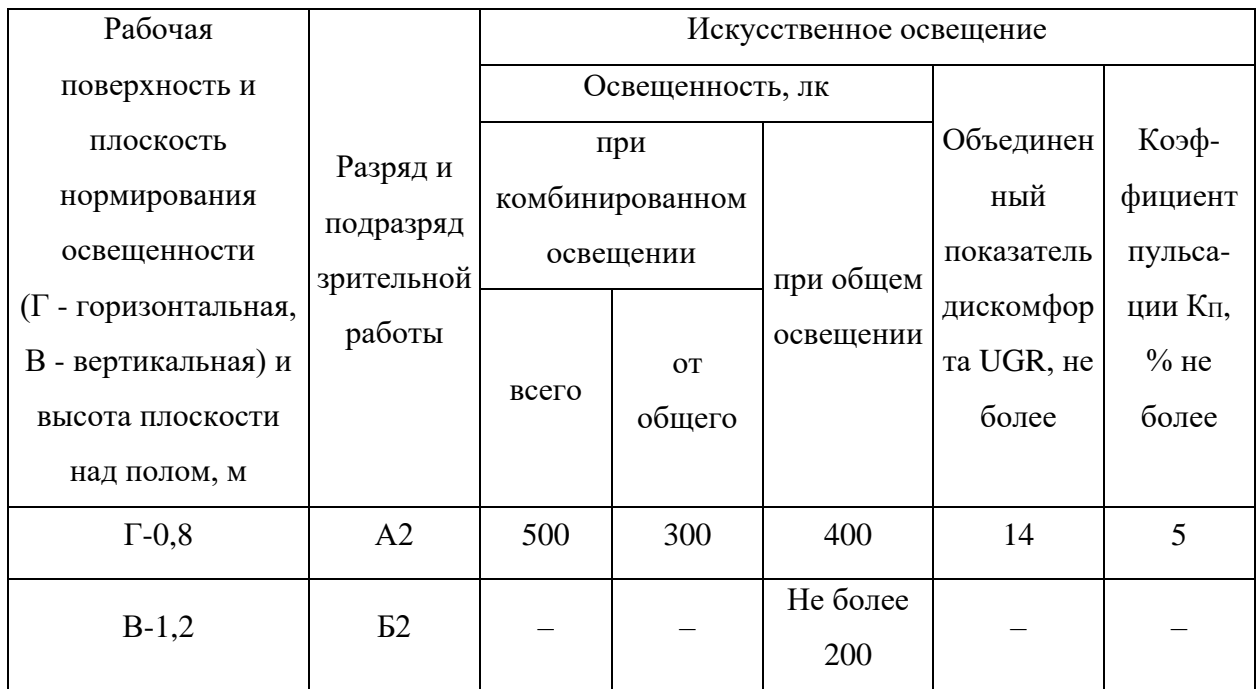

Таблица 25—Требования к освещению помещений с ЭВМ [7]

Системы комбинированного освещения рекомендуется использовать в помещениях, где работа с документами является основным занятием как в производственных, так и в административно–общественных зданиях.

Для обеспечения нормируемых значений освещенности в помещениях для использования ЭВМ следует проводить чистку стекол оконных рам и светильников не реже двух раз в год и выполнять своевременную замену перегоревших ламп.

Для обеспечения указанной освещённости в качестве источников общего и местного освещения используют светодиодные лампы. Условия труда по фактору, связанному с отсутствием или недостатками необходимого искусственного освещения, соответствуют оптимальным (1 класс) согласно результатам проведения СОУТ в НИ ТПУ в 2022 году [8].

## 12.2.2.2 ПРОИЗВОДСТВЕННЫЕ ФАКТОРЫ, СВЯЗАННЫЕ С ЭЛЕКТРОМАГНИТНЫМИ ПОЛЯМИ, НЕОНИЗИРУЮЩИМИ ТКАНИ ТЕЛА ЧЕЛОВЕКА

Длительное воздействие ЭМП вызывает нарушения центральной нервной системы, изменения эндокринно-обменных процессов и состава крови, поскольку электромагнитная энергия в человеческом теле превращается в нетепловую форму (из-за молекулярного резонансного истощения, фитохимических реакций и других факторов).

Электромагнитная обстановка в офисных зданиях характеризуется большим числом разнообразных источников электромагнитных полей разной интенсивности и широкого частотного диапазона. Монитор компьютера создает излучения рентгеновской, ультрафиолетовой и инфракрасной области, а также широкий диапазон электромагнитных волн других частот. Кроме того, образуются электрические и магнитные поля промышленной частоты 50 Гц от кабелей электропитания и систем освещения, а также электромагнитные поля радиочастотных диапазонов 10-30 кГц и 30 кГц-300 МГц от схем управления светодиодными источниками освещения рабочих мест и от сетевых.

Согласно ГОСТ Р 50948-2001, напряженность электрической составляющей электромагнитного поля в точке, расположенной по нормали к центру экрана на расстоянии 40 см от центра клавиатуры не должна превышать 25 В/м в диапазоне от 5 Гц до 2 кГц, и 2,5 В/м – в диапазоне от 2 до 400 кГц. Плотность магнитного потока не должна превышать в диапазоне от 5  $\Gamma$ ц до 2 к $\Gamma$ ц 250 нТл, и 25 нТл – в диапазоне от 2 до 400 кГц [9].

К основным методам защиты персонала от ЭМП относятся следующие:

—ограничение времени нахождения работающих в ЭМП;

—рациональное размещение оборудования (защита расстоянием);

—использование отражающих и поглощающих экранов, которые должны быть заземлены для обеспечения стекания зарядов;

—применение средств индивидуальной защиты (специальная одежда, выполненная из металлизированной ткани, и защитные очки).

#### 12.2.2.3 НЕРВНО–ПСИХИЧЕСКИЕ ПЕРЕГРУЗКИ

Нервно–психические перегрузки являются следствием информационного взаимодействия в системе «пользователь–ЭВМ». Они обусловлены несогласованностью параметров информационных технологий с психофизиологическими возможностями человека, необходимостью постоянного наблюдения за информационными символами и быстрого анализа динамично меняющейся информации.

К основным нервно-психическим перегрузкам оператора ЭВМ, относятся: повышенные зрительные напряжения; умственные и нервно-эмоциональные перегрузки; монотонность труда.

Наиболее эффективные средства предупреждения утомления при работе на производстве–это средства, нормализующие активную трудовую деятельность человека.

В процессе работы для уменьшения отрицательного влияния монотонности рекомендуется менять вид работы, например чередовать ввод данных и редактирование, считывание информации и ее осмысление.

Согласно МР 2.2.9.2311-07 [10] в целях снижения нервного напряжения, утомления зрительной и опорно-двигательной систем оператора рекомендуется следующий режим его работы.

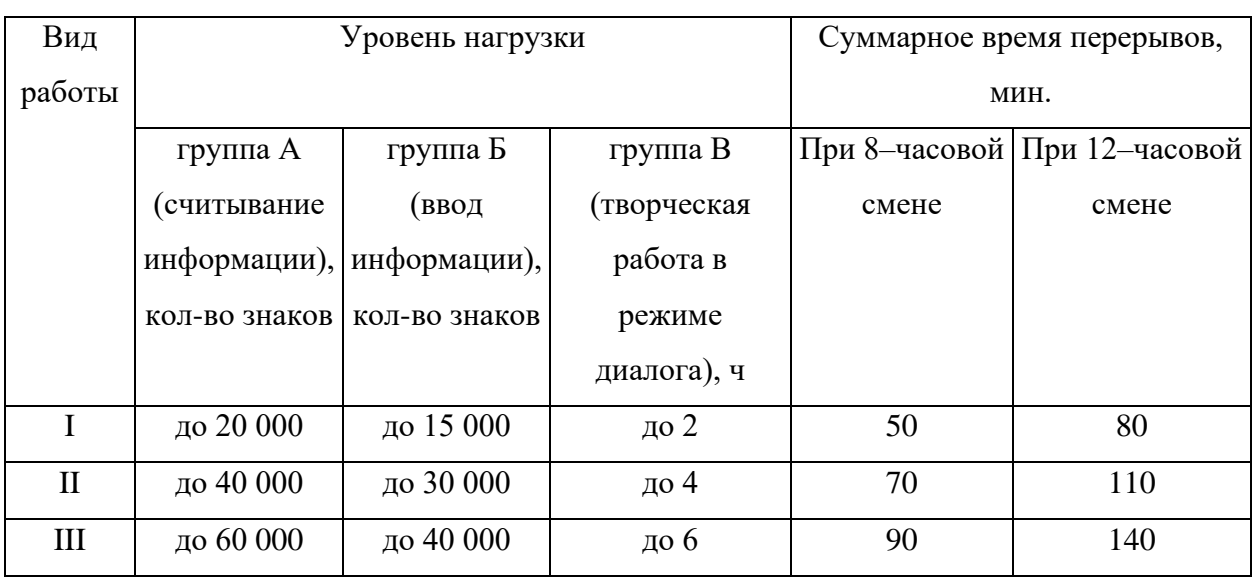

Таблица 26–Суммарное время регламентируемых перерывов [10]

Не рекомендуется работать на персональном компьютере более 2 часов подряд без перерыва, поэтому суммарное время перерыва следует равномерное распределить в течение рабочего дня.

Условия труда по фактору, связанному неионизирующим излучением, соответствуют допустимым (2 класс) согласно результатам проведения СОУТ в НИ ТПУ в 2022 году [8].

## 12.2.2.4 ПРОИЗВОДСТВЕННЫЕ ФАКТОРЫ, СВЯЗАННЫЕ С АНОМАЛЬНЫМИ МИКРОКЛИМАТИЧЕСКИМИ ПАРАМЕТРАМИ ВОЗДУШНОЙ СРЕДЫ

Микроклимат в производственных помещениях–это условия внутренней среды, определяемые температурой, влажностью, скоростью движения воздуха и температурой поверхностей. В зависимости от времени года можно выделить холодный и теплый периоды, соответствующие среднесуточной температуре ниже и выше  $+10$ °С.

Работа, связанная с проектированием электропривода буровой установки, относится к легкой категории Iб по энергетическим затратам организма (работы, производимые сидя, стоя или связанные с ходьбой и сопровождающиеся физическим напряжением). Оптимальные показатели микроклиматических условий для данной категории работ согласно ГОСТ 12.1.005-88 [11] приведены в таблице 27.

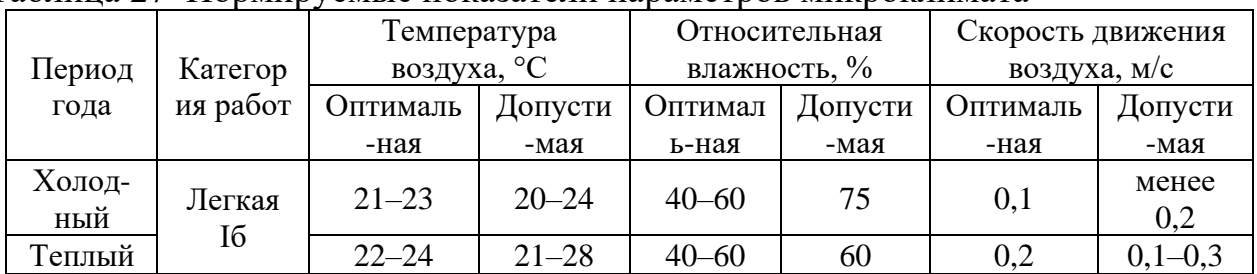

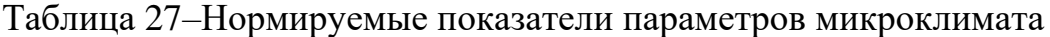

В холодный период года система центрального водяного отопления используется для удержания оптимальной температуры воздуха, в то время как для поддержания необходимой температуры в тёплый период года применяются системы кондиционирования и приточно-вытяжной вентиляции, а место для впуска свежего воздуха располагают с наветренной стороны зданий.

Благодаря соблюдению данных мер условия труда, связанные с микроклиматическими параметрами, соответствуют оптимальным согласно результатам проведения СОУТ в НИ ТПУ [8].

## 12.2.2.5 ПРОИЗВОДСТВЕННЫЕ ФАКТОРЫ, СВЯЗАННЫЕ С ЭЛЕКТРИЧЕСКИМ ТОКОМ

В помещениях с большим количеством устройств, работающих на однофазный электрический ток напряжением 220 В и частотой 50 Гц, есть риск возникновения опасных факторов. Проходя через тело человека, такой ток оказывает сложное воздействие, включающее термические, электролитические, биологические и механические факторы, которые могут привести к местным повреждениям тканей и органов, а также к общему нарушению функций организма.

Согласно правилам устройства электроустановок (ПУЭ) лабораторные помещения по степени опасности поражения электрическим током относятся к классу помещений без повышенной опасности, поскольку в этих помещениях влажность воздуха не превышает 75%; температура окружающей среды не превышает 35°С; отсутствует токопроводящая пыль и токопроводящие полы; отсутствует возможность одновременного касания проводящих конструкций здания, аппарата, механизма соединенных с землей и проводящих частей электрооборудования [12].

Причины поражения электрическим током при работе с используемым в работе электрооборудованием включают в себя:

–случайное прикосновение к токоведущим частям, находящимся под напряжением в результате;

–появление напряжения на металлических конструктивных частях электрооборудования в результате повреждения изоляции;

–возникновение напряжения шага на участке земли, где находится человек, в результате: замыкания фазы на землю, выноса потенциала протяженным токопроводящим предметом, неисправности в устройстве защитного заземления.

В соответствии с ГОСТ 12.1.019-2017 [13], для обеспечения электробезопасности защита при повреждении должна состоять из одного или нескольких способов и средств основной защиты (основная изоляция) и технических способов и средств, применяемых дополнительно к ним (автоматическое отключение питания и непроводящая окружающая среда).

Благодаря соблюдению защитных мер условия труда по фактору, связанному с электрическим током, соответствуют допустимым (2 класс) согласно результатам проведения СОУТ в НИ ТПУ в 2022 году [7].

### 12.3 ЭКОЛОГИЧЕСКАЯ БЕЗОПАСНОСТЬ

### 12.3.1 АТМОСФЕРА

В процессе генерации на тепловой электростанции электроэнергии, необходимой для питания компьютеров и других электронных устройств, образуются окислы азота, серы и углерода. Особенно опасны окислы азота, обладающие свойством канцерогенности, сернистый ангидрид, диоксид серы и оксиды азота, поскольку они переносятся на большие расстояния и осаждаются, в частности, с осадками на поверхность земли, загрязняя гидросферу и литосферу.

Цель защиты атмосферы от вредных выбросов сводится к обеспечению концентраций вредных веществ в воздухе рабочей зоны и приземном слое атмосферы, равных или менее ПДК. Это достигается применением следующих методов и средств:

–снижением объема эмиссии загрязняющих веществ в результате технологических решений;

–рациональным размещением источников вредных выбросов по отношению к населенным зонам и рабочим местам;

–рассеиванием вредных веществ в атмосфере для снижения концентраций в ее приземном слое;

–удалением вредных выделений от источника образования посредством местной или общеобменной вытяжной вентиляции;

–применением средств очистки воздуха от вредных веществ;

–применением средств индивидуальной защиты.

Средства защиты атмосферы должны ограничивать наличие вредных веществ в воздухе на уровне не более 1 доли ПДК [7].

#### 12.3.2 ЛИТОСФЕРА

Возникающие в процессе работы проектировщика твердые бытовые отходы (такие как бумага, оргтехника, светильники) идут на хранение и утилизацию на специальных мусорных полигонах согласно Федеральному закону "Об отходах производства и потребления" от 24.06.1998 N 89-ФЗ и Федеральному закону "О драгоценных металлах и драгоценных камнях" от 26.03.1998 N 41-ФЗ. Люминесцентные лампы сдаются районные ДЕЗ или РЭУ, которые в дальнейшем утилизируют их. Современная вычислительная техника содержит не только ценные материалы (золото, серебро, редкие металлы), но и много токсичных веществ, например тяжелых металлов. Эти вещества поражают нервную систему человека, а также вызывают химические ожоги слизистых оболочек и кожных покровов. Поэтому микропроцессорная техника, на основе которой выполнена защита, требует специальных мер по утилизации [14]. В данный комплекс мероприятий входят: отделение металлических частей от неметаллических, отправка металлических компонентов на переплавку, переработка пластиковых и других неметаллических компонентов прибора.

#### 12.3.2 ГИДРОСФЕРА

Водоемы загрязняются поверхностными стоками (смывы с земной поверхности) и сточными водами. Жизнедеятельность человека связана с бытовыми сточными водами от санитарных узлов производственных и непроизводственных корпусов и зданий, душевых установок и так далее.

Для защиты гидросферы от вредных сбросов применяются следующие методы и средства:

–рациональное размещение источников сбросов и организация водозабора и водоотвода;

–разбавление вредных веществ в водоемах до допустимых концентраций;

–использование средств очистки стоков.

Места аккумуляции коммунальных и бытовых отходов могут быть источниками загрязнения подземных вод. В связи с этим при организации и

устройстве аккумулирующих емкостей для отходов промышленного производства и коммунального хозяйства необходимо соблюдать требования ГОСТ 17.1.3.06-82 [15].

### 12.4 БЕЗОПАСНОСТЬ В ЧРЕЗВЫЧАЙНЫХ СИТУАЦИЯХ

К возможным чрезвычайным ситуациям на данном рабочем месте относятся пожар, взрыв вследствие террористического акта, а также эпидемия.

Источниками воспламенения в производственных помещениях с ПЭВМ могут быть: искра при разряде статического электричества; искры от электрооборудования; искры от удара и трения; открытое пламя.

По пожарной и взрывопожарной опасности помещение лаборатории относится к категории В1–В4 (пожароопасность), поскольку в данном помещении находятся горючие и трудногорючие вещества и материалы (древесина, фанера, картон, бумага, пластмассы и так далее). Ввиду наличия данных веществ и материалов пожароопасные зоны относятся к классу П-IIа и требуют применения пожарозащищенного электрооборудования согласно ФЗ «Технический регламент о требованиях пожарной безопасности» [16].

Поэтому при работе с ЭВМ на рабочем месте запрещается:

–эксплуатировать электропровода и кабели с видимыми нарушениями изоляции и со следами термического воздействия;

–пользоваться розетками и другими электроустановочными изделиями с повреждениями;

–использовать нестандартные (самодельные) удлинители и электронагревательные приборы;

–оставлять без присмотра включенными в электрическую сеть электроприборы, в том числе находящиеся в режиме ожидания.

При обнаружении пожара или признаков горения в здании, помещении, на территории (задымление, запах гари, повышение температуры воздуха) персоналу необходимо:

-немедленно сообщить об этом по телефону в пожарную охрану с указанием наименования объекта защиты, адреса места его расположения, места возникновения пожара, а также фамилии сообщающего информацию;

-принять меры по эвакуации людей, а при условии отсутствия угрозы жизни и здоровью - меры по тушению пожара в начальной стадии [17].

#### ВЫВОДЫ ПО РАЗДЕЛУ

В ходе проведённого анализа потенциальных вредных и опасных производственных факторов, экологической безопасности и безопасности при чрезвычайных ситуациях установлено, что на рабочем месте:

1. условия труда соответствуют допустимым (2 класс) согласно Федеральному закону «О специальной оценке условий труда»;

2. проводимые работы относятся к категории тяжести труда Iб (легкая) согласно СанПиН 1.2.3685-21:

3. помещения по электробезопасности соответствуют 1 классу (помещения без повышенной опасности) согласно ПУЭ;

4. персонал должен обладать I группой допуска по электробезопасности согласно правилам по охране труда при эксплуатации электроустановок;

5. работа проектировщика релейной защиты с использованием ЭВМ несмотря на меньшие потребности в бумажных носителях, оказывает влияние на окружающую среду;

6. по пожарной опасности помещения относятся к категории В1-В4 (пожароопасность), пожароопасные зоны относятся к классу П Па, возможны классы пожаров А и Е согласно Федеральному закону «Технический регламент о требованиях пожарной безопасности».

7. необходимыми помещения оснащены средствами пожарной безопасности согласно ГОСТ 12.4.009-83.

#### ЗАКЛЮЧЕНИЕ

В данной выпускной квалификационной работе представлен расчет насоса для буровой установки.

В ходе литературного обзора принципа работы насоса и изучения специфика его эксплуатации в пределах буровой установки была установлена значимость насоса и особенности его выбора.

Также произведен выбор силового оборудования для схемы питания электропривода для буровой установки, было выбрано такое оборудование как трансформатор, выключатель и остальная необходимая периферия для силовой части схемы снабжения электропривода.

В работе произведен полный расчет параметров двигателя и его схемы замещения. Построены кривые характеристики для асинхронного электродвигателя как без частотного регулирования, так и вместе с ним. Промоделирована схема электродвигателя в неподвижной системе координат по закону *U/f=const*. В ходе моделирования было установлено что двигатель выходит на свою номинальную синхронную угловую частоту вращения и поддерживает ее, что несомненно говорит нам об устойчивости переходного процесса.

В процессе работы было установлено что выбранный двигатель не способен запускаться от частоты питающей сети в 5 Гц. Для этого и был выбран частотный преобразователь, который решает данную проблему. После построения характеристик механических с учетом частотного преобразователи была видна возможность асинхронного электродвигателя запускаться и работать при частоте питающей сети в 5Гц.

#### СПИСОК ИСПОЛЬЗУЕМЫХ ИСТОЧНИКОВ

1. Проектирование и исследование автоматизированных электроприводов: учебное пособие. Ч. 8. Асинхронный частотно–регулируемый электропривод / Л.С. Удут, О.П. Мальцева, Н.В. Кояин; Томский политехнический университет.–2–е изд., перераб. и доп.–Томск: Изд–во Томского политехнического университета, 2014.–648 с.

2. Асинхронные двигатели серии 4А: справочник / А.Э. Кравчик, М.М.Шлаф, В.И. Афонин, Е.А. Соболенская. – М.: Энергоиздат, 1982. –504 с.

3. Алиев И.И. Справочник по электротехнике и электрооборудованию: учебное пособие для вузов / И.И. Алиев. – М.: Высшая школа, 2000. – 255 с

4. «Трудовой кодекс Российской Федерации» от 30.12.2001 N 197-ФЗ (ред. от 19.12.2022, с изм. от 11.04.2023) (с изм. и доп., вступ. в силу с 01.03.2023).

5. Федеральный закон «О специальной оценке условий труда» от 28.12.2013 N 426-ФЗ.

6. ГОСТ 12.2.032-78 Система стандартов безопасности труда (ССБТ). Рабочее место при выполнении работ сидя. Общие эргономические требования // Система стандартов безопасности труда: Сб. ГОСТов. - М.: ИПК Издательство стандартов, 2001 г.

7. ГОСТ 12.2.003-91 Система стандартов безопасности труда (ССБТ). Оборудование производственное. Общие требования безопасности // Система стандартов безопасности труда: Сб. ГОСТов. - М.: ИПК Издательство стандартов, 2001 г.

8. ГОСТ 12.0.004-2015. Система стандартов безопасности труда. Организация обучения безопасности труда. Общие положения - М.: Стандартинформ, 2019 г.

9. ГОСТ 12.0.003-2015 ССБТ. Опасные и вредные производственные факторы. Классификация.

10. СанПиН 1.2.3685-21 «Гигиенические нормативы и требования к обеспечению безопасности и (или) безвредности для человека факторов среды

обитания» от 28 января 2021 №1.2.3685-21 (с изменениями на 30 декабря 2022 года).

11. Сводная ведомость результатов проведения специальной оценки условий труда в ФГАОУ НИ ТПУ в 2022 году [Электронный ресурс] - Режим доступа: [https://portal.tpu.ru/departments/otdel/oot/Tab1/Tab1/svod\\_2022.pdf.](https://portal.tpu.ru/departments/otdel/oot/Tab1/Tab1/svod_2022.pdf)

12. ГОСТ Р 50948-2001 Средства отображения информации индивидуального пользования. Общие эргономические требования и требования безопасности.

13. МР 2.2.9.2311-07 Профилактика стрессового состояния работников при различных видах профессиональной деятельности.

14. ГОСТ 12.1.005-88 Система стандартов безопасности труда (ССБТ). Общие санитарно-гигиенические требования к воздуху рабочей зоны (с Изменением N 1) - М.: Стандартинформ, 2008 г.

15. Правила устройства электроустановок (ПУЭ). 7-е изд. утв. приказом Минэнерго России от 08.07.2002 №204. – М: ЭНАС, 2003.

16. ГОСТ 12.1.019-79 ССБТ. Электробезопасность. Общие требования и номенклатура видов защиты

17. ГОСТ 12.1.004-91 Система стандартов безопасности труда (ССБТ). Пожарная безопасность. Общие требования (с Изменением N 1) - М.: Стандартинформ, 2006 г.

18. ГОСТ 17.1.3.06-82. Охрана природы. Гидросфера. Общие требования к охране подземных вод.

19. Федеральный закон от 22.07.2008 N 123-ФЗ (ред. от 30.04.2021) "Технический регламент о требованиях пожарной безопасности".

20. Постановление Правительства РФ от 16.09.2020 N 1479 (ред. от 24.10.2022) "Об утверждении Правил противопожарного режима в Российской Федерации"

### ПРИЛОЖЕНИЕ А

Схема подключения выбранного частотного преобразователя к АД.

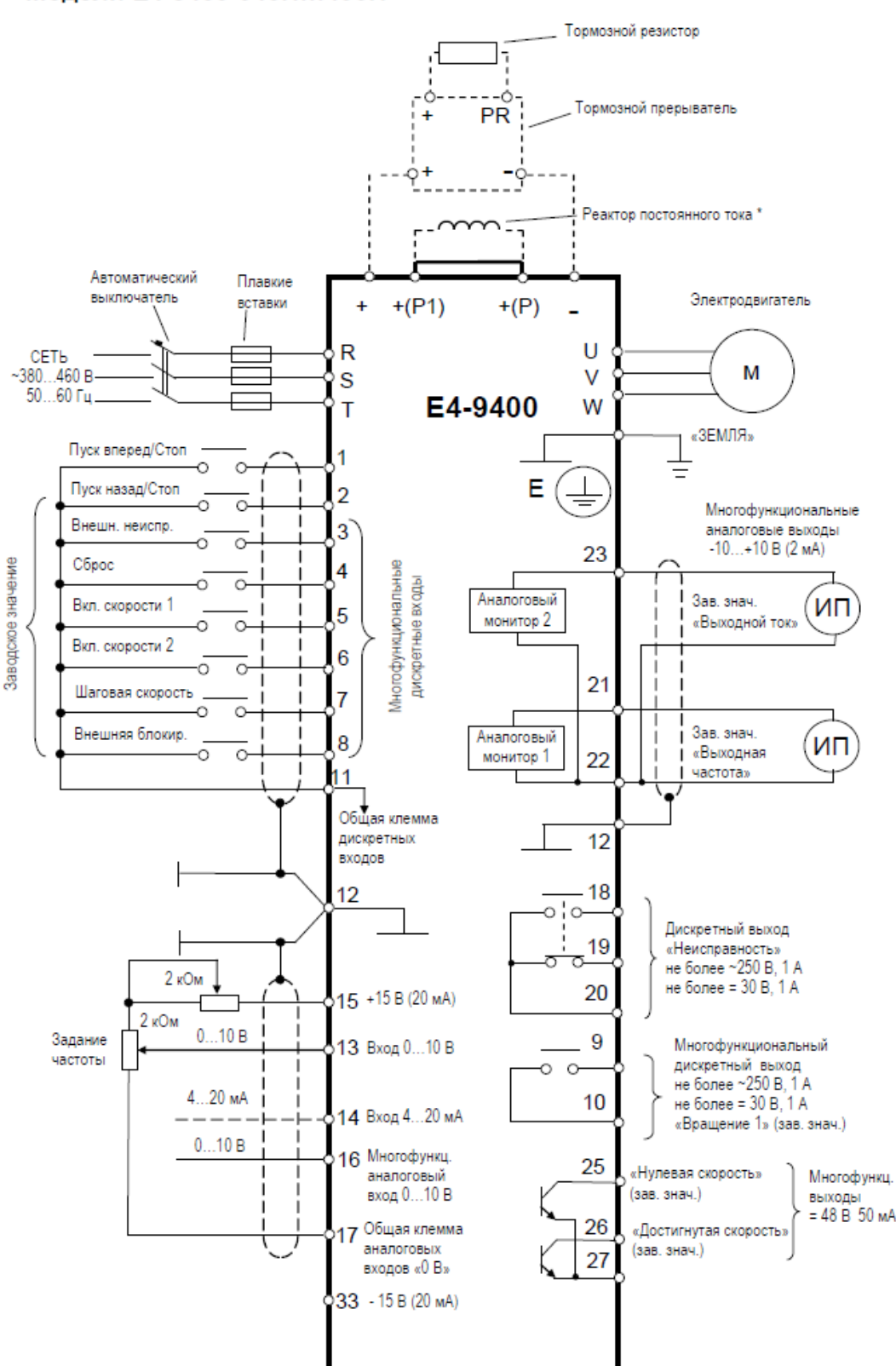

Модели E4-9400-040Н...400Н

Примечание \*: при установке реактора постоянного тока (опция) удалить перемычку между клеммами «+(P1)» и «+(P)».

## ПРИЛОЖЕНИЕ Б

Структурная схема силового канала системы преобразователь-АД в неподвижной системе координат и результаты моделирования.

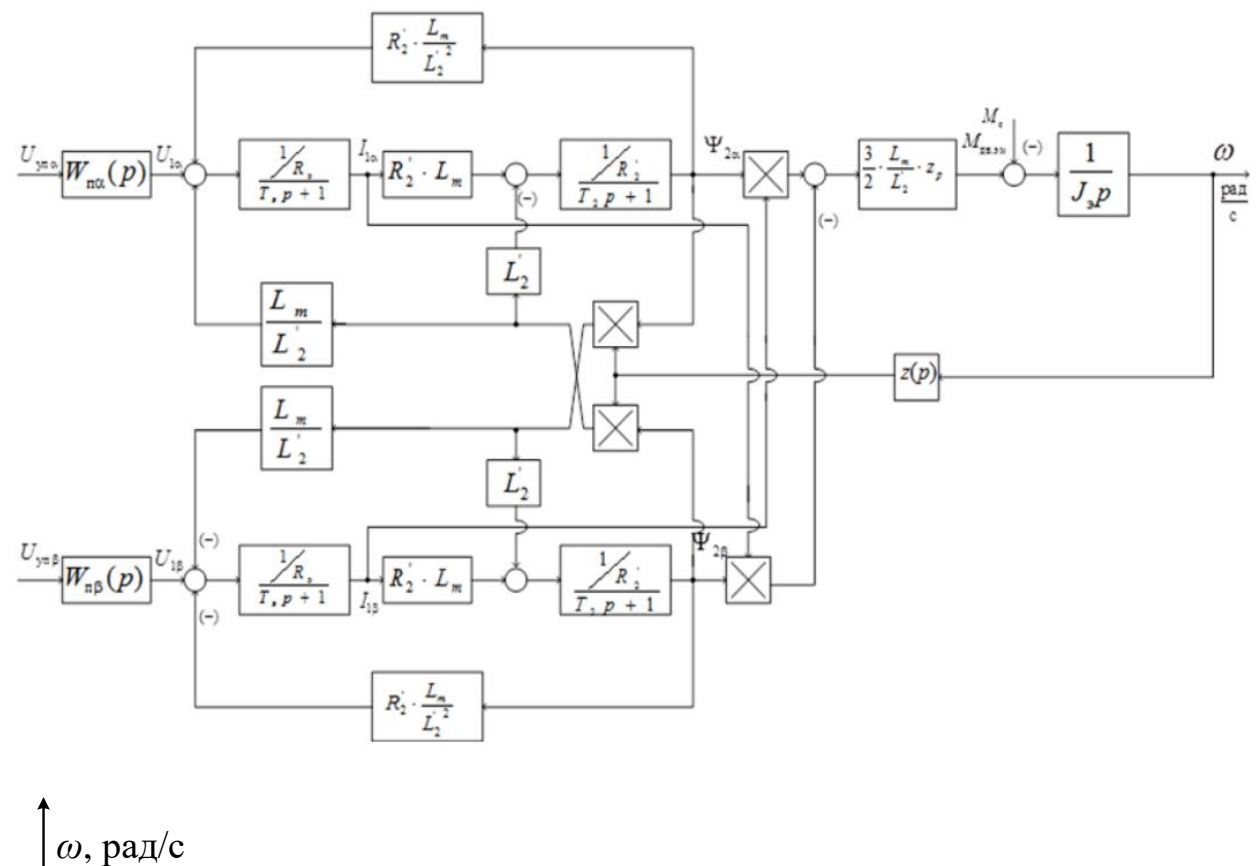

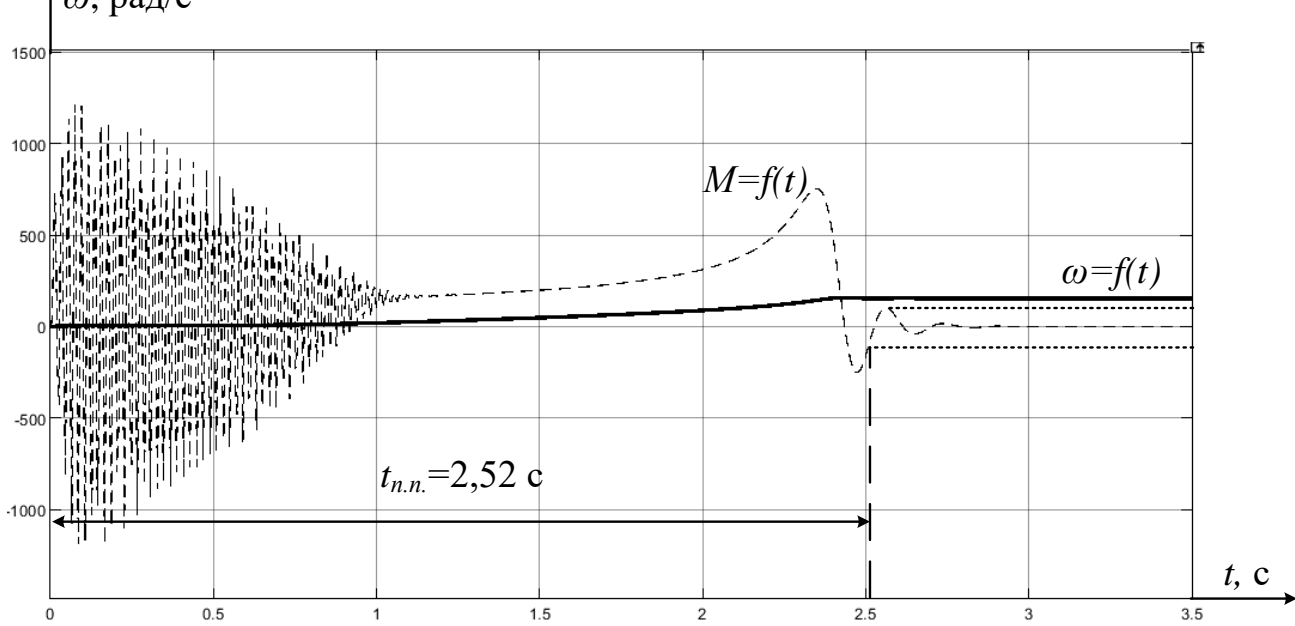

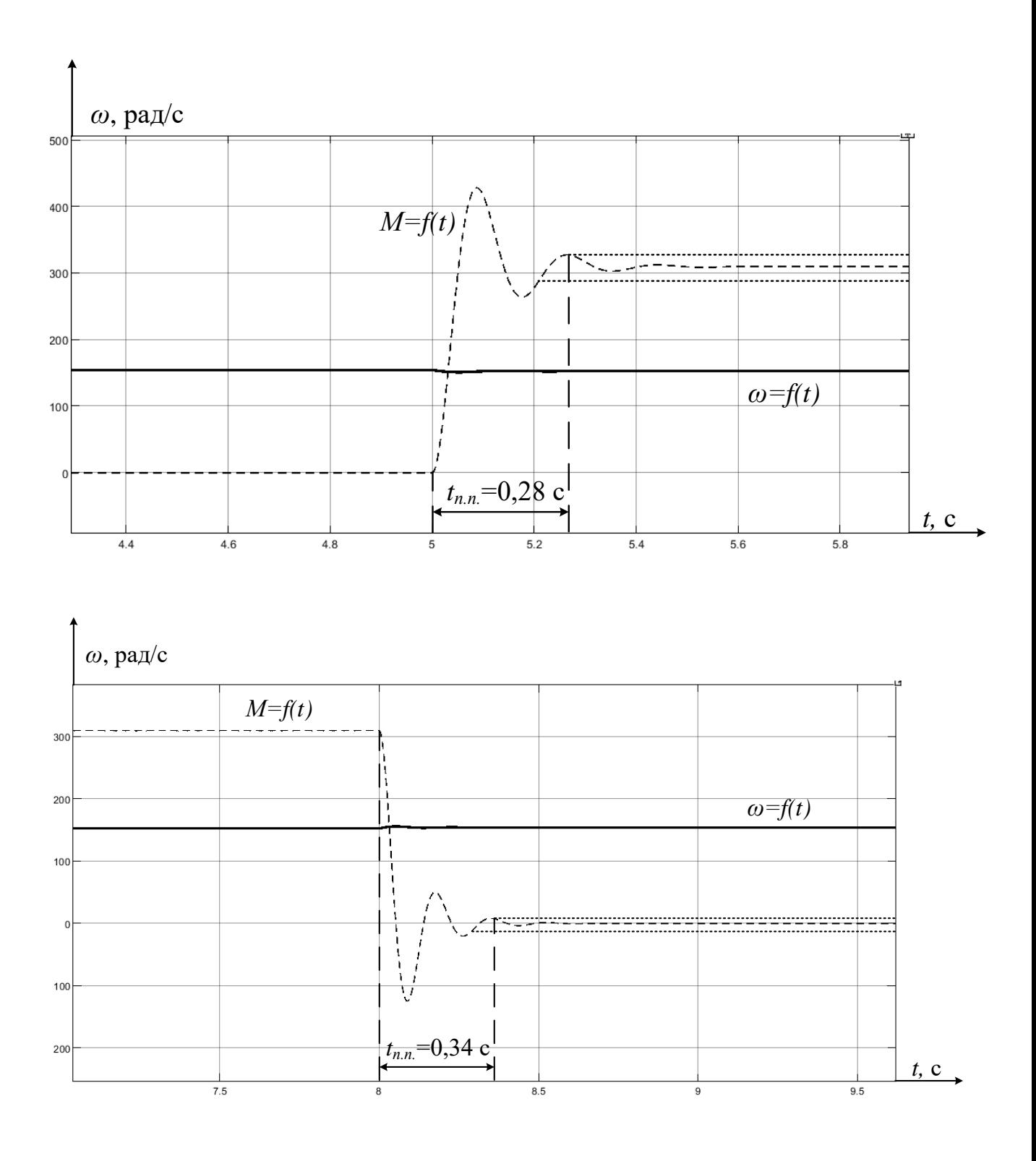